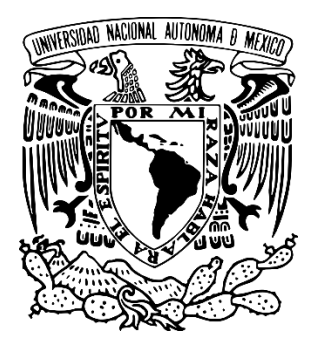

# **UNIVERSIDAD NACIONAL AUTÓNOMA DE MÉXICO**

### **FACULTAD DE INGENIERÍA**

### **DISEÑO Y CONSTRUCCIÓN DE UN MECANISMO AUTOMATIZADO PARA EL SEGUIMIENTO DE LA TRAYECTORIA SOLAR.**

# **T E S I S QUE PARA OBTENER EL TÍTULO DE: I N G E N I E R O M E C A T R Ó N I C O P R E S E N T A N:**

### **ARROYO ROMERO GUILLERMO CORTÉS MONTES DE OCA LUIS ALDO**

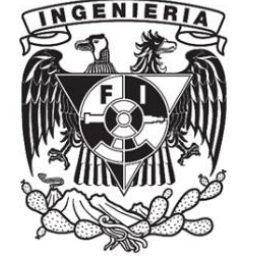

**DIRECTOR DE TESIS: DR. VICTOR JAVIER GONZÁLEZ VILLELA 2015.**

# Índice.

1.- Antecedentes.

- 1.1.- El Sol.
- 1.2. Trayectoria Solar.
- 1.3.- Radiación solar.
- 1.3.- Instrumentos para medir radiación solar.
	- 1.3.1.- Medición de la radiación directa.
	- 1.3.2.- Medición de la radiación global y difusa.
- 1.4.- Ubicación de la posición del Sol.
	- 1.4.1.- Azimut y elevación.
	- 1.4.2.- Tiempo Juliano.
	- 1.4.3.- Tiempo Universal Coordinado.
	- 1.4.4.- Coordenadas geográficas.
	- 1.4.5.- Coordenadas eclípticas.
	- 1.4.6.- Anomalía verdadera y media.
	- 1.4.7.- Coordenadas celestiales.
	- 1.4.8.- Tiempo sideral local medio.
- 2.- Anteproyecto para el diseño.
	- 2.1.- Estado del arte.
	- 2.2.- Objetivos.
	- 2.3.- Requerimientos y especificaciones.
	- 2.4.- Principios de funcionamiento del sistema.
	- 2.5.- Planteamiento del sistema.
- 3.- Diseño del sistema.
	- 3.1.- Diseño de la transmisión.
		- 3.1.1.- Actuadores.
		- 3.1.2.- Transmisión.
			- 3.1.2.1.- Tipos de transmisión.
			- 3.1.2.2.- Cálculo de la transmisión.
	- 3.2.- Diseño electrónico.
- 3.2.1.- Módulo de alimentación.
- 3.2.2.- Módulo de Posicionamiento.
	- 3.2.2.1.- Algoritmos de seguimiento.
	- 3.2.2.2.- Sistema de Posicionamiento Global (GPS).
		- 3.2.2.2.1.- Información del GPS.
	- 3.2.2.3.- Brújula electrónica.
	- 3.2.2.4.- Compensación del error.
- 3.2.3.- Módulo de control.
- 3.2.4.- Módulo de potencia.
- 3.2.5.- Módulo de visualización.
- 3.3.- Construcción.
	- 3.3.1.- Dibujo.
	- 3.3.2.- Materiales.
	- 3.3.3.- Construcción de la transmisión.
	- 3.3.4.- Construcción de circuitos electrónicos.
	- 3.3.5.- Fase final de construcción.
- 4.- Experimentos y resultados.
	- 4.1.- Sin retroalimentación.
	- 4.2.- Con retroalimentación.

Conclusiones.

Referencias.

# Agradecimientos.

De parte de Guillermo:

A mis padres, que me dieron todo lo necesario para terminar mi carrera.

A mi hermano, que estuvo conmigo durante toda la carrera y me ayudó.

A mis tías Irene y Ana María, que me apoyaron cuando necesité de su ayuda.

A mi director de tesis, por ser compresivo con nosotros.

A mi Universidad, por permitirme una educación de alta calidad prácticamente gratis.

De parte de Aldo:

A mis padres, que con su apoyo, cariño, comprensión y confianza, me dan la fortaleza para enfrentar los retos personales y profesionales.

A mis hermanos, abuelos y a mi tía por su apoyo y consejos en cada momento.

A mis amigos de la escuela, que me ayudaron en los momentos complicados.

A mis amigos de toda la vida, que siempre han creído en mí.

A los maestros que con su paciencia y apoyo, me ayudaron a lo largo de mi trayectoria escolar.

A la UNAM por todas las oportunidades, conocimientos y vivencias que me ha dado a lo largo de la carrera.

### Resumen

En este trabajo se plantea el diseño y construcción de un mecanismo automatizado de dos ejes para el seguimiento de la trayectoria solar, cuya aplicación final está orientada al estudio de la radiación solar en el Centro de Ciencias de la Atmósfera (CCA).

En la primera parte del trabajo, consistió en el diseño de una transmisión para lograr la precisión, resolución y velocidad deseadas.

En la segunda parte, se implementó un el algoritmo de seguimiento solar con el fin de que el sistema siga la trayectoria solar. Para ello, se utilizó instrumentos que permitían conocer variables tales como la posición, orientación, hora y fecha.

Posteriormente, se diseñó la etapa de potencia con base en las especificaciones de los actuadores utilizados y el tipo de comunicación deseado con ellos.

Por otro lado, se construyó la estructura del sistema en donde se realizó la conjunción de todos los subsistemas con la etapa de control.

Finalmente, se realizaron pruebas para determinar el rendimiento del sistema con o sin retroalimentación, durante periodos de cuatro horas continuas.

# Capítulo 1. Antecedentes.

#### 1.1.- El Sol

El Sol es una estrella que se encuentra en el centro del Sistema Solar y constituye la mayor fuente de radiación electromagnética de este sistema planetario. La energía del Sol, en forma de luz solar, sustenta a casi todas las formas de vida en la Tierra a través de la fotosíntesis, y es parte fundamental en la determinación del clima en la Tierra.

#### 1.2.-Trayectoria solar.

Al movimiento aparente del Sol en la bóveda celeste, se le da el nombre de trayectoria solar y es consecuencia del movimiento de rotación y traslación de la Tierra con respecto al Sol, además de la inclinación del eje de rotación de la Tierra. Esta trayectoria tiene un recorrido cada día de este a oeste y varía de forma conocida dependiendo de la fecha, hora, latitud y longitud en que te encuentres. En la figura 1.1 se observa un ejemplo del cambio en la trayectoria solar a lo largo del año.

La velocidad de desplazamiento del Sol a través de la bóveda celeste es de aproximadamente 15° por hora o 0.25° por minuto.

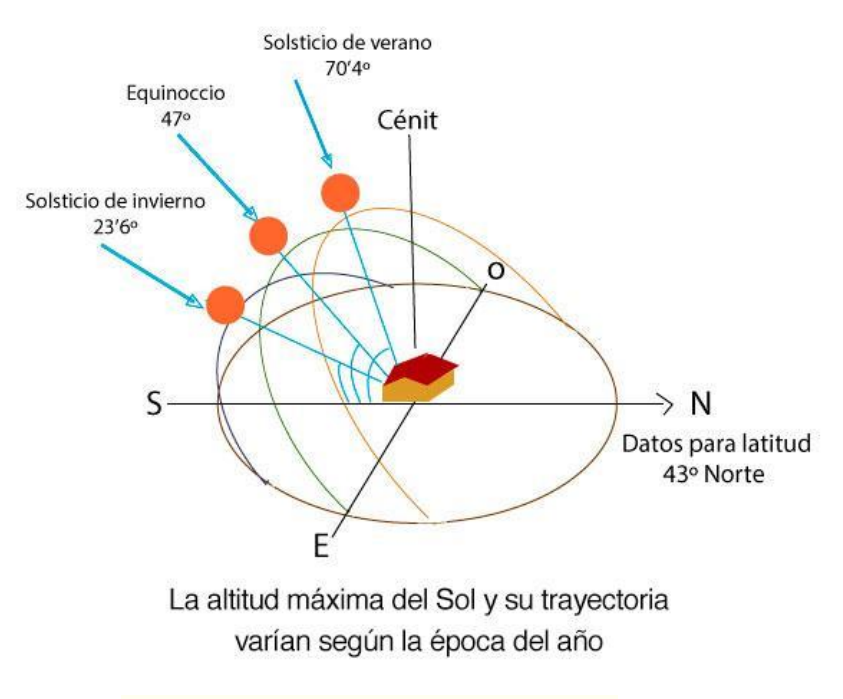

Figura 1.1 Trayectoria solar a lo largo del año.

1.3.- La radiación solar.

La radiación solar es uno de los parámetros clave de la meteorología y la climatología que afecta a diversos procesos de la superficie de la Tierra y de la atmósfera y, por ello, debe medirse.

Por otro lado, también es un factor importante para muchos biólogos, agrónomos, físicos, ingenieros, arquitectos o profesionales de la sanidad pública. Todos ellos necesitan contar con datos precisos sobre la radiación solar para llevar a cabo sus trabajos e investigaciones. Para otros, la especial relevancia de la radiación solar reside en un creciente interés en la instalación de fuentes de energía renovables

La radiación solar se puede dividir en las siguientes componentes (Figura 1.2):

- A) Radiación solar difusa: es aquella que proviene de las reflexiones en la atmósfera y debe medirse sombreando el disco solar.
- B) Radiación solar reflejada: es aquella que, tras ser reflejada por el entorno de la superficie receptora, incide en una superficie inclinada. No suele medirse y su valor medio es el 20% de la radiación global incidente sobre superficie horizontal.
- C) Radiación solar directa: es aquella que proviene directamente del disco solar, y por lo tanto debe medirse utilizando sistemas de seguimiento del movimiento del Sol en su trayectoria.
- D) Radiación solar global: es aquella que se recibe por unidad de superficie. Es la suma de las aportaciones de la radiación directa, difusa y reflejada. Esta superficie, puede tener una disposición cualquiera, y dependiendo de la misma, variará la contribución de las componentes.

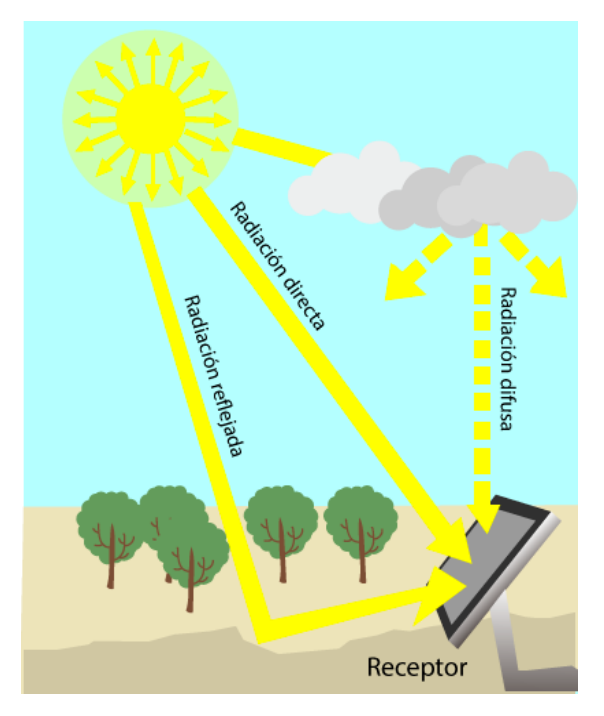

Figura 1.2. Componentes de la radiación solar.

1.4.- Instrumentos para medir radiación solar.

Los instrumentos utilizados para la medida de la radiación solar dependerán de la componente a medir y de que se precise el valor de su rango espectral.

A continuación se describe parte del instrumental requerido para cada una de las diversas componentes:

1.4.1.- Medición de la radiación global y difusa.

El instrumento necesario para medir la radiación global es el piranómetro. En ocasiones también se utiliza para medir la radiación incidente sobre superficies inclinadas.

Para medir la componente difusa de la radiación solar, la componente directa se cubre por medio de un sistema de pantalla o sombreado como se muestra en la figura 1.3.

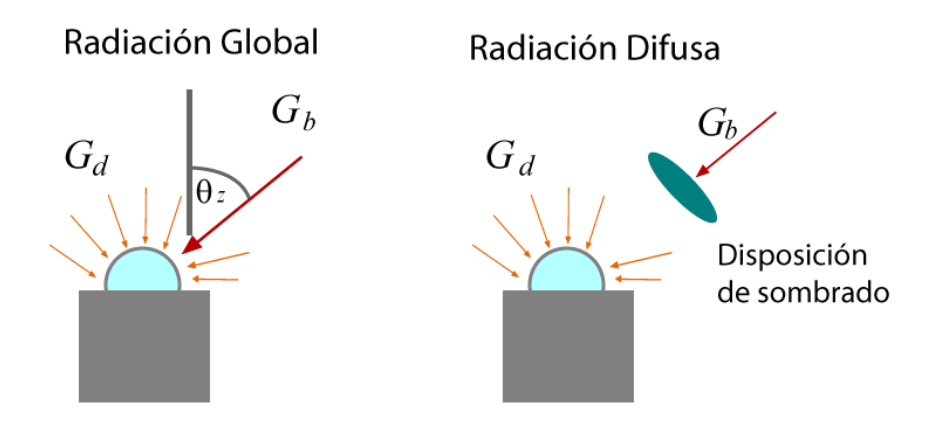

Figura 1.3. Medición de las componentes global y difusa por medio de un piranómetro.

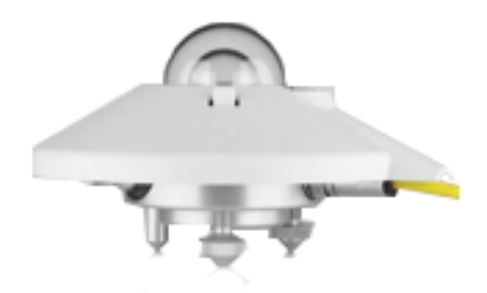

Figura 1.4. Piranómetro SMP-11 de Kipp-Zonen [1]

#### 1.4.2.- Medición de la radiación directa.

La radiación solar directa se mide con un instrumento llamado pirheliómetro de cavidad. Este tiene la capacidad de medir la radiación procedente del Sol y de una región anular del cielo muy próxima al astro. En los instrumentos modernos, esta última abarca un semiángulo de 2.5º aproximadamente a partir del centro del Sol.

Generalmente el sensor está dotado de un visor en el que un pequeño punto luminoso coincide con una marca situada en el centro del mismo cuando la superficie receptora se halla en posición exactamente perpendicular al haz solar directo, por ello se precisa que todos los pirheliómetros vayan montados sobre un mecanismo que le permita un seguimiento muy preciso de la trayectoria solar.

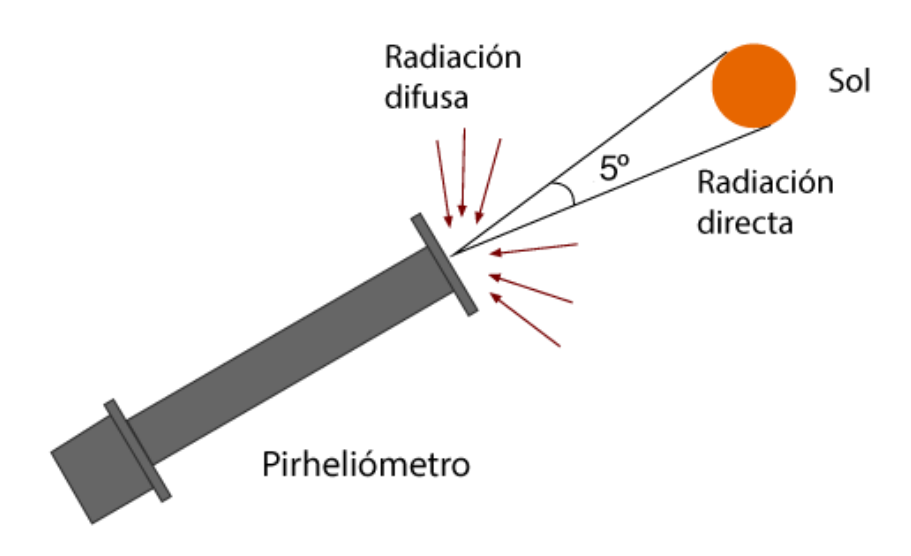

Figura 1.5. Esquema del funcionamiento de un pirheliómetro.

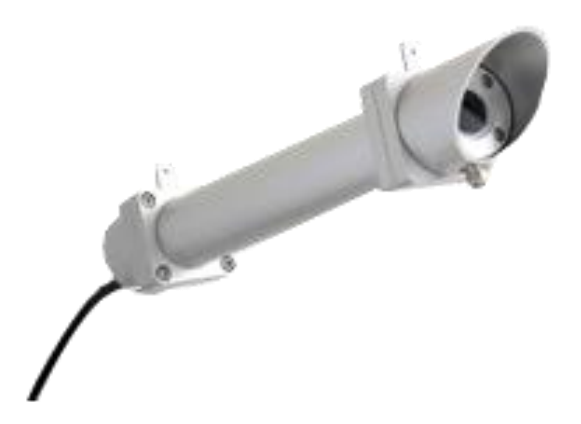

Figura 1.6. Pirheliómetro de primera clase Kipp-Zonen Modelo CHP1. [1].

1.4.- Herramientas para la ubicación de la posición del Sol.

Para ubicar la posición del Sol u otros astros desde la Tierra se deben conocer ciertas herramientas como las que se mencionan en los siguientes puntos.

#### 1.4.1.- Azimut y Elevación

El azimut y la elevación son dos ángulos que definen la posición de un cuerpo celeste (como el Sol y la Luna) en el cielo cuando es observado desde el horizonte local del observador, figura 1.7.

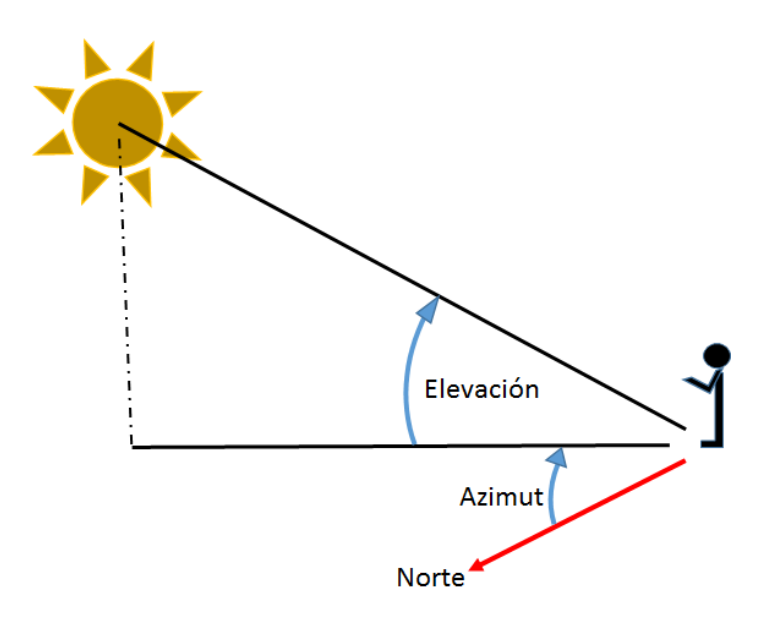

Figura 1.7. Representación del azimut y elevación.

El azimut es el ángulo que forma un objeto y el Norte, medido en sentido de las agujas del reloj alrededor del horizonte del observador, figura 1.8.

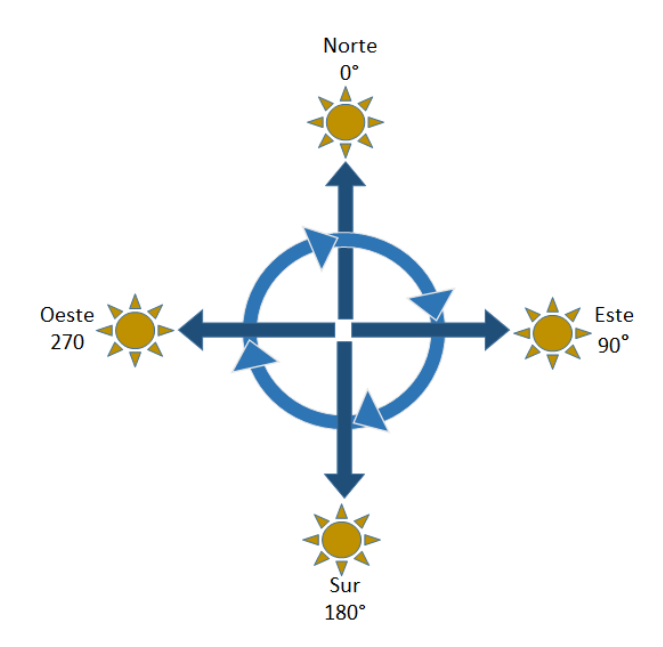

Figura 1.8. Puntos de referencia en el azimut.

La elevación es la distancia angular vertical que hay entre un cuerpo celeste y el horizonte local del observador.

#### 1.4.2.- Tiempo Juliano.

Para evitar posibles confusiones respecto a los diferentes calendarios en el mundo se utiliza el tiempo Juliano como una medida estandarizada que representa el número de días y fracción que han transcurrido desde el mediodía del 1° de Enero del año 4713 a.C.

1.4.3.- Tiempo Universal Coordinado.

El tiempo universal coordinado (UTC, por sus siglas en inglés) es una estandarización con la que se regulan los relojes del mundo. El UTC se obtiene a partir de una media de diversos relojes automáticos alrededor del mundo y se ajusta cada ciertos meses para igualarlo al tiempo medio de Greenwich.

1.4.4.- Coordenadas geográficas.

La latitud, proporciona la localización de un lugar al norte o al sur del ecuador, se expresa con medidas angulares que van desde 0° en el ecuador hasta 90° en los polos.

La longitud, proporciona la localización de un lugar al este o al oeste de una línea norte-sur denominada meridiano de referencia, se mide en ángulos que van de 0° en el meridiano de Greenwich a 180°.

Cada grado de longitud y latitud se divide en 60 minutos y cada minuto en 60 segundos. De este modo se puede asignar una localización precisa a cualquier lugar de la Tierra como se muestra en la figura 1.9.

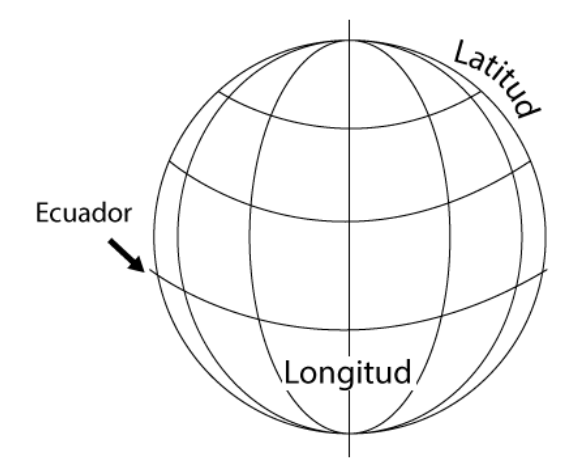

Figura 1.9. Representación de la latitud y longitud.

1.4.5.- Coordenadas eclípticas.

Este sistema de coordenadas se utiliza para encontrar la posición de un cuerpo celeste visto desde la Tierra de una forma similar al de las coordenadas geográficas, es decir, se utiliza la latitud que va desde -90° a 90° y la longitud que va de 0° a 360° en dirección creciente de Oeste a Este, pero en lugar de utilizar como referencia el plano ecuatorial, las coordenadas eclípticas utilizan el plano de la eclíptica (ver fig 1.10). Al ángulo que se forma entre el plano ecuatorial y el plano de la eclíptica se le llama oblicuidad de la eclíptica, o dicho de otra forma, la oblicuidad de la eclíptica es el ángulo de inclinación de la Tierra.

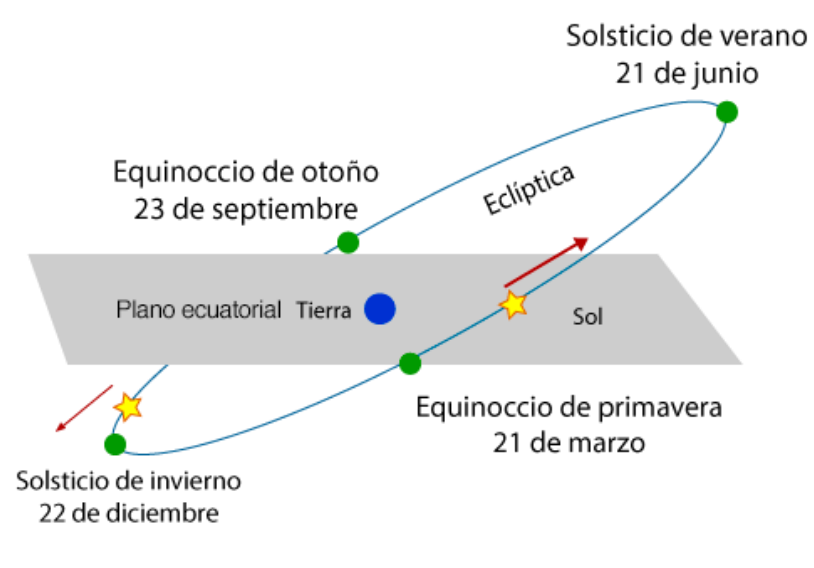

Figura 1.10. Plano de la eclíptica. [1]

1.4.6.- Anomalía verdadera y media.

La anomalía verdadera (vista desde el Sol) es el ángulo entre una línea hacia la Tierra y otra hacia el periHelio de la órbita de la Tierra. Cuando esta es 0°, la Tierra está en su punto más cercano al Sol (o su perihelio), por otro lado, cuando es 180°, la Tierra está en su punto más lejano.

La anomalía media es el ángulo que tendría la anomalía verdadera si la Tierra se moviera a velocidad constante y en un círculo perfecto alrededor del Sol. Al igual que la anomalía verdadera, la anomalía media es igual a 0° en el perihelio y 180° en el afelio, mas en otros puntos de la órbita terrestre las anomalías no son iguales.

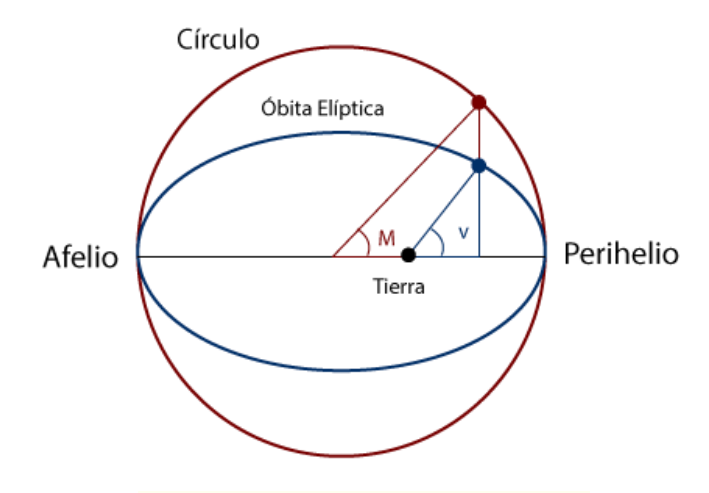

Figura 1.11. Anomalía verdadera y media.

1.4.7.- Coordenadas celestiales.

Este sistema de coordenadas, al igual que el de las eclípticas, sirve para ubicar un cuerpo celeste visto desde la Tierra. Para ello, el ecuador y polos terrestres se utilizan como referencia para el plano ecuatorial y los polos celestes (ver fig. 1.12).

La Latitud Celeste recibe el nombre de Declinación (DE) y define la distancia angular de un cuerpo celeste a partir del Ecuador Celeste. Va de los -90° a los 90°.

La Longitud Celeste recibe el nombre de Ascensión Recta (RA) y define la distancia angular de un Astro a partir del Punto Vernal (intersección entre el plano ecuatorial y el de la eclíptica). Se mide desde las 0 hasta 24 horas, contadas hacia el Este a partir del Punto Vernal.

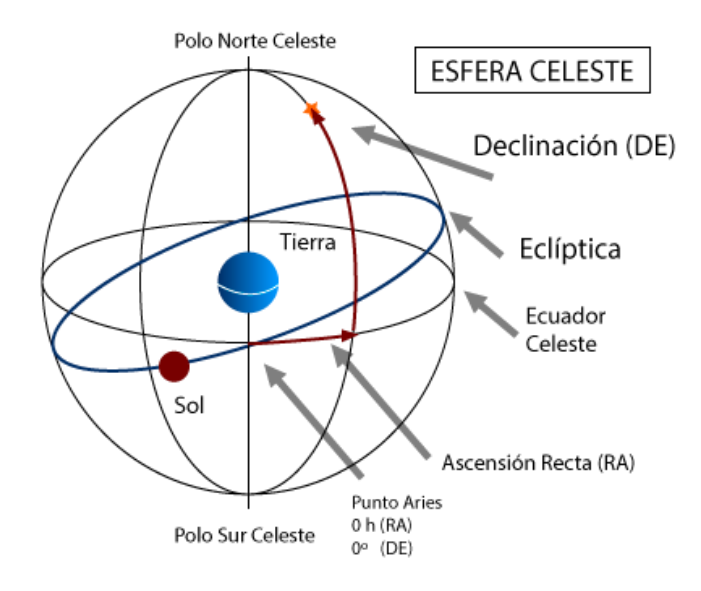

Figura 1.12. Coordenadas celestes.

1.4.8.- Tiempo sideral local medio.

El tiempo local sideral medio (lmst) es el tiempo que tarda la Tierra en girar 360° con respecto a las estrellas, se mide en horas siderales y es utilizado para determinar la posición de cuerpos celestes. Un día sideral es igual a 23 horas 56 minutos solares, esta diferencia se debe a la inclinación de la Tierra con respecto al Sol conforme realiza su movimiento de traslación. El lmst puede ser definido como la ascensión recta de un punto en el meridiano con respecto al ecuador celeste.

# Capítulo 2. Anteproyecto para el diseño.

En este capítulo se plantea el diseño y la construcción de un dispositivo automático de seguimiento solar de acuerdo a los parámetros de diseño y el principio de funcionamiento.

#### 2.1.- Estado del arte.

Actualmente existen en el mercado diversos sistemas para el seguimiento de la trayectoria solar con propósitos de estudio de radiación solar. En la siguiente tabla se presenta una comparativa entre los principales fabricantes y sus características.

| Seguidor                | Kipp & Zonen | ECO<br>Instruments | <b>BRUSAG</b> |
|-------------------------|--------------|--------------------|---------------|
| País de procedencia     | Holanda      | Canadá             | Suiza         |
| Tipo de Motor           | A pasos      | A pasos            | DC            |
| Par [kg/cm]             | 200          | 240                | 900           |
| Peso [Kg]               | 23           | 15                 | 30            |
| Capacidad de carga [Kg] | 20           | 15                 | 30            |
| Ángulo por paso         | $1.8^\circ$  | $1.8^\circ$        | 0.038°        |
| Reducción               | 1/100        | 1/100              | 1/9900        |
| Precisión (grados)      | 0.1          | 0.01               | 0.1           |
| Precio (USD)*           | \$35,000.00  | \$40,000.00        | \$38,250.00   |

Tabla 2.2. Comparativa entre los modelos de seguidores existentes.

\*Cotización realizada el 8 de diciembre del 2014

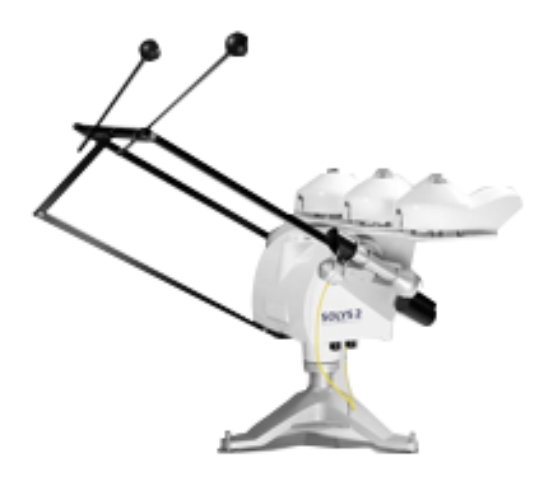

Figura 2.3. Seguidor Solys 2 de la empresa Kipp & Zonen. [1]

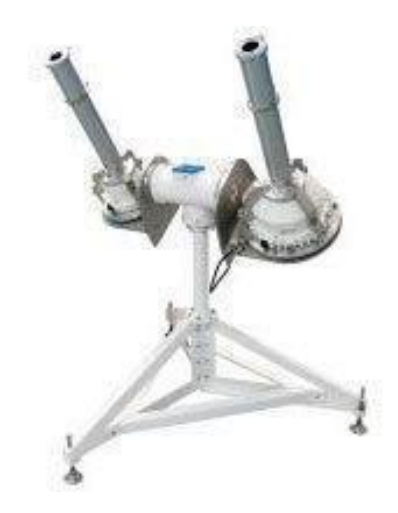

Figura 2.4. Seguidor STR-32G de la empresa Eko Instruments. [2]

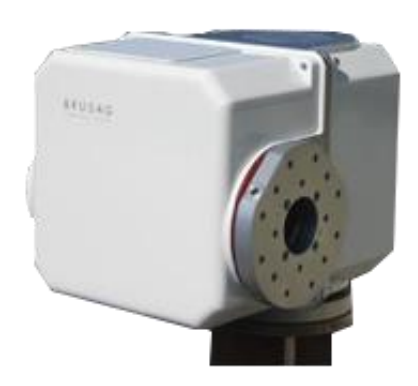

Figura 2.5. Seguidor Intra de la empresa BRUSAG. [3]

La principal desventaja de este tipo de seguidores es su alto precio, por mencionar un ejemplo, el más económico de los tres modelos tendría un costo de \$512,632 MX, con una paridad tomada al 20 de Enero de 2015 (\$14.64 MX = \$1.00 USD). Por otro lado, estos dispositivos son incapaces de orientarse automáticamente hacia el Este, lo cual debe ser realizado por el usuario complicando su uso e instalación. Por último, el volumen y peso de los tres modelos los hace difíciles de transportar.

Además de los seguidores comerciales, puede encontrarse trabajos afines provenientes de otras universidades en el mundo.

P. Roth, A. Gerorgiev (2004) propusieron un dispositivo de seguimiento solar de bajo costo. El seguidor da la posibilidad de medir automáticamente radiación solar utilizando un pirheliómetro. El mecanismo es operado por un sistema de control situado fuera de la parte mecánica. El seguidor usa la señal de un sensor lineal de Sol con un error de 0.5° para controlar dos motores a pasos con una resolución de 0.75°, de forma que el rayo de Sol siempre apunte al centro. Las desventajas de este diseño fueron la precisión de seguimiento (1° comparado con los 0.1° de los seguidores comerciales), resolución de movimiento demasiado grande para la baja velocidad desplazamiento del Sol y la carencia de resultados con pirheliómetros bien calibrados.

Andrea Apac Castillo, Juan Casanova González (2010), desarrollaron un seguidor solar con un diseño basado en el control de posición para optimizar la adquisición de energía solar. El seguidor solar consiste de dos motores de corriente continua DC para posicionar el panel solar en función a la mayor cantidad de luz e irradiación. Para ello, se utiliza un sistema de sensores para determinar la dirección de la mayor cantidad de luz emitida por el sol y un sistema de salida para controlar la dirección de rotación y el ángulo de giro de un motor DC. Una de las desventajas de este diseño fue la utilización de motores DC, ya que estos no brindan un movimiento y resolución como un motor a pasos. En cuanto al algoritmo de seguimiento utilizado, se privilegió la practicidad y el tiempo de cómputo castigando la exactitud de los resultados.

#### 2.2.- Objetivos.

Diseñar y construir un sistema capaz de dar seguimiento automático a la trayectoria solar en cualquier época del año, para ser utilizado en la medición y estudio de la radiación solar. Este debe ser fácil de usar y de bajo costo.

#### 2.3.- Principios de funcionamiento del sistema.

Un dispositivo automático de seguimiento solar se encuentra definido de la siguiente manera: Es el dispositivo que es capaz de posicionarse automáticamente hacia el Sol mediante dos movimientos giratorios: uno para el ángulo de la elevación y otro para el de azimut. A continuación se muestra la estructura básica del sistema: (Fig. 2.1).

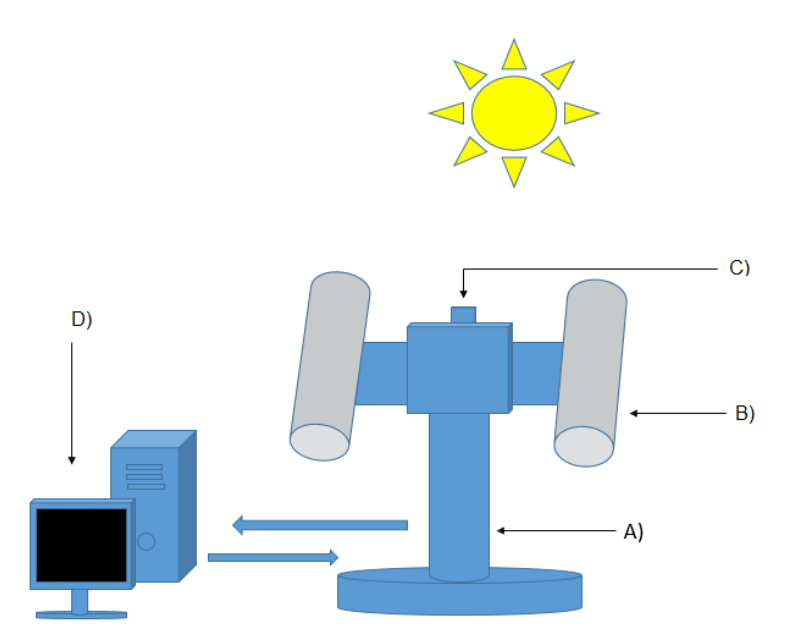

Figura 2.1. Estructura básica de un dispositivo de seguimiento solar.

- a) Seguidor solar. Se utiliza para orientar instrumentos, como pirheliómetros directamente hacia el sol.
- b) Radiómetro. Instrumento que se utiliza para medir radiación solar.
- c) Sensores de posicionamiento. Se utiliza para rectificar la posición del seguidor.
- d) Interfaz de usuario. Se utiliza para mandar y recibir información del seguidor.
- 2.4.- Requerimientos y especificaciones del diseño del sistema:

Los requerimientos y especificaciones básicos que debe cumplir el sistema son:

- a) Debido a la alta sensibilidad de estos instrumentos, el error máximo de posicionamiento del sistema debe ser menor a 2°.
- b) Considerando la baja velocidad de desplazamiento del Sol a través de la bóveda celeste y la precisión de posicionamiento, se requiere de una baja resolución en el movimiento del sistema, es decir menor a 0.01°.
- c) El sistema debe ser capaz de posicionar al menos un pirheliómetro estándar de acuerdo a las especificaciones de la Tabla 2.1.

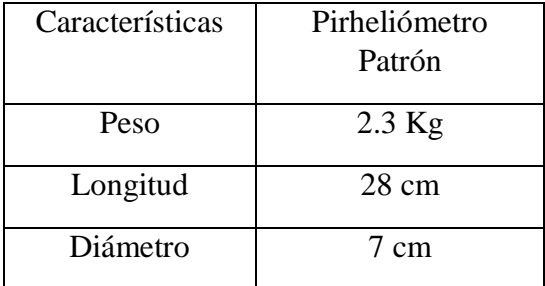

Tabla 2.1. Características de un pirheliómetro estándar.

- d) Debe contar con un diseño ligero y compacto para su fácil transporte e instalación.
- e) Costo accesible para la mayoría de los usuarios potenciales.

2.5.- Planteamiento del sistema.

Para que el equipo pueda ser confiable debe competir con las características ofrecidas por los sistemas comerciales actuales así como cumplir con las normas existentes. Por otro lado, se desea abatir el peso; que es uno de los principales inconvenientes que hace que este tipo de equipos sean difíciles de trasladar e instalar.

Por practicidad se dividirá el sistema en 3 etapas principales y 5 sub-etapas para llevar a cabo con el objetivo planteado:

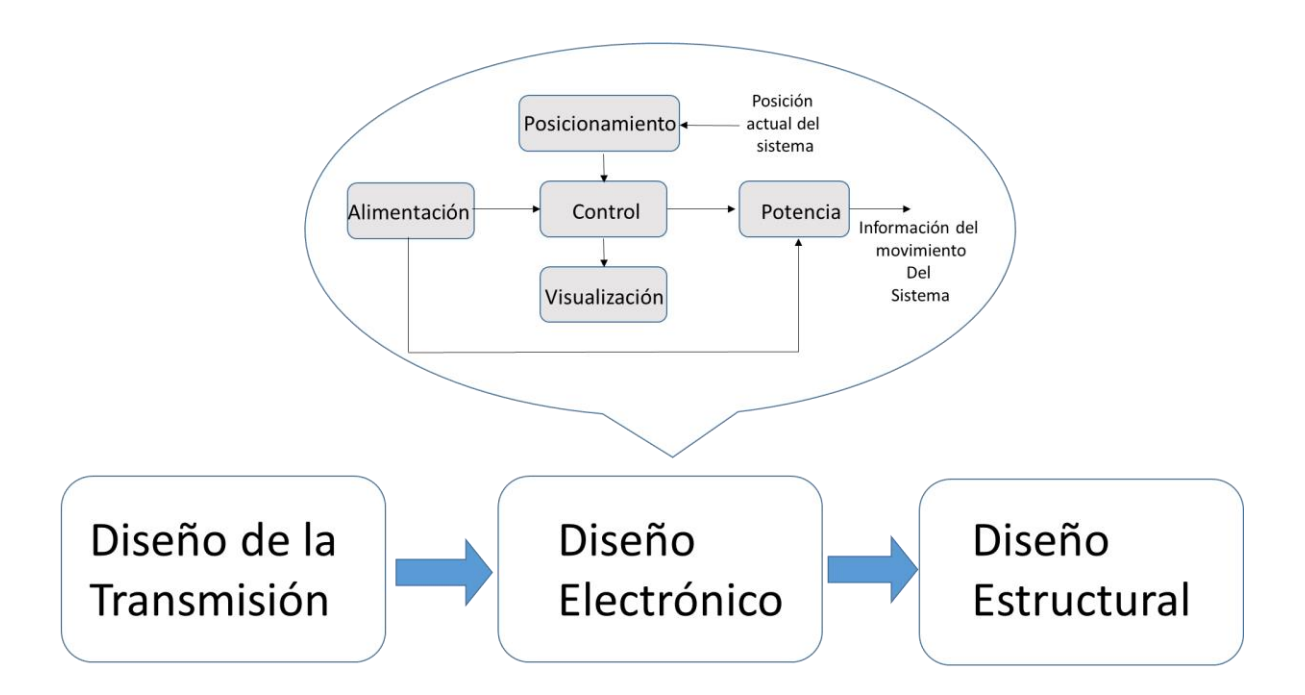

Figura 2.2. Diagrama de bloques de las etapas del sistema de calibración.

Descripción el funcionamiento de cada una de las etapas:

- A. La etapa de diseño de la transmisión se encarga de dar movimiento al sistema para que consiga posicionarse correctamente.
- B. La etapa de diseño electrónico se encarga de controlar cada parte del sistema, así como integrar cada una de las subetapas que lo conforman.
	- a. La etapa de alimentación está es la encargada de suministrar y eficientar la energía para el buen funcionamiento de todo el sistema.
	- b. La etapa de posicionamiento comunica a la etapa de control información acerca de la orientación y localización del sistema dentro de las coordenadas geográficas.
	- c. La etapa de control es la parte primordial del sistema debido a que con base en los datos obtenidos de la etapa de posicionamiento, se encarga de realizar los cálculos matemáticos, interpretación de los mismos, la toma de decisiones y el envío de información a las demás etapas para el buen funcionamiento del sistema.
	- d. La etapa de potencia se encarga suministrar la energía necesaria a la etapa de transmisión con base en la información recibida por la etapa de control.
	- e. La etapa de visualización es la encargada de mostrar la información generada (posicionamiento, hora, fecha, etc.) por las diferentes etapas que conforman el sistema y mostrarlas al usuario de forma práctica y entendible.
- C. La etapa de diseño estructural contempla el esquema de la disposición general de los elementos que conforman el sistema, la selección de materiales y cálculo de la dinámica.

# Capítulo 3. Diseño del sistema.

En este capítulo, se explica a detalle el diseño y manufactura de cada una de las etapas del sistema.

#### 3.1.- Diseño de la transmisión.

En este apartado se justifica la selección de los actuadores y principio de funcionamiento, así como el diseño y construcción de una transmisión reductora.

#### 3.1.1.- Actuadores.

La velocidad del Sol a través de la bóveda celeste es de aproximadamente 0.00417° por segundo y la resolución mínima de giro del sistema es de 0.01°, como se mencionó en el capítulo 1 y 2 respectivamente, por ende, se requiere de un actuador que sea capaz de tener un movimiento que esté acorde. Además, es necesario que sea capaz de proporcionar el par suficiente para posicionar el sistema.

Existen diferentes tipos de actuadores capaces de entregar un movimiento giratorio, de entre ellos se propuso tres que podrían cumplir con lo requerido.

Motor de corriente directa (CD): En este motor la velocidad y par dependen del voltaje suministrado, sus características principales son: gran par de torsión y alta velocidad. Por lo general, su control se enfoca en la velocidad.

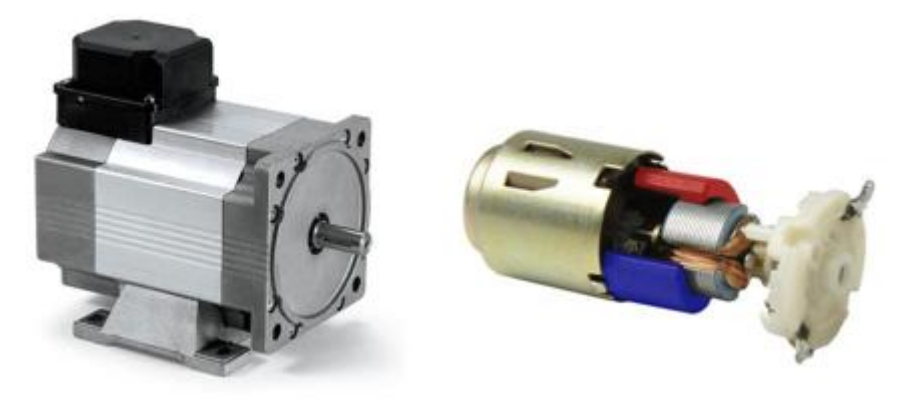

Figura 3.1. Motores CD [4].

Servomotor: En este motor la posición angular puede ser controlada al recibir una señal codificada con una serie de pulsos modulados en periodo o frecuencia (PWM). Su relación tamaño-par es relativamente alta comparada con un motor CD ordinario debido a que cuentan con un tren de engranes reductores. Por otro lado, su movimiento angular sólo permite avances entre 0 y 180 grados.

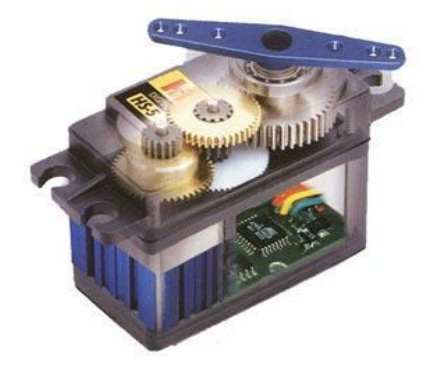

Figura 3.2. Servomotor [5].

Motores a pasos: Su movimiento está en función de pequeños avances llamados "pasos" que responden a una secuencia específica de pulsos digitales y su velocidad de giro depende de la frecuencia de estos pulsos. Son capaces de dar vueltas completas y mantener su posición mientras estén energizados. Sus características principales son: alta precisión de posicionamiento y gran par de torsión.

De acuerdo a las necesidades del proyecto este tipo de motores son los que más se apegan a cada una de las características de movimiento y control requeridas.

Los motores a pasos comunes son de 2 fases, los cuales se clasifican en bipolares y unipolares.

El motor paso a paso Bipolar cuenta con cuatro conexiones a cada extremo de las bobinas. Por otro lado, el Unipolar es similar al Bipolar, con la diferencia de que éste cuenta con una conexión central en cada bobina llamada "común".

En el motor Unipolar la terminal común se conecta al voltaje de alimentación y cada una de las demás terminales debe alternar su estado entre 0V y circuito abierto. El motor Bipolar requiere un tipo diferente de controlador que sea capaz de invertir el flujo de corriente a través de las bobinas, alternando la polaridad de las terminales. Este último es capaz de entregar mayor par de torsión al ser energizado. Ambos motores ofrecen resoluciones que van desde 7° hasta 1° por paso.

#### Motor Paso a Paso Común 1a 1a 1b 1b 2a 2a 0000 2b 2b Común Bibolar Bibolar

Figura 3.3. Configuración de los motores Bipolares y Unipolares.

Además de los anteriormente mencionados, existen motores de cinco fases con configuración de pentágono, sus ventajas respecto a los de dos fases son:

- A. Permiten avances de hasta 0.36° por paso completo.
- B. Entregan mayor par de torsión.
- C. Los movimientos son más suaves y con menor ruido.
- D. Total exactitud de movimiento.

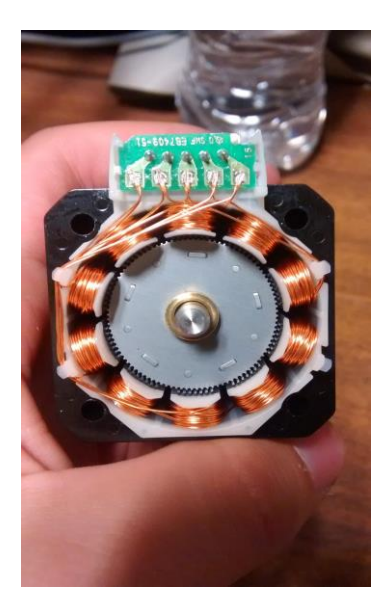

Figura 3.4. Vista interna de un motor de 5 fases.

Esta configuración es capaz de lograr este desempeño debido a que las bobinas del motor están interconectadas como se muestra en la figura 3.4, por lo que solo es necesario energizar dos de ellas para operar el motor.

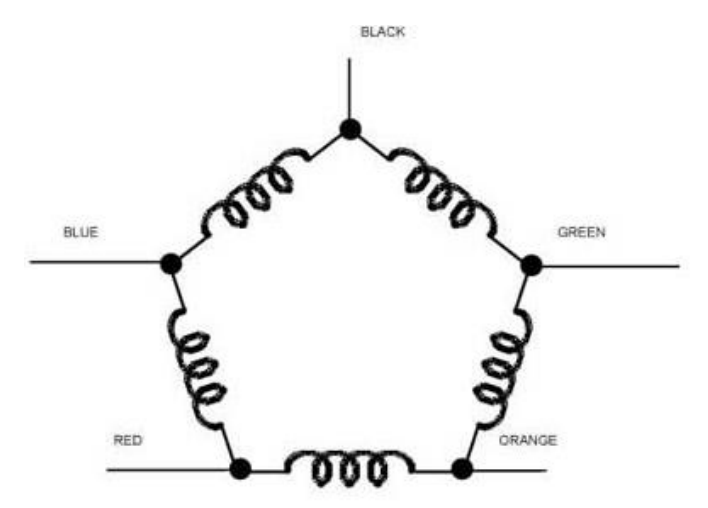

Fig.3.4. Configuración "Nuevo pentágono". [6].

La secuencia de control de estos motores se divide en 10 pasos completos en los que 2 fases están energizadas en todo momento. Cada paso completo representa un giro de 0.36° del eje.

En el mercado existen diferentes fabricantes de estos tipos de motores (pentágono) como Sanyo Denki, Oriental Motors y EC-Motion. Después de que se realizó una investigación comparativa sobre las ventajas y desventajas que presentan cada uno de ellos, se decidió utilizar la marca Oriental Motors ya que sus motores son los que mejor se adecuan a las necesidades del proyecto, ofrecen la resolución más baja y cuentan con un distribuidor en Guadalajara, Jalisco por lo que no es necesario importarlos.

A pesar de su baja resolución, para lograr el objetivo planteado de 0.01° es necesario incluir una transmisión de reducción la cual nos lleve al cumplimiento de lo planteado sin perder par y potencia.

El fabricante Oriental Motors ofrece motores con reducción incluida desde 20 hasta 100 veces, con un costo que va desde los 200 a los 2,000 dólares. Para este proyecto se requiere una reducción de al menos 36, un motor de estas características tiene un costo aproximado de \$15,000 MX. Por otro lado, el mismo motor sin reducción tiene un costo de aproximadamente \$1,200 MX, lo que representa un importante ahorro económico. Los

precios mencionados se consideraron con una paridad con el dólar al día 8 de diciembre del 2014 (\$14.35MX = \$1 USD), pago de impuestos, costo de envío y comisión del proveedor.

De acuerdo a que uno de los objetivos es generar un sistema de bajo costo, se optó por la opción sin reducción incluida, lo que conlleva al diseño de una transmisión independiente.

El motor seleccionado es el PK546PMA que tiene las siguientes especificaciones:

| Especificación      | <b>Valor</b> |
|---------------------|--------------|
| Tamaño del armazón: | 42 mm        |
| Largo del motor:    | 59 mm        |
| Par:                | $0.42$ Nm    |
| Corriente por fase: | 0.75A        |
| Ángulo por paso:    | $0.36^\circ$ |
| Voltaje nominal     | 12 V         |

Tabla 3.1. Especificaciones del motor a pasos PK546PMA. [7]

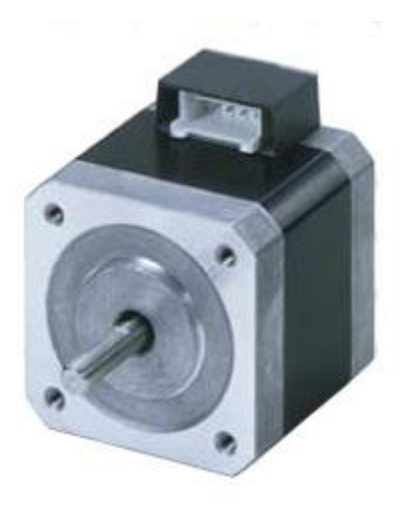

Figura 3.5. Motor a pasos PK546PMA de Oriental Motors. [7]

#### 3.1.2.- Transmisión.

3.1.2.1.- Tipos de transmisión.

Para lograr la reducción requerida se consideraron las siguientes opciones:

A. Sin fin corona: Este mecanismo consiste en un tornillo sinfín que transmite movimiento a una rueda dentada llamada corona. Por lo general se utiliza para generar relaciones de transmisión muy elevadas. Tiene la desventaja de consumir una parte importante de la potencia debido a la fricción. Si este mecanismo transmite grandes esfuerzos es necesario que esté bien lubricado para reducir el desgaste.

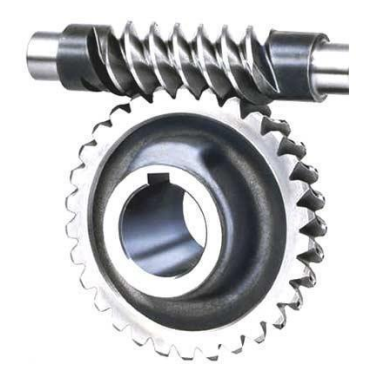

Figura 3.6. Transmisión sin fin corona. [8]

B. Banda: Este mecanismo transmite movimiento entre dos o más poleas, dependiendo de la reducción que se desee, por medio de bandas. Se utiliza por lo general en la transmisión de altas velocidades y relaciones de transmisión pequeñas, donde no es tan necesaria la precisión del movimiento.

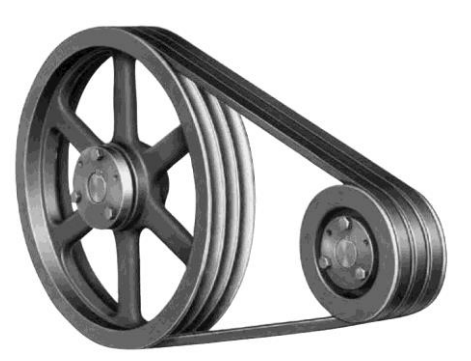

Figura 3.7. Transmisión por banda. [9]

C. Tren de engranes: Este mecanismo consiste en dos o más engranes que transmiten movimiento a través del contacto entre sus dientes. Se utilizan para generar una gran gama de relaciones de transmisión. Se caracterizan por una transmisión de alta potencia con precisión, además de ser sistemas que ocupan poco espacio, son seguros, de bajo mantenimiento y de alto rendimiento.

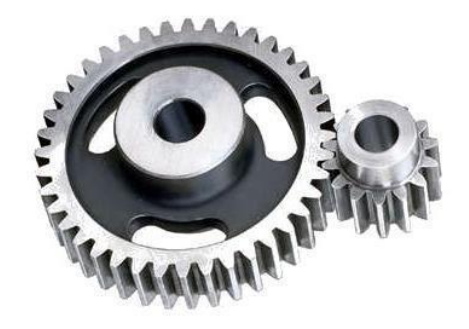

Figura 3.8. Transmisión por banda. [10]

Dada la necesidad de generar un sistema compacto, con una reducción de al menos 36, de baja velocidad y con buena precisión, se eligió el tren de engranes.

3.1.2.2.- Cálculo de la transmisión.

Para lograr un avance por paso menor a 0.01° se propuso el siguiente tren de engranes rectos:

Dado que el motor seleccionado tiene un avance de 0.36<sup>°</sup> por paso, se requiere de una reducción de al menos 36, mas para que los movimientos del sistema estén aún más acordes con el movimiento del Sol y poder desarrollar un mayor par, se propuso una reducción objetivo de 50.

Para ello se empleó un tren de engranes con cuatro empalmes, tres de ellos con relación 2.5 (30 / 12 dientes) y la última con relación 3.33 (40 / 12 dientes), al multiplicar las relaciones de los cuatro empalmes nos da como resultado:

$$
\frac{30}{12} \times \frac{30}{12} \times \frac{30}{12} \times \frac{40}{12} = 52.0833
$$

Esta reducción proporciona un avance de 0.006912° por paso, acoplada al motor seleccionado. La distribución final se observa en la figura 3.9.

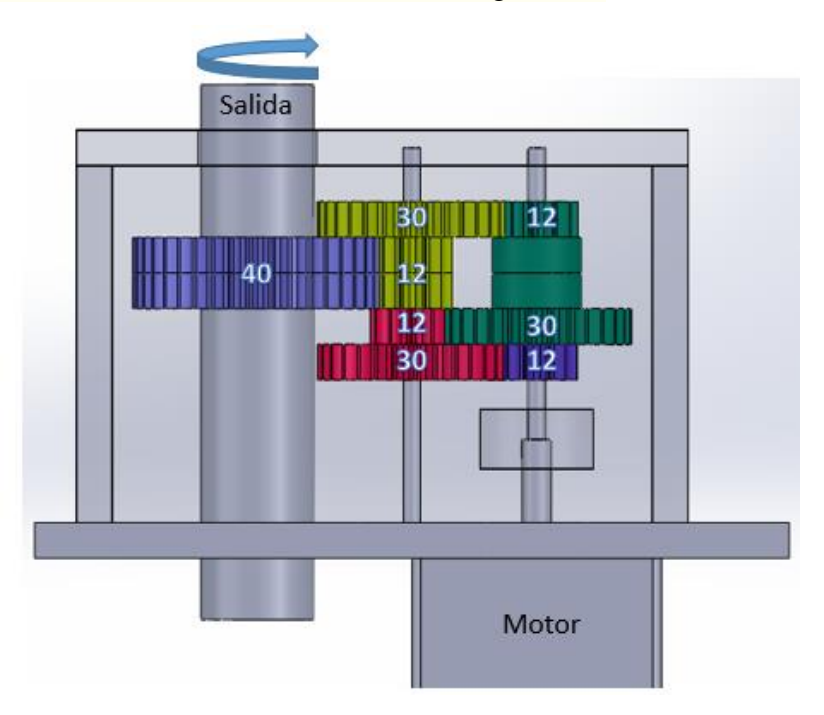

Figura 3.9. Arreglo del tren de engranes.

Una vez conocido el arreglo del tren de engranes, se procedió a encontrar las propiedades necesarias en función de la potencia que debe transmitir.

En primer lugar, el par mínimo que requiere desarrollar el sistema depende de las propiedades de un pirheliómetro estándar (Tabla 3.2).

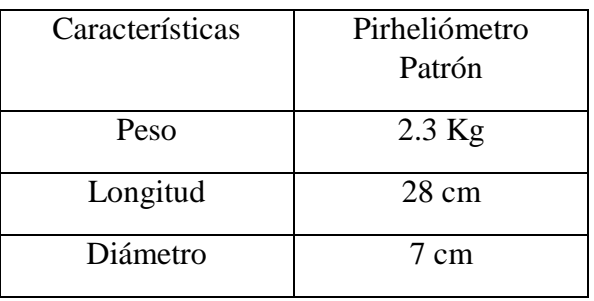

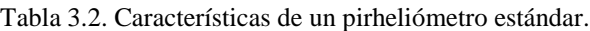

Ya que los movimientos son lentos, por simplicidad se puede considerar solo el par estático. Para ello, dado que el centro de giro estará en el centro geométrico del pirheliómetro, se considera la distancia entre este y el centro de gravedad. Para conocer la ubicación del centro de gravedad, se realizó una prueba sencilla que consistió en colocar el pirheliómetro perpendicularmente sobre un perfil cuadrado de aluminio de 1 cm x 1 cm x 15 cm de manera que se mantuviera nivelado (Figura 3.10). Al medir la distancia entre el punto donde quedó nivelado y el centro geométrico se obtiene la ubicación del centro de gravedad, que para este caso fue de 6 cm. Por lo tanto, el par con respecto al centro de giro será de 2.3 Kg x 6 cm = 13.8 Kg cm. Por practicidad se consideró el par de 14 Kg cm.

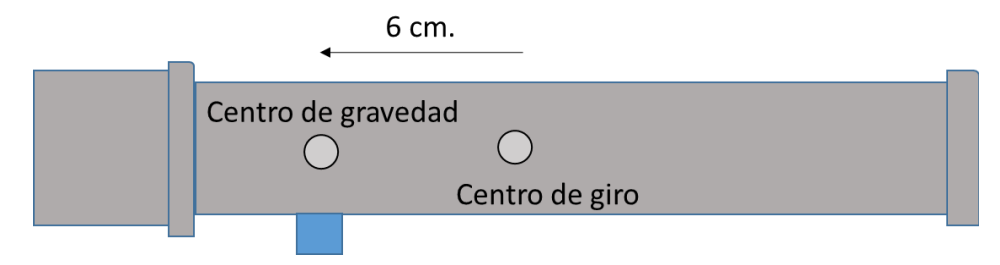

Figura 3.10. Prueba para encontrar la ubicación del centro de gravedad.

Ya que el par mínimo necesario es relativamente bajo y que se requiere un sistema ligero, se eligió el acrílico como material de fabricación para los engranes.

Una vez seleccionado el material y la configuración general, se procederá a realizar los cálculos pertinentes para conocer el módulo adecuado para los engranes. Debido a que el empalme que recibe el mayor par, es aquel en donde se encuentra el eje de salida, los cálculos se centrarán en el piñón de este.

En primer lugar, se buscará el módulo adecuado para vida limitada utilizando las ecuaciones de Lewis y Buckingham.

#### Datos:

- A. Número de dientes: 12.
- B. Ángulo de presión: 20°.
- C. Relación espesor (b) / Módulo (M): 12.
- D. Módulo de elasticidad del acrílico (E): 24,000 Kg/cm2.
- E. Resistencia a la flexión del acrílico (S): 820 Kg/cm2.
- F. Velocidad:  $(0.25^{\circ}/\text{minuto})/360^{\circ} = .0007$  rpm

Ecuación de Lewis:

$$
Fs = \frac{\text{Sd }b \text{ } Y \text{ } M}{10 \text{ Kf}}
$$

Factor de forma (Y): 0.245 (Para 12 dientes)

Sustituyendo los datos tenemos:

$$
Fs = \frac{(820)(1.2M)(0.245)M}{10}
$$

$$
\frac{Fs}{M^2} = 24.1 Kgf
$$

Ecuación de Buckingham:

$$
Fd = Ft + \frac{0.164 \text{ Vm} (b \text{ } C + Ft)}{0.164 \text{ Vm} + 1.424 \text{ (}b \text{ } C + Ft)^{\frac{1}{2}}}
$$

Obteniendo el valor de C:

$$
C = \frac{KE}{2} \quad ; \quad K = 0.111e
$$

El valor "e" es el error admisible en el tallado de los engranes y depende del módulo, mas para engranes comerciales y módulos debajo de 4 es aceptable considerar un valor de e = 0.005 cm. Sustituyendo:

$$
C = \frac{(0.000555)(24,000)}{2} = 6.66
$$

Obteniendo el valor de velocidad media (Vm):

$$
Vm = Vel * 2\pi * \frac{Np M}{2(1000)}
$$

Sustituyendo:

$$
\frac{Vm}{M} = 0.0007 \times 2\pi \times \frac{12}{2(1000)} = 2.63 \times 10^{-5}
$$

Obteniendo el valor de Ft:

$$
Ft = \frac{Par(T)}{radio(r)} = \frac{T}{\frac{Np M}{20}} = \frac{14}{\frac{12 M}{20}} = \frac{23.3}{M}
$$

Sustituyendo en la ecuación de Buckingham:

$$
Fd = \frac{23.3}{M} + \frac{0.164 \times 2.63 \times 10^{-5} \text{ M} (12 \text{ M} \times 6.66 + \frac{23.3}{M})}{0.164 \times 2.63 \times 10^{-5} \text{ M} + 1.484 (12 \text{M} \times 6.66 + \frac{23.3}{M})^{\frac{1}{2}}}
$$

Para que se considere que el engrane tendrá vida limitada se debe cumplir la condición:

$$
Fs \geq Fd
$$

Como Fs y Fd dependen del módulo, se proponen diversos valores y se elige aquel que cumpla la condición.

| M     | Ft         | Fs.       | Fd        | Vm        |        |        | p    |
|-------|------------|-----------|-----------|-----------|--------|--------|------|
| 1.25  | 18.6666666 | 37.66875  | 18.666686 | 3.298E-05 | 0.005  | 6.66   | 1.5  |
| 1.125 | 20.7407407 | 30.511687 | 20.740759 | 2.968E-05 | 0.0061 | 8.1252 | 1.35 |
|       | 23.3333333 | 24.108    | 23.333349 | 2.638E-05 | 0.005  | 6.66   | 1.2  |

Tabla 3.3. Cálculo del módulo para vida limitada.

Por lo tanto, el módulo indicado para la fabricación de los engranes es el 1.

#### 3.2.- Diseño electrónico.

En este apartado se describirá todo lo relacionado con el posicionamiento, control, suministro de energía y visualización de datos que requiere el sistema. Además del diseño de los módulos electrónicos que requieran algunos de los subsistemas.

#### 3.2.1.- Módulo de alimentación.

Con base en el voltaje nominal que requieren los motores, el microcontrolador y los sistemas de posicionamiento, el suministro de energía debe contener dos voltajes: 5 y 12 volts.

Por otra parte, el principal consumo de corriente del sistema se debe a los motores, cuya demanda nominal es de 0.75 A por fase, es decir, aproximadamente 1.5 A totales por motor. Considerando que sólo uno de los motores se mueve a la vez, el consumo global de corriente se consideró con base en este último valor.

Hoy en día existen dos formas básicas de satisfacer las demandas de energía en términos del voltaje y corriente requeridos. A continuación se hablará un poco de ellas:

- A. Fuente de alimentación: Son capaces de convertir la corriente alterna en corriente continua, para esto se debe llevar a cabo un proceso de acondicionamiento: transformación, rectificación, filtración y regulación. Existen fuentes fijas o variables. Las fijas pueden proporcionar sólo un voltaje, comúnmente entre 3.7 a 24 Volts. Las variables pueden proporcionar un rango de voltajes entre -24 y 24 volts.
- B. Batería eléctrica. Consiste en una o más [celdas electroquímicas,](http://es.wikipedia.org/wiki/Celda_electroqu%C3%ADmica) que se encargan de convertir la energía química almacenada en electricidad. Este tipo de generación de energía es muy estable y libre de ruido. El rango de voltaje que manejan va de 3.7 a 12 Volts en baterías comerciales. Son económicas comparadas con las fuentes de alimentación estándar. La desventaja es que su energía se limita al tiempo que le tome descargarse.

| Características                        | Voltaje   | Corriente Max. | Duración de la<br>energía. | <b>Dimensiones</b>               | Precio<br>$(14-10-2014)$ |
|----------------------------------------|-----------|----------------|----------------------------|----------------------------------|--------------------------|
| Batería                                | 12 V.     | 7 AH.          | $*4$ Horas 40<br>min.      | 15.1 cm $x$ 6.5 cm<br>$x 9.4$ cm | \$365.00 MX              |
| Fuente de<br>alimentación<br>variable. | $0-24$ V. | 2 A.           | Ilimitado                  | 28 cm x 35 cm x<br>20 cm.        | \$2,200.00 MX.           |
| Fuente de<br>alimentación fija.        | $12V$ .   | 5 A.           | Ilimitado.                 | 21.7 cm x 29 cm<br>x 20 cm.      | \$250.00 MX.             |

Tabla [3.4] comparativa entre una fuente de alimentación y una batería.

\*El cálculo de la duración de la energía se hizo con base en que el sistema consume 1.5A.

La fuente de alimentación cumple con la capacidad de voltaje y amperaje, es capaz de entregar los dos voltajes requeridos, pero es muy robusta, tiene un precio elevado y el funcionamiento del sistema dependerá de la disponibilidad de un tomacorriente.

Las batería solo es capaz de suministrar el voltaje nominal del motor por lo que requiere de un regulador de voltaje para obtener la tensión faltante. Por otro lado, permiten un sistema portable, cumplen con el tiempo de operación del sistema que es de 4 horas, tienen un precio y dimensiones aceptables. Por ello, esta fue la opción seleccionada.

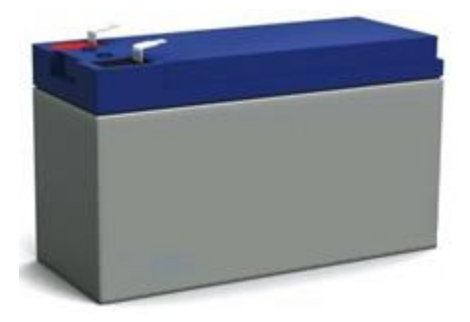

Figura 3.11. Batería a utilizar.

3.2.2.- Módulo de Posicionamiento.

Los dispositivos que se encuentran en el mercado deben orientarse manualmente al Este para poder llevar a cabo, a partir de ahí, correctamente su recorrido. Dada la dificultad y molestia que esto puede significar para algunos usuarios, el proyecto que se pretende desarrollar realizará esta tarea automáticamente.

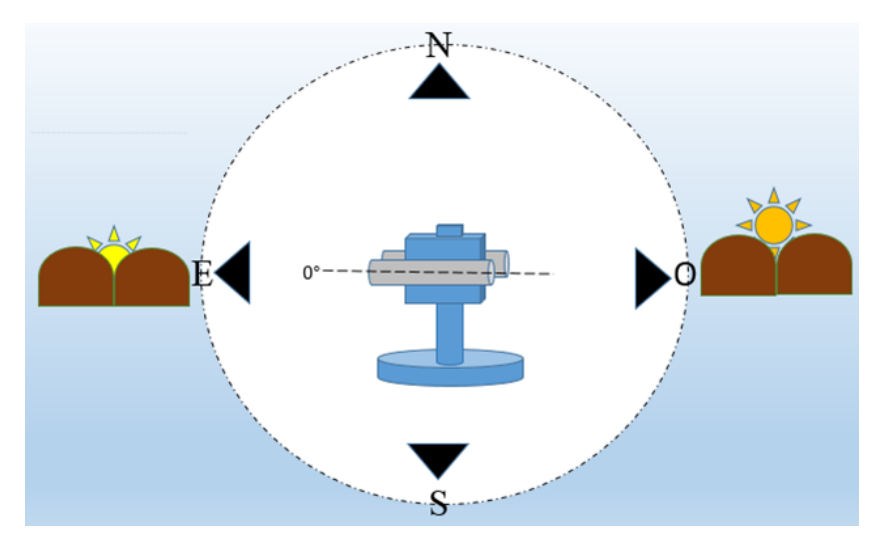

Figura 3.12. Posición inicial del sistema.

Por otro lado, como se mencionó en el capítulo 2, este tipo de dispositivos requieren ser capaces de posicionarse con un error máximo de 2°, para ello se requiere conocer en todo momento la posición deseada y la actual del dispositivo, esto se debe a que el sistema se considerará correctamente posicionado cuando ambas sean iguales. En la figura 3.13 se muestran los ángulos que definen la posición del sistema y del Sol.

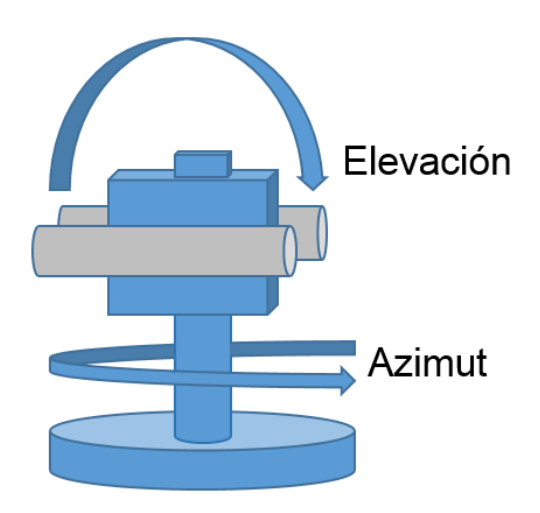

Figura 3.13. Ángulos de posicionamiento solar.

Posición deseada.

Con respecto a la deseada, la mayoría de los dispositivos de seguimiento solar existentes en el mercado que son capaces de manejar errores de posicionamiento menores a 2°, basan su movimiento en dos tipos de seguimiento: el activo y el pasivo.

El seguimiento activo es aquel en el que el sistema retroalimenta su posicionamiento con respecto al Sol a través de sensores de luz. La desventaja de este tipo de seguimiento es que requiere de un acercamiento inicial del sensor al haz de luz, por otro lado, esta opción ofrece un posicionamiento muy preciso dependiendo del sensor que se utilice.

El seguimiento pasivo basa su movimiento en el hecho de que la posición del Sol (Ángulo de Azimut y Elevación) es conocida. Para ello se tienen dos opciones: La primera se basa en utilizar la información de un almanaque solar, el cual contiene la información de la posición del Sol para un determinado lugar en la hora y fecha que se requiera (en el intervalo que permita el almanaque), a pesar de tener la practicidad de poder conocer la posición del Sol sin necesidad de realizar ningún proceso adicional, su desventaja radica en que esto solo funciona para un lugar en particular y para el lapso de tiempo que el sistema sea capaz de almacenar.

La segunda opción te da la posibilidad de conocer los ángulos del Sol al utilizar alguno de los algoritmos de posición solar existentes, para esto, se deben realizar varios cálculos aritméticos y trigonométricos, los cuales están en función de ciertos datos como la hora, la fecha, la latitud y longitud, además se requiere de un dispositivo capaz de efectuar los cálculos. La ventaja de esta opción es que no se requiere almacenar información y se puede obtener una buena aproximación de la posición del disco solar en cualquier momento o lugar.

Con base en la comparación de las distintas opciones, se optó por utilizar el seguimiento pasivo con un algoritmo de seguimiento como método de posicionamiento principal, con la combinación del seguimiento activo para posibles ajustes cada cierto tiempo.

La información requerida por los algoritmos de seguimiento podría ser ingresada manualmente en el caso de la latitud y longitud y de la utilización de un integrado que funcione como reloj en tiempo real para la fecha y hora, las desventajas de esta opción serían que el usuario debe conocer e ingresar la latitud y longitud cada vez que el sistema cambie de lugar, por otro lado, los relojes en tiempo real tienen un desfasamiento y la hora debe ser reajustada cada cierto tiempo. Para que todos los datos sean obtenidos automáticamente y de forma confiable, se utilizará un Sistema de Posicionamiento Global (GPS).

#### Posición actual.

Para conocer la posición actual existen diversas formas, entre ellas, la utilización de un potenciómetro, que a pesar de ser una solución simple ofrece poca exactitud. Los codificadores son capaces de manejar resoluciones mayores, mas no son capaces de proveer la orientación del sistema sin una referencia. Por último, una brújula digital es capaz de manejar precisiones de hasta 1°, ocupa poco espacio, es más económica que un codificador de alta precisión y además permitiría orientar el sistema automáticamente hacia el Este. Por estas razones, se eligió la brújula digital para este proyecto.

Puesto que la precisión de la brújula no es lo suficientemente buena para los 0.1° que requiere el sistema, esta se utilizará como una primera aproximación del posicionamiento al Este. Posteriormente se compensa el error a través del seguimiento activo.

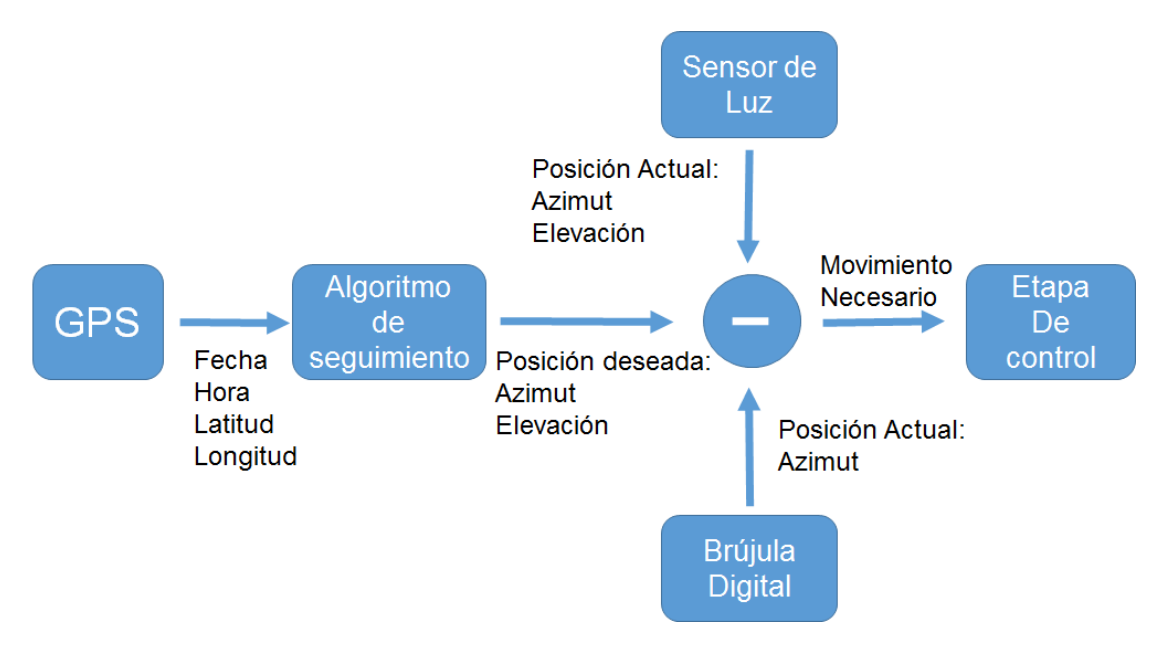

Figura 3.14. Esquema final de la etapa de posicionamiento.

#### 3.2.2.1.- Algoritmos de seguimiento.

Actualmente existe una gran variedad de algoritmos para conocer la posición del Sol, estos pueden variar dependiendo del tiempo de validez, su exactitud y el número y complejidad de operaciones necesarias para utilizarlos. Para este proyecto se plantea que un buen algoritmo solar debe contar con los siguientes requerimientos:

- a) Exactitud mejor que 0.05°.
- b) Tiempo de validez de por lo menos diez años.
- c) Velocidad computacional lo suficientemente rápida como para generar un resultado por segundo en un microcontrolador estándar (como el PIC16F88, por ejemplo).

Comparativa de algunos de los diferentes algoritmos y su desempeño.

Reda, Andreas (2003,2004) propusieron el algoritmo de posición solar para aplicaciones de radiación solar, llamado SPA, actualmente es considerado el más exacto de su tipo. Su error, en términos de desviación estándar de los ángulos solares de elevación y azimut es menor a 0.0003° (1'') para un periodo de tiempo desde 2000
a.C. hasta 6000 d.C. Además en internet es posible encontrar librerías en C®, Matlab® y Python®que implementan el algoritmo. El número de operaciones requeridas para obtener una posición es de aproximadamente 1,000 sumas, 1,300 multiplicaciones y 300 llamadas a funciones trigonométricas directas o inversas. Este algoritmo no es lo bastante rápido para nuestro propósito. Una implementación en C® del SPA en un microcontrolador como el PIC16F88 tardaría más de un segundo.

Muchos instrumentos actualmente utilizan el algoritmo de posición solar del Atlas Europeo de Radiación Solar (ESRA, 2000). Este algoritmo también llamado SG2 (Geometría Solar por sus siglas en inglés), está definido para un periodo de tiempo desde 1980 y es considerado un rápido algoritmo de seguimiento: requiere aproximadamente 25 sumas, 35 multiplicaciones y 25 llamadas de funciones trigonométricas directas o inversas. El tiempo de cómputo de la posición solar es lo suficientemente bajo. Su error de posicionamiento es de aproximadamente 0.1°, siendo muy inexacto para nuestra aplicación.

Otro algoritmo rápido es el de Michalsky (1988), ofrece una incertidumbre de aproximadamente 0.01° en términos de error medio cuadrático, para el periodo de 1950 a 2050. Requiere aproximadamente 20 sumas, 35 multiplicaciones y 25 llamadas a funciones trigonométricas directas o inversas. No se tomó en consideración el algoritmo de Muriel-Blanco (2001) puesto que su error es similar al de Michalsky pero para un periodo de tiempo que está cercano a vencer: 1999 a 2015.

En términos de tiempo de cómputo el algoritmo de Michalsky es aproximadamente 20 veces más rápido que el SPA y supera en exactitud al SG en prácticamente un orden de magnitud, además su periodo de tiempo (hasta 2050) le da suficiente margen. Por esto, es que este algoritmo se seleccionó como el que se utilizará en este trabajo.

Desarrollo del algoritmo de Michalsky.

Para el desarrollo del algoritmo de Michalsky se deben calcular los siguientes parámetros:

Tiempo.

El argumento "jd" está en función del tiempo juliano, el algoritmo hace uso de la constante 2432916.5 que representa la medianoche del 1° de Enero de 1949 con el fin de facilitar un poco los cálculos. La hora se refiere al Tiempo Universal.

$$
jd = 2432916.5 + delta \times 365 + bisiesto + dia + hora/24
$$

En donde:

$$
delta = a\tilde{n}o - 1949
$$

Y:

*bisiesto* = *porción entera de* (
$$
\frac{delta}{4}
$$
)

Coordenadas eclípticas.

Las coordenadas eclípticas dependen del argumento de tiempo "jd" y se calculan de la siguiente forma:

$$
n = jd - 2451545
$$
\nL (longitud media) = 280.46 + 0.9856474 \* n (0° < L < 360°)

\ng (anomalía media) = 357.528 + 0.9856003 \* n (0° < g < 360°)

\nl (longitud eclíptica) = L + 1.915 \* sen(g) + 0.020 \* sen(2 \* g) (0° < l < 360°)

\nep (oblicuidad de la eclíptica) = 23.439 - 0.0000004 \* n (grados)

Coordenadas celestiales.

Para calcular la ascensión recta y la declinación se utilizan las siguientes expresiones:

$$
\tan(\mathit{ar}) = \cos(ep) * \frac{\mathit{sen}(l)}{\mathit{cos}(l)}
$$
\n
$$
\mathit{sen}(\mathit{dec}) = \mathit{sen}(ep) * \mathit{sen}(l)
$$

Coordenadas locales.

Para poder obtener la elevación y el azimut, se requiere conocer el ángulo horario y el tiempo sideral local medio (lmst).

Con el fin de obtener el lmst se utiliza una fórmula para encontrar el gmst (Tiempo sideral medio de Greewich) y se realiza la conversión para obtener el local.

$$
g m s t = 6.697375 + 0.0657098242 * n + h o r a (UT) (0 h < g m s t < 24 h)
$$

La variables "hora" no se multiplica por un factor para convertirla en hora sideral puesto que el argumento "n" realiza la corrección en ese producto. Ahora se agrega la longitud local para convertir a lmst, esto se realiza dividiendo entre 15 la longitud para convertirla de grados en horas, se considera la longitud hacia el Este como positiva.

$$
lmst = g mst + \left(\frac{longitud(grados)}{15}\right) \ (0h < lmst < 24h)
$$

El ángulo horario está dado por:

$$
ah = lmst - ar(-12 < ha < 12 h)
$$

Antes de que el Sol alcance el meridiano, su ángulo horario es negativo y es positivo en el meridiano opuesto (del otro lado del mundo).

Para calcular la elevación y azimut se utilizan las siguientes fórmulas:

$$
sen(elevación) = sen(dec) * sen(latitude) + cos(dec) * cos(latitude) * cos(ah)
$$

$$
sen(azimut) = -cos(dec) * \frac{sen(ah)}{cos(el)} (0° < azimut < 360°)
$$

Donde la latitud se mide desde el Norte y girando positivo hacia el Este.

#### 3.2.2.2.- Sistema de Posicionamiento Global (GPS).

Como se mencionó al inicio de este capítulo, para llevar a cabo el correcto posicionamiento de nuestro dispositivo en cualquier lugar se utilizará un GPS, ya que con él es posible ubicar cualquier punto sobre la superficie terrestre (Longitud y Latitud), además de la Fecha y Hora del momento.

El GPS está integrado por tres segmentos o componentes de un sistema, que a continuación se describen:

A) Segmento espacial.

El Sistema de Posicionamiento Global (GPS) es una constelación de satélites de navegación que orbitan la Tierra a una altitud de cerca de 20,000 kilómetros. A esta altitud, los satélites completan dos órbitas en un poco menos de un día. La constelación óptima consiste en 21 satélites operativos con 3 de respaldo [11].

## B) Segmento de control

Es una serie de estaciones de rastreo, distribuidas en la superficie terrestre que continuamente monitorea a cada satélite analizando las señales emitidas por estos y a su vez, actualiza los datos de los elementos y mensajes de navegación, así como las correcciones de reloj de los satélites. Las estaciones se ubican estratégicamente cercanas al plano ecuatorial y en todas se cuenta con receptores con relojes de muy alta precisión [11].

## C) Segmento usuario

Lo integran los receptores GPS que registran la señal emitida por los satélites para el cálculo de su posición tomando como base la velocidad de la luz y el tiempo de viaje de la señal, así se obtienen las pseudodistancias entre cada satélite y el receptor en un tiempo determinado, observando al menos cuatro satélites en tiempo común; el receptor calcula las coordenadas X, Y, Z y el tiempo [11].

### 3.2.2.2.1.- Información GPS

En la actualidad existen diferentes presentaciones de un módulo GPS dependiendo de la aplicación, más todos están basados en un chip encargado de recibir y manipular la información siguiendo el protocolo NMEA (National Marine Electronics Asociation). Aunque existen diferentes configuraciones para seleccionar la información que se desea conocer, una de las más comunes es la **GPRMC**, la cual contiene la información necesaria para satisfacer el algoritmo de seguimiento solar. La información se lee en forma de cadena con 67 caracteres y tiene la siguiente estructura:

\$GPRMC,hhmmss.ss,a,ddmm.mmmm,n,ddmm.mmmm,w,z.z,y.y,d.d,v\*CC<CR><LF>

La cadena comienza por "\$" y acaba en un "v\*" seguido de dos números, cada uno de los datos están separados por comas. De esta forma se verifica que los datos recibidos son correctos. A continuación revisaremos el significado de cada uno de los datos:

- GPRMC: Tipo de transmisión según NMEA.
- hhmmss.ss: Hora UTC (Tiempo Universal Coordinado) en formato: hhmmss.ss.
- a: Estado de los datos A=activo; V=nulo
- ddmm.mmmm: Latitud en formato: ggmm.ssss.
- n: Orientación de la latitud: N (Norte) o S (Sur).
- ddmm.mmmm: Longitud en formato: ggmm.ssss.
- w: Orientación de la longitud: E (Este) o W (Oeste).
- z.z: Velocidad en nudos: xxx.x
- y.y Calidad de seguimiento en grados: xxx.x
- ddmm.mmmm: Fecha UTC en formato: ddmmaa.
- d.d Variación magnética en grados.
- v: Orientación de la variación: E (Oeste) o W (Oeste).
- $\bullet$  \*CC Checksum: \*\*xx.

El GPS que utilizó fue el EB-365. Este es un modelo de alto desempeño y bajo consumo de potencia que cuenta con las siguientes características:

| Sensibilidad                            | $-142$ dBm             |
|-----------------------------------------|------------------------|
| Tiempo para la primera adquisición      | Inicio frío $<$ 35s    |
|                                         | Inicio tibio $<$ 35s   |
|                                         | Inicio caliente $< 1s$ |
| Exactitud de posicionamiento horizontal | < 2.5 m                |
| Exactitud en la velocidad               | $0.01$ m/s             |
| Tiempo de adquisición.                  | 0.1 s                  |
| Frecuencia de actualización             | 5 Hz                   |
| Altitud máxima                          | $< 18,000 \text{ m}$   |
| Velocidad máxima                        | $515 \text{ m/s}$      |
| Aceleración máxima                      | 4G                     |

Tabla 3.5. Especificaciones del GPS Modelo EB-365. [12]

Dado que no se requiere el dato de velocidad, la principal especificación de interés es la de exactitud de posicionamiento horizontal, que al ser menor a 2.5 m será despreciable para los datos que se usarán, como latitud y longitud.

Por otro lado, su voltaje de alimentación es de 5V que es el mismo que maneja el microcontrolador seleccionado y utiliza una antena de 1575 MHz y 50 ohm de impedancia. 3.2.2.3.- Brújula electrónica.

Una brújula digital es un pequeño chip, basado en dos sensores de campos magnéticos que permite detectar la orientación que ocupa con respecto al campo magnético terrestre. Dichos sensores son colocados en ángulo de 90 grados uno con respecto del otro, lo que permite conocer la dirección de la componente horizontal del campo magnético natural.

Estos chips son muy sensibles a metales e imanes que se encuentren cerca de ellos, lo que genera errores en la localización del campo. Para corregir posibles errores es necesario llevar a cabo una calibración, que por lo general consta en girar la brújula 2 veces en aproximadamente 20 segundos.

Para el sistema, se utilizó la brújula digital de la marca Honeywell® modelo HMC6352, Figura 3.15. A continuación se presenta una tabla con sus principales especificaciones.

| Comunicación       | I2C             |
|--------------------|-----------------|
| Precisión          | $\pm 1^{\circ}$ |
| Voltaje de control | 3-6 volts       |
| Orientación        | 2 ejes          |
| Precio             | \$240.00 MX     |

Tabla 3.6. Especificaciones de la brújula HMC6352 [13].

Debido al campo de visión de un pirheliómetro (5 grados), el rango de repetitividad que maneja esta brújula, es aceptable para tener un posicionamiento correcto.

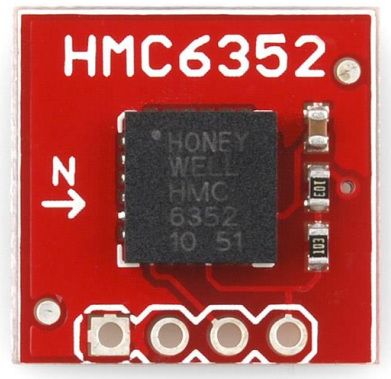

Figura 3.15. Brújula Honeywell modelo HMC6352.

3.2.2.4. – Compensación del error.

El sistema requiere una compensación del error debido ya sea por la brújula digital en el primer posicionamiento al Este o por el desfasamiento originado a lo largo del posicionamiento. Para ello se utilizó el fotodiodo BPW34 dentro de una cámara oscura (Figura 3.17), la cual tiene un orificio en uno de sus lados que permite la entrada de un pequeño haz de luz, el fotodiodo se encuentra en el lado opuesto de modo que si el haz incide al sensor se asegura que el sistema esté correctamente posicionado.

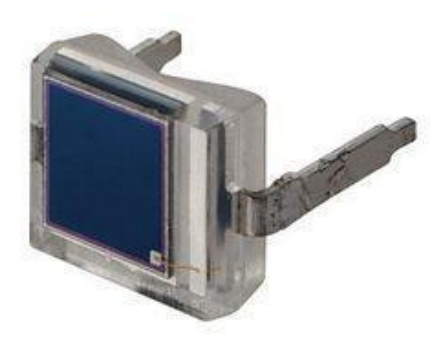

Figura 3.16. Fotodiodo BPW34.

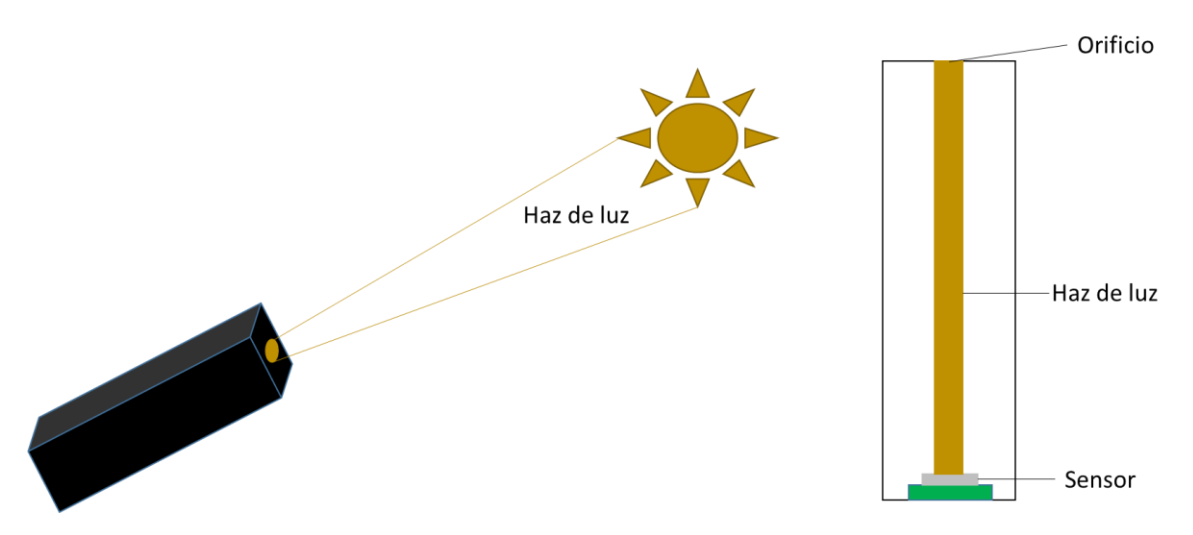

Figura 3.17. Diagrama de la cámara oscura con sensor de luz.

Durante el posicionamiento en modo pasivo del sistema, el haz de luz que entra en la cámara puede o no incidir el sensor, si lo hace, el posicionamiento seguirá en modo pasivo, si no lo hace, el sistema entrará en modo activo y la cámara tendrá que moverse siguiendo una rutina. La trayectoria de esta consiste en trazar una serie de cuadrados concéntricos cada vez más grandes, este ciclo se repetirá hasta que el haz incida al sensor.

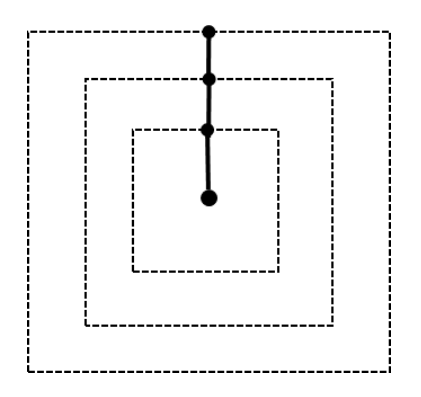

Figura 3.18. Rutina para encontrar el haz de luz.

Por otro lado, para considerar la posibilidad de que el cielo se nuble por un instante, lo que evitaría que el sensor reciba luz aun estando correctamente posicionado, se puede optar por dar un retraso de 5 minutos antes de entrar en modo activo.

3.2.3.- Módulo de control.

Selección del microcontrolador.

El sistema requiere de la manipulación de la información generada por el módulo de posicionamiento para posteriormente generar las señales de movimiento correspondiente a los ángulos de elevación y azimut, para ello fue necesario analizar los requerimientos que se necesitan para controlar dichos sensores.

- A. Comunicaciones: I2C y Serial.
- B. Voltaje lógico: 3 a 6 volts.
- C. Capacidad de procesamiento suficiente para realizar múltiples operaciones aritméticas y trigonométricas, además se requiere preferiblemente un procesador con una arquitectura de 16 bits para reducir al máximo el error por truncamiento.

Con base en estos requerimientos se seleccionó el microcontrolador ATmega2560 de Atmel (Figura 3.19), además de que es compatible con los sensores utilizados. Por otro lado, su costo es relativamente bajo comparado con otros microcontroladores. Como lenguaje de programación utiliza el C++, que es un lenguaje estándar que puede adecuarse rápidamente a otros microcontroladores de Atmel. Además, el compilador es de licencia libre. La tabla 3.7 muestra sus principales especificaciones:

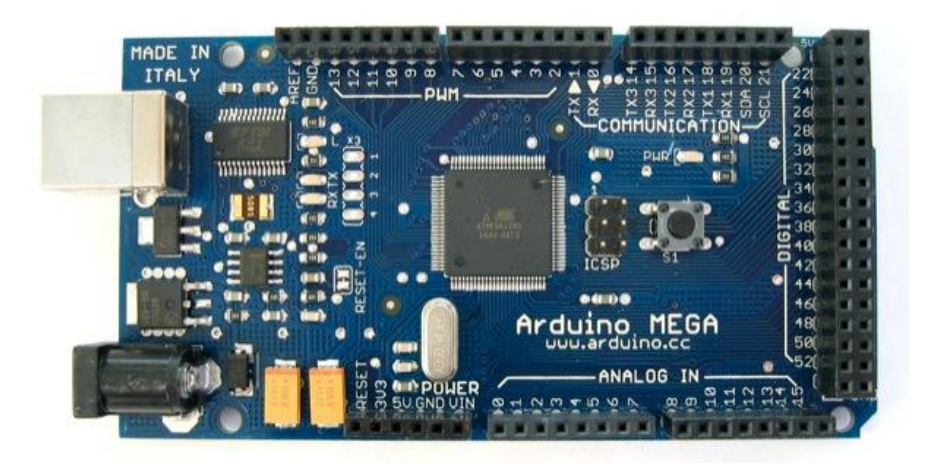

Figura 3.19. Microcontrolador ATmega2560 [14].

| Voltaje de operación    | 5 V             |
|-------------------------|-----------------|
| Pines digitales         | 54              |
| Entradas analógicas     | 16              |
| Memoria Flash           | 256 KB          |
| <b>SRAM</b>             | <b>8 KB</b>     |
| <b>EEPROM</b>           | 4 KB            |
| Velocidad de reloj      | 16 MHz          |
| Bits por palabra        | 16              |
| Interrupciones externas | 6               |
| Comunicación            | Serie, SPI, I2C |

Tabla 3.7. Características del ATmega2560 [14].

3.3.4.- Módulo de potencia.

En este apartado se detalla el diseño del driver necesario para los actuadores descritos anteriormente en este capítulo.

Un driver es aquel que se encarga de transformar la información de control para un dispositivo de potencia (como un motor) proveniente de un controlador, que por lo regular es de baja potencia (5 V y 25 mA por línea, por ejemplo), a señales con la misma información pero con la adecuación y potencia necesarios para el dispositivo.

En este caso, el dispositivo que se desea controlar son dos motores a pasos con la configuración de "nuevo pentágono", cuya descripción se ha explicado en el apartado de motores. Cabe recordar que su voltaje y corriente nominales son 12 V y 0.75 A por fase respectivamente, el motor tiene cinco fases, de las cuales sólo dos se energizan al mismo tiempo, es decir, el consumo total nominal de corriente es de 1.5 A, lo que se debe tener en consideración para el diseño del driver.

En la siguiente figura se muestra un diagrama del driver propuesto por el fabricante de los motores. En él, se observa la disposición de 10 MOSFET, de los cuales se agrupan en parejas por cada fase. Los de la parte superior se utilizan para permitir la conexión de la fase a la línea de 12 V, mientras que los de la parte inferior habilitan la conexión a tierra (0 V).

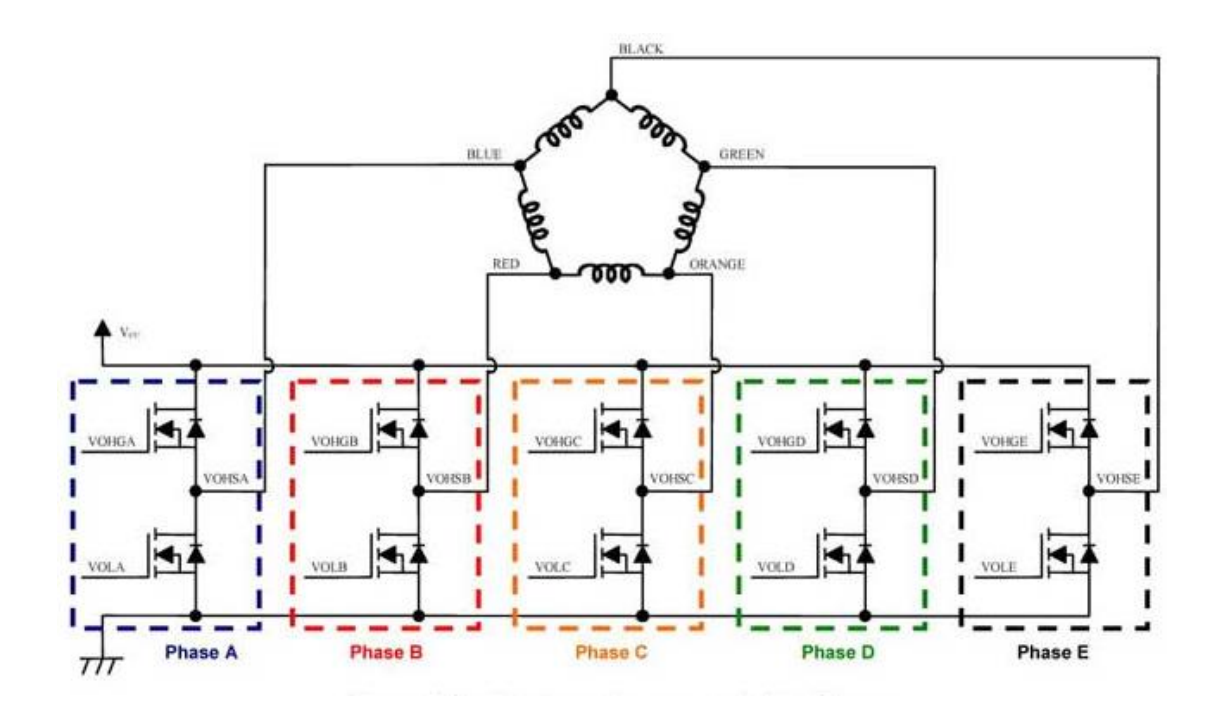

Figura 3.20. Diagrama del driver propuesto por el fabricante. [6]

Para que el motor realice su movimiento adecuadamente, el motor debe recibir una secuencia específica de diez pasos, para lo cual cada uno de los MOSFET se activa o desactiva de acuerdo a la siguiente tabla 3.8.

| Step         | 0 | 1 | 2 | 3 | 4 | 5 | 6 | 7 | 8 | 9 |
|--------------|---|---|---|---|---|---|---|---|---|---|
| <b>VOHGA</b> | н | н | L | L | L | L | L | L | L | н |
| <b>VOHGB</b> | Г | н | н | н | L | L | L | L | L | L |
| <b>VOHGC</b> | Г | L | L | н | н | н | L | L | L | L |
| <b>VOHGD</b> | Г | Г | Г | L | L | н | н | н | L | L |
| <b>VOHGE</b> | L | L | L | L | L | L | L | н | н | н |
| <b>VOLA</b>  | L | L | L | L | н | н | н | L | L | L |
| <b>VOLB</b>  | L | L | L | L | L | L | н | Н | Н | L |
| <b>VOLC</b>  | н | L | L | L | L | L | L | L | н | н |
| <b>VOLD</b>  | н | н | н | L | L | L | L | L | L | L |
| <b>VOLE</b>  | L | L | н | н | н | L | L | L | L | L |
| <b>TIM</b>   | н | Г | L | L | L | L | L | L | L | L |
| <b>CW</b>    |   |   |   |   |   |   |   |   |   |   |
| <b>CCW</b>   |   |   |   |   |   |   |   |   |   |   |

Tabla 3.8. Secuencia de control. [6]

Cuando el motor se energiza por primera vez o inicia su secuencia en el paso 0, la corriente fluye a través del motor como se muestra en la figura 3.21.

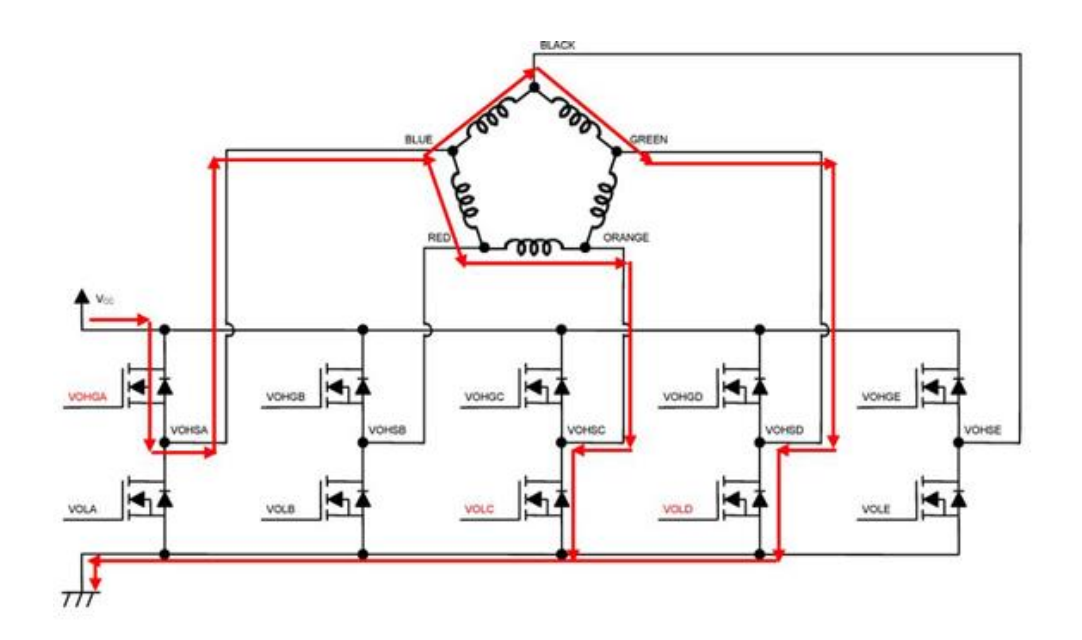

Figura 3.21. Flujo de corriente a través del motor [6].

Una vez esclarecidos los requerimientos del driver, se procederá a explicar el diseño realizado.

Al observar la figura 3.21 es posible percatarse que el driver propuesto por el fabricante cuenta con cinco líneas de salida hacia el motor y diez de entrada provenientes del controlador. Esto podría representar un problema si se considera que son dos los motores que requiere el proyecto, por tanto, se requeriría de 20 cables solo para comunicar el controlador con los dos drivers. Este hecho podría parecer de poca importancia, pero sí que la tiene en un sistema donde se prospecta una cantidad importante de cables y se desea mantener su número al mínimo para evitar el desorden.

Para evitar tal inconveniente, se propuso que el envío de información de control hacia los drivers se efectúe a través del protocolo de comunicación I2C. Esto se logra por medio de un integrado que actúe como expansor, es decir, que transforme la señal I2C en un puerto digital de 8 o 16 bits. Como se requiere una señal de 10 bits, existen dos opciones: usar un expansor de 16 bits o dos de 8 bits. Parecería lógico optar por la primera opción, mas los integrados con esta característica son sólo de montaje superficial, al no contar con el equipo necesario para ello en el laboratorio de instrumentación meteorológica y considerando que algunos expansores de 8 bits tienen encapsulado DIP que es de más fácil manejo, se eligió la segunda opción.

El expansor utilizado es el PCF8574P que tiene las siguientes especificaciones:

| Especificación            | Valor máximo     |  |
|---------------------------|------------------|--|
| Voltaje de alimentación   | 7 <sub>V</sub>   |  |
| Voltaje de salida         | 0.5V             |  |
| Corriente de entrada      | $25 \text{ mA}$  |  |
| Corriente de salida       | $20 \text{ mA}$  |  |
| Corriente de alimentación | $100 \text{ mA}$ |  |

Tabla 3.9. Especificaciones del PCF8574P [15].

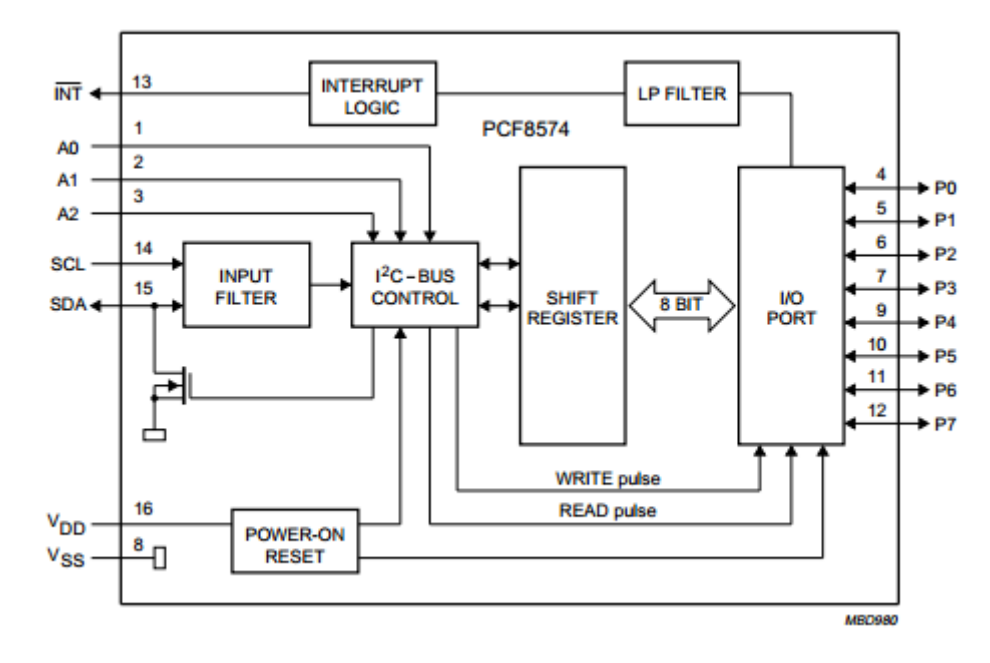

Figura 3.22. Diagrama de bloques del PCF8574P [15].

Una de las especificaciones que es conveniente resaltar de este expansor, es la de voltaje de operación. En las especificaciones del MOSFET seleccionado (Tabla 3.10) se observa que el voltaje mínimo necesario para que entre en la región de saturación es de 10 V, si el voltaje de operación máximo del expansor es de 7V, es claro que se requiere de un dispositivo intermediario.

Uno de los dispositivos que se adapta perfectamente a esta necesidad es el ULN2803, este integrado tiene internamente 8 transistores Darlington con todos sus emisores comunes y diodos de protección. La tabla 3.10 contiene sus principales especificaciones.

| Especificación         | Valor máximo    |  |
|------------------------|-----------------|--|
| Voltaje de salida      | 50 V            |  |
| Voltaje de entrada     | 30 V            |  |
| Corriente de colector  | 500 mA          |  |
| Corriente de base      | $25 \text{ mA}$ |  |
| Disipación de potencia | 2.25            |  |

Tabla 3.10. Especificaciones más destacadas del ULN2803. [16]

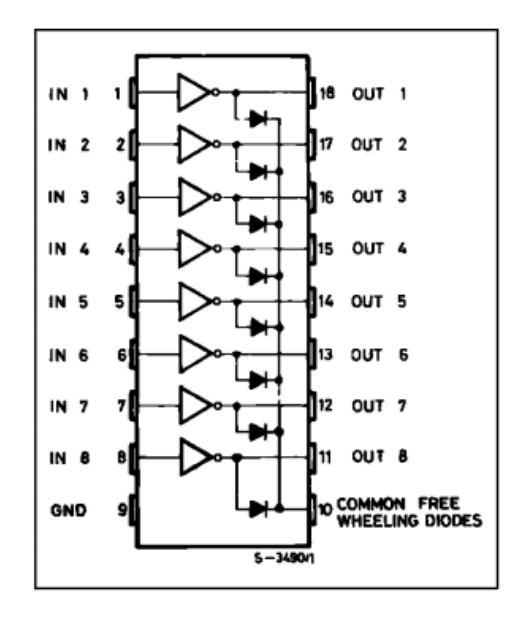

Figura 3.23. Configuración interna del ULN2803. [16]

Este dispositivo trabaja con lógica negada, es decir, un 1 lógico en alguna de las entradas daría como resultado un 0 lógico en la salida respectiva. Por otra parte, un 0 lógico en la entrada provocaría que la salida esté en circuito abierto. Además el pin común debe conectarse con el voltaje que se desee utilizar, independientemente de que el dispositivo no pueda tener voltaje en sus salidas.

Para conseguir voltaje en las salidas del ULN2803 sólo se debe conectarlas a una resistencia de "pull-up", es decir, que esté a su vez, conectada al voltaje que se desee en la salida, que en este caso es 12V (para aprovechar la línea de alimentación de los motores). Para ello se utiliza se utiliza normalmente una resistencia de valor alto como 10K Ohm. De esta forma, cuando la salida esté en circuito abierto, tendrá el voltaje a través de la resistencia, por otro lado, cuando la salida esté en 0 lógico, la resistencia ayudará a aislarla de la línea de voltaje.

Por otra parte, dado que este integrado sólo dispone de 8 salidas, al igual que en el caso del expansor, se requieren dos de ellos. La siguiente figura muestra esquema el diagrama conexión.

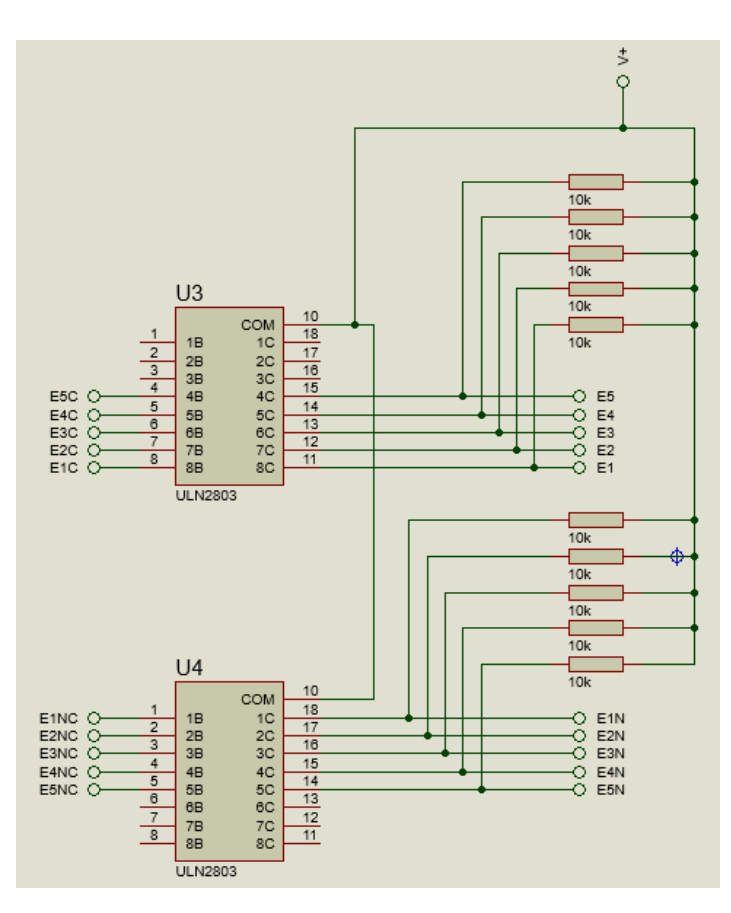

Figura 3.24. Diagrama de conexión para los ULN2803.

Por último, de los dos ULN2803 se utilizarán 10 salidas que irán conectadas al GATE de cada MOSFET.

## 3.2.5.- Módulo de visualización.

Con el fin de ofrecer una retroalimentación al usuario acerca del estado del sistema se planteó utilizar un medio de visualización para desplegar los diversos parámetros de los que depende el movimiento del sistema: posición actual, hora, latitud y longitud. Cabe destacar que los calibradores solares que existen en el mercado no cuentan con esta opción, por lo que generan incertidumbre al usuario, respecto a las tareas realizadas.

Por otro lado, este medio debe ser lo más sencillo posible, ya que no requiere de generación de gráficos, no debe consumir demasiada energía y ni demandar demasiada capacidad de procesamiento del microcontrolador, además de ser compatible con el mismo. Por lo cual, se optó por utilizar una pantalla LCD de 16x4 (Figura 3.25), ya que es fácil de utilizar y está limitada a las labores ya mencionadas, además que puede ser controlada por medio de la comunicación I2C con un expansor de 8 bits PCF8574P.

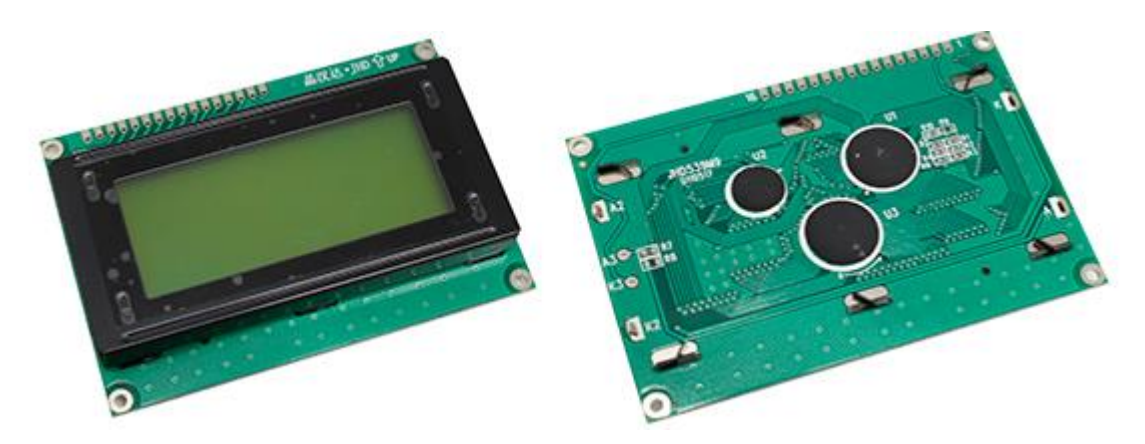

Figura 3.25. Vista frontal y lateral de una LCD 16 x 4

Los pantalla LCD son visualizadores pasivos, esto significa que no emiten [luz](http://www.unicrom.com/Tut_estruct_luz.asp) como los [LED.](http://www.unicrom.com/Tut_diodo_led.asp) El LCD modifica la luz que lo incide, dependiendo de la polarización que se esté aplicando, el LCD reflejará o absorberá más o menos luz.

El líquido de una pantalla LCD está entre dos placas de vidrio paralelas con una separación de unos micrones. Estas placas de vidrio tienen unos electrodos especiales que definen, con su forma, los símbolos y caracteres, que se visualizarán.

La superficie del vidrio que hace contacto con el líquido es tratada de manera que induzca la alineación de los dipolos en dirección perpendicular a las placas, esto permite el paso de la luz incidente sin ninguna alteración. Por otro lado, cuando se aplica el potencial adecuado entre los electrodos, los dipolos del líquido se agrupan en sentido paralelo a las placas, causando que aparezca una zona oscura sobre un fondo claro.

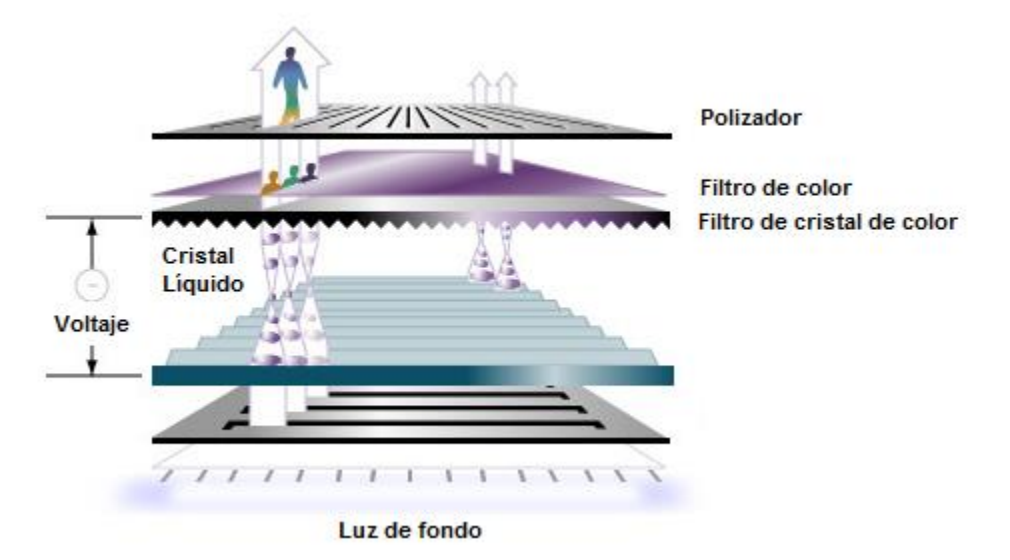

Figura 3.26. Estructura interna de una pantalla de lcd LCD[17].

# 3.3.- Construcción.

# 3.3.1.- Dibujo.

Para que se pueda tener una idea general de cómo sería físicamente el sistema antes de construirlo, se optó por realizar el dibujo 3D de las partes más significativas, como la transmisión y la estructura. Para ello, se utilizó el software [Unigraphics®](https://www.google.com.mx/search?q=unigraphics+nx+9&newwindow=1&espv=2&tbm=isch&tbo=u&source=univ&sa=X&ei=eTZqVNvGBMuwogSWo4KgCg&ved=0CB0QsAQ) (NX) 8.5, el cual contiene diversas funciones de dibujo en 3D, un módulo de manufactura y paqueterías para generar coples, tornillos, engranes, etc.

Las siguientes figuras muestran ejemplos de los dibujos de algunas piezas.

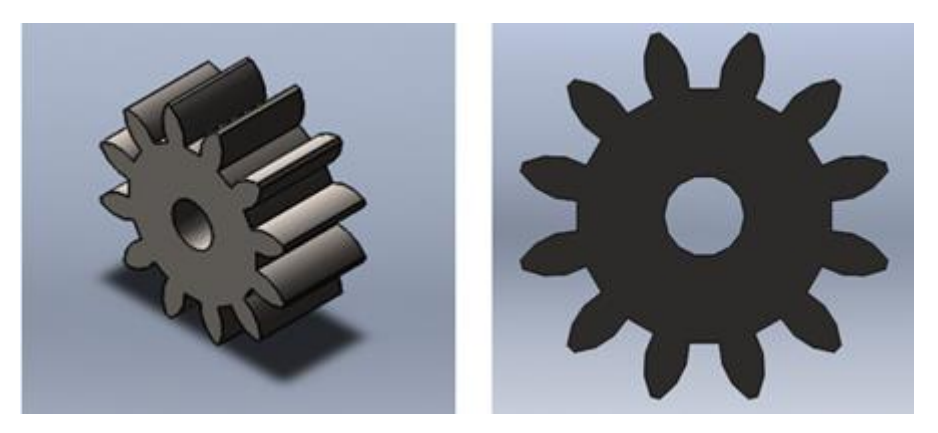

Figura 3.27. Engrane de 12 dientes, dibujado en [Unigraphics®](https://www.google.com.mx/search?q=unigraphics+nx+9&newwindow=1&espv=2&tbm=isch&tbo=u&source=univ&sa=X&ei=eTZqVNvGBMuwogSWo4KgCg&ved=0CB0QsAQ) 8.5.

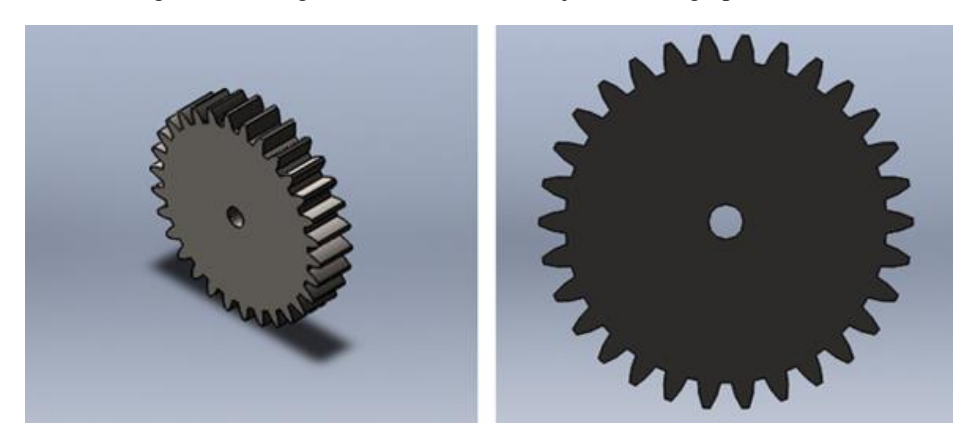

Figura 3.28. Engrane de 30 dientes, dibujado en [Unigraphics®](https://www.google.com.mx/search?q=unigraphics+nx+9&newwindow=1&espv=2&tbm=isch&tbo=u&source=univ&sa=X&ei=eTZqVNvGBMuwogSWo4KgCg&ved=0CB0QsAQ) 8.5.

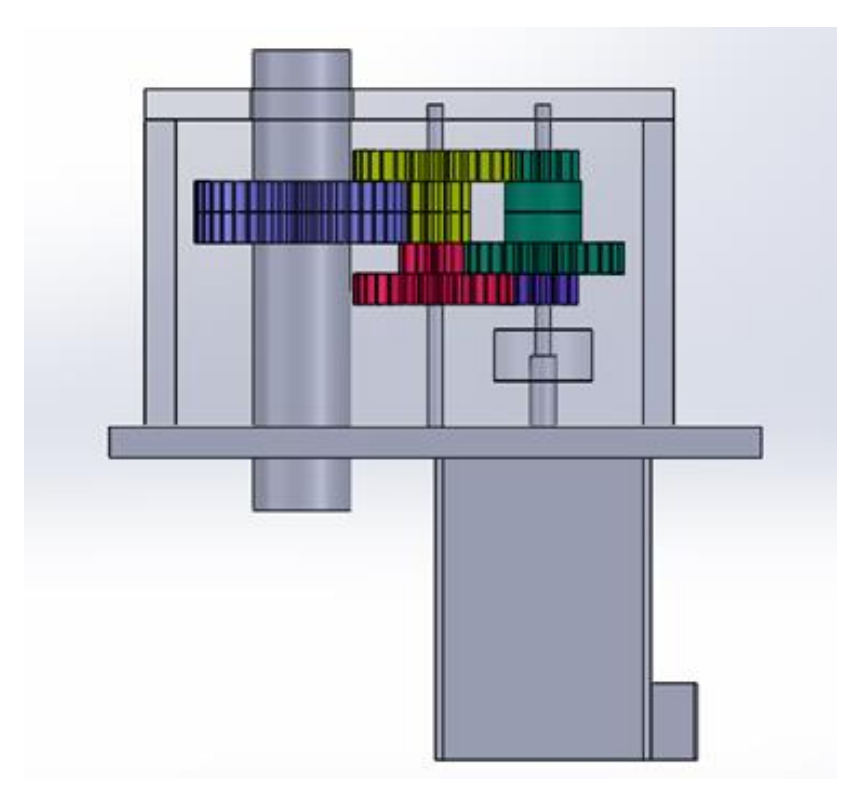

Figura 3.29 . Ensamble de la transmisión.

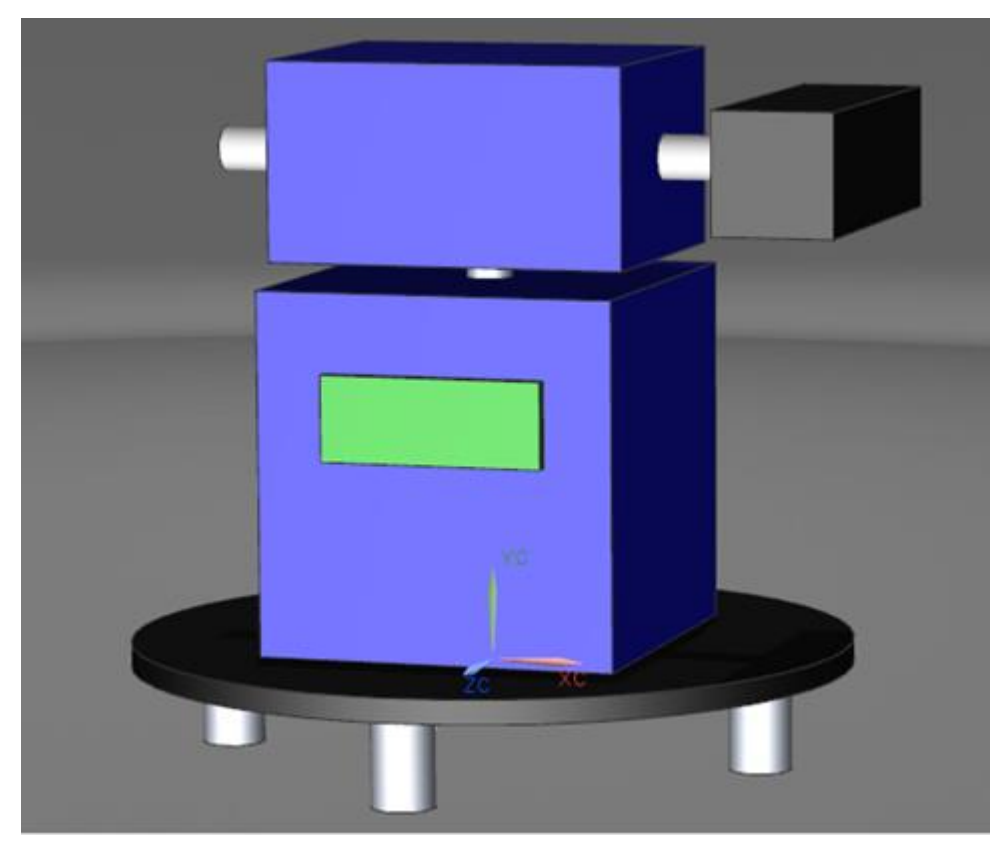

Figura 3.30. Dibujo general del prototipo.

## 3.3.2.- Materiales.

Los materiales para la estructura general, acoplamientos y subsistemas encargados de transmitir movimiento deben cumplir con los siguientes requerimientos básicos para la generación de un prototipo funcional:

- A. Deben ser resistentes a la corrosión, ya que el sistema estará expuesto al medio ambiente.
- B. Deben ser de baja densidad y contar con la suficiente tenacidad y resistencia para resistir las cargas originadas del movimiento de los pirheliómetros.
- C. Deben tener colores reflejantes de luz, para evitar el calentamiento general del sistema.

Considerando que casi la totalidad de las piezas utilizadas fueron maquinadas a través de un CNC con el que cuenta el laboratorio de instrumentación meteorológica del CCA. Este cuenta con las siguientes características:

- A. Movimiento en tres ejes.
- B. Permite maquinar piezas hasta de 20 x 20 cm.
- C. Es capaz de maquinar materiales como madera, mdf, acrílico, nylamid, etc.
- D. Soporta velocidades de giro desde 5,000 hasta 20,000 rpm.

Se realizó una investigación comparativa entre los materiales que se consideró con mejores propiedades mecánicas y las especificaciones requeridas.

### Nylamid M

Es un plástico de ingeniería con buenas propiedades mecánicas, incluso similares a las de algunos metales. Sus ventajas radican en una gran tolerancia a las cargas y alta tenacidad, ayuda a reducir la corrosión, el consumo de energía y el nivel de ruido, además de mejorar el desempeño y la vida útil de las partes y refacciones.

### Acrílico

El Acrílico es polímero de metil metacrilato. En su estado natural es transparente pero puede ser pigmentado para obtener una infinidad de colores. Es de fácil mecanizado, cuenta con buenas propiedades mecánicas y puede estar expuesto a la intemperie (resistente a la radiación solar, frío extremo, lluvia, cambios súbitos de temperatura).

|                                | Acrílico               | Nylamid M       |
|--------------------------------|------------------------|-----------------|
| Resistencia a la<br>corrosión  | <b>SI</b>              | <b>SI</b>       |
| Reflectancia                   | SI                     | <b>SI</b>       |
| Densidad                       | $1.19$ gr / cm3        | $1.14$ gr / cm3 |
| Resistencia al impacto         | $2.4$ Kg $/$ cm $2$    | 8 Kg / cm2      |
| Resistencia a la<br>compresión | 740-1260 Kg / cm2      | 850 Kg / cm2    |
| Resistencia a la flexión       | 115,000 Kg / cm2       | 1200 Kg / cm2   |
| Módulo de elasticidad          | 23,000-31,000 Kg / cm2 | 24000 kg / cm2  |

Tabla 3.11. Propiedades mecánicas de los materiales consideradas [18 y 19]

Como se muestra en la tabla 3.11, en ambos las propiedades mecánicas son similares a excepción de la resistencia al impacto, donde el nylamid es superior. A pesar de ello, se seleccionó el acrílico como material de trabajo puesto que el costo es casi tres veces menor y el alcance del proyecto es el de prototipo funcional. Como trabajo a futuro se planea la utilización de nylamid.

## 3.3.3.- Construcción de la transmisión.

Una vez realizados los dibujos de cada una de las piezas en NX (Figura 3.30), se generaron los códigos G para poder fabricarlos. Para ello, en el caso de la transmisión se utilizó el módulo de manufactura de NX. A continuación se describe brevemente el proceso.

En primer lugar, dentro del módulo de manufactura, se presiona el botón "Crear Geometría", lo que abrirá la siguiente ventana.

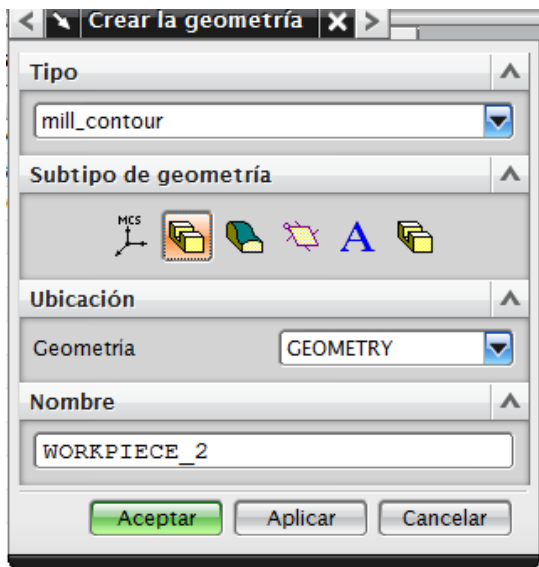

Figura 3.31. Ventana para crear una nueva geometría.

En ella se elige el tipo de geometría como "mill contour", el subtipo como "workpiece" y se le da el nombre deseado. Al presionar "aceptar" aparece otra ventana donde se tiene la opción de elegir la geometría de la pieza o la pieza en bruto.

La geometría de la pieza hace referencia a la pieza terminada tal y como la queremos al final de la fabricación, por ende al elegir esta opción es necesario hacer clic sobre la figura del engrane.

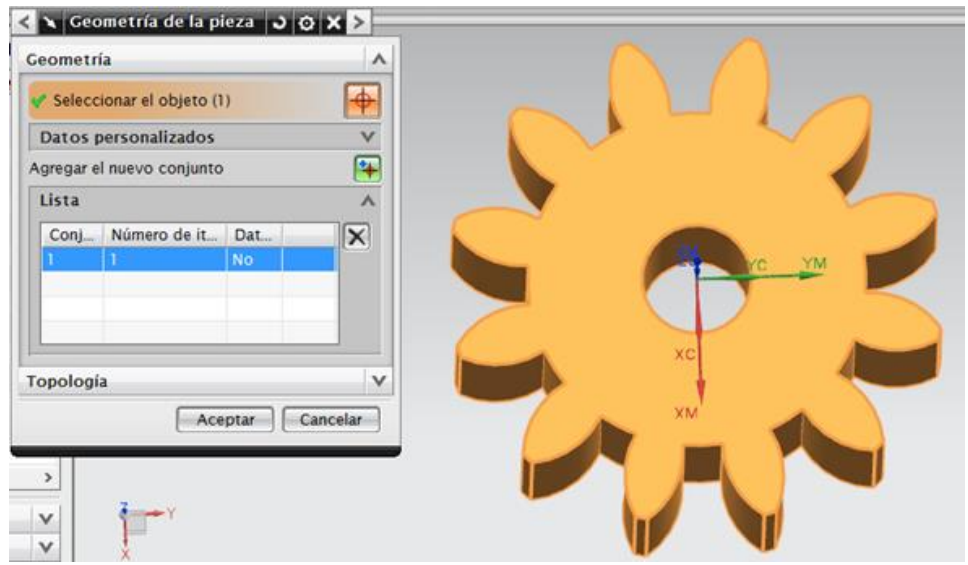

Figura 3.32. Selección de la geometría de la pieza final.

Por otro lado, la pieza en bruto se refiere a la geometría inicial del material que se utilizará antes de la fabricación. Para este caso, el material fue una placa de acrílico de 15 x 15 cm, con un espesor de 6mm. Ya que el espesor del engrane y del acrílico son iguales y por simplicidad, se eligió la forma de un cilindro limitante con un offset de 1 mm como se muestra en la siguiente figura.

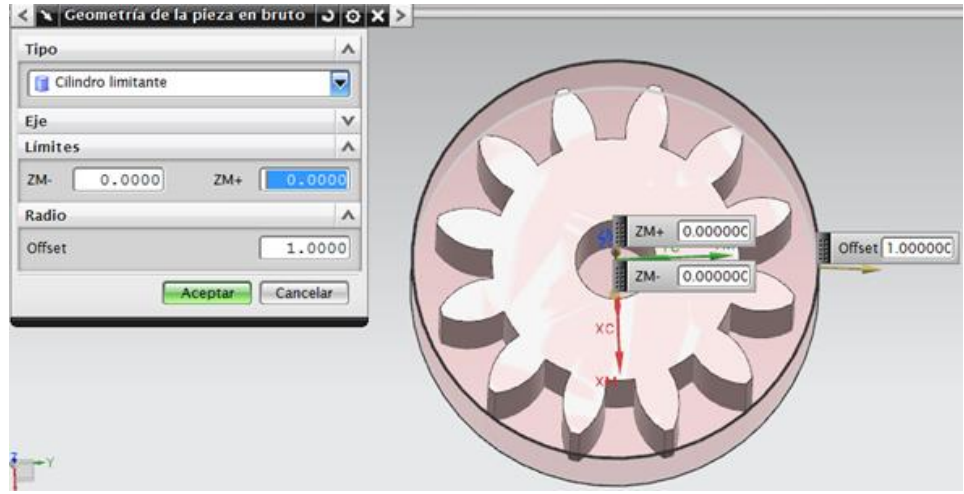

Figura 3.33. Configuración de la pieza en bruto.

Una vez creada la geometría, se procede a crear la operación presionando el botón "crear una operación".

Se abrirá una ventana donde se puede elegir el tipo de operación, para este caso se eligió el tipo "mil contour" y el subtipo "cavity mill". La configuración "mil contour" se refiere a un fresado para realizar contornos o paredes, esto es lo que se requiere puesto que se busca que el cortador solo trace el contorno del engrane en una serie de pasadas. Posteriormente en la sección de "ubicación", se escoge la geometría que se creó anteriormente y el método "mil\_finish" que hace referencia a que se quiere un acabado final.

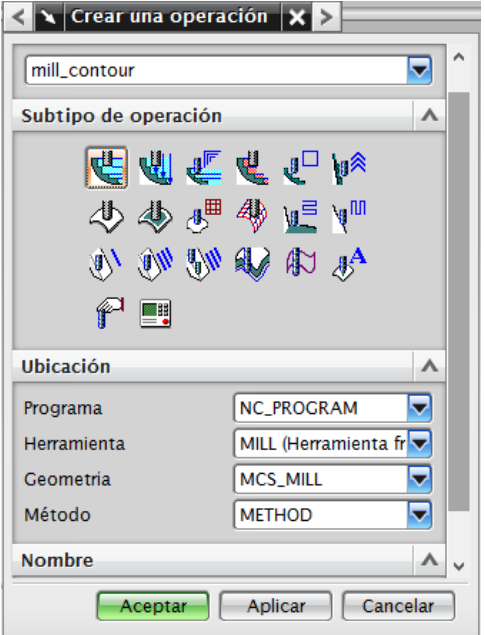

Figura 3.34. Configuración del tipo de operación.

Al presionar el botón "aceptar", se abrirá una ventana con un menú donde se puede realizar la configuración más detallada de la operación.

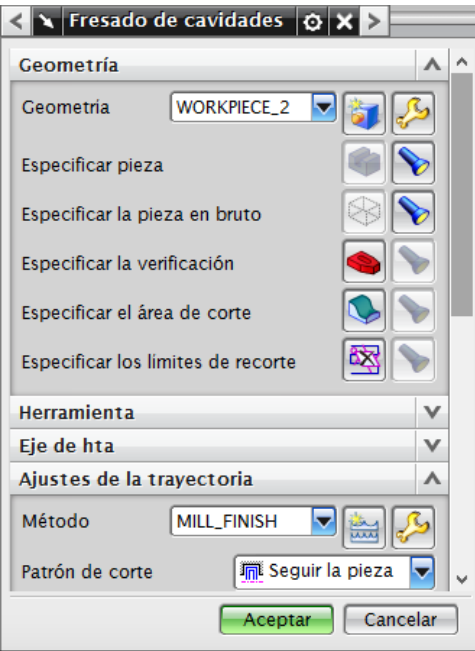

Figura 3.35. Menú para la operación "fresado de contornos".

Para empezar, ya que la operación es un fresado de contornos, se deben especificar las paredes de la pieza final deseada. Para ello, se presiona el botón "Especificar el área de corte" lo que abrirá la ventana "área de corte", posteriormente se debe hacer clic en cada una de las paredes de la figura, al finalizar se presiona el botón "aceptar" lo que nos regresa al menú de configuración.

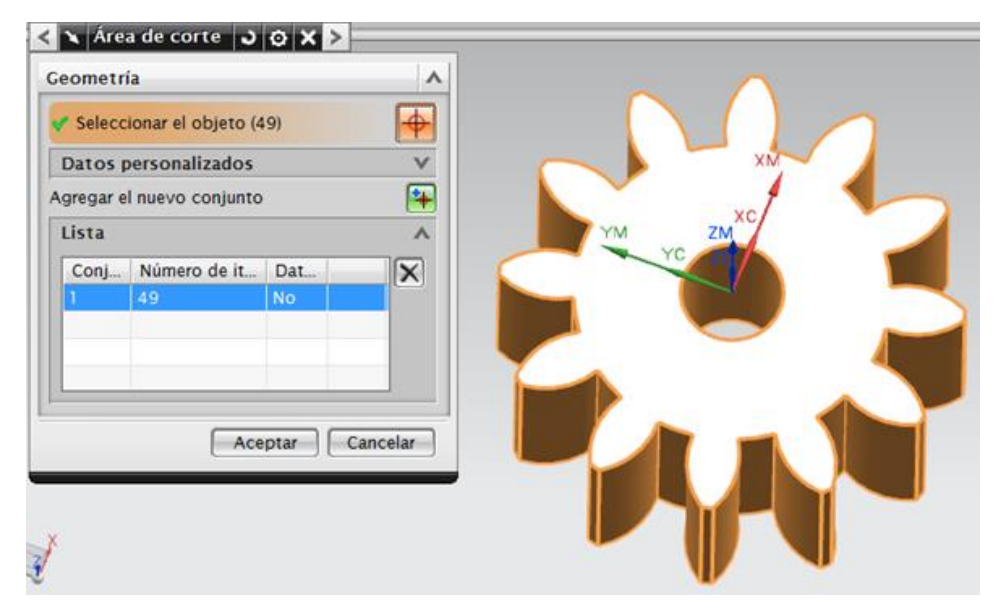

Figura 3.36. Selección del área de corte.

Ahora se elegirá el cortador que se utilizará, para ello se debe presionar el botón "crear herramienta" en la sección "herramienta".

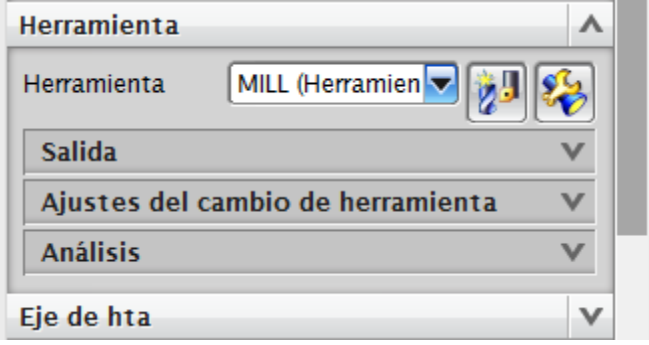

Figura 3.37. Sección para los ajustes de la herramienta de corte

En la nueva ventana, se debe elegir el tipo de cortador en la sección "subtipo de herramienta". En este caso, se eligió un cortador vertical recto de cabeza plana.

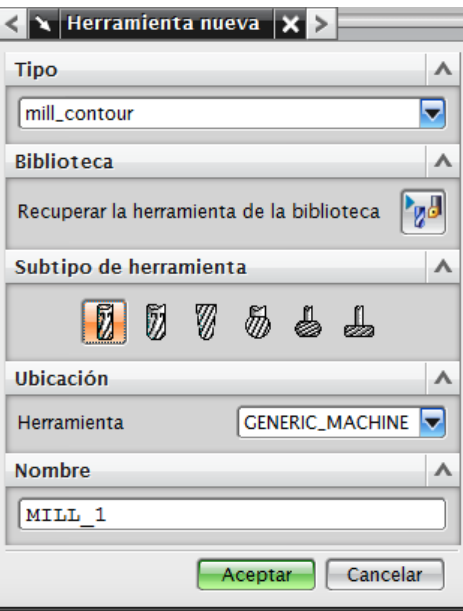

Figura 3.38. Selección del tipo de herramienta.

Al presionar "aceptar" se abre otra ventana en donde es posible especificar las medidas del cortador. Para nuestro caso, el diámetro es de 0.8 mm, la longitud de las acanaladuras es de 7 mm y el número de acanaladuras es de 4. Al terminar de especificar la herramienta regresas el menú.

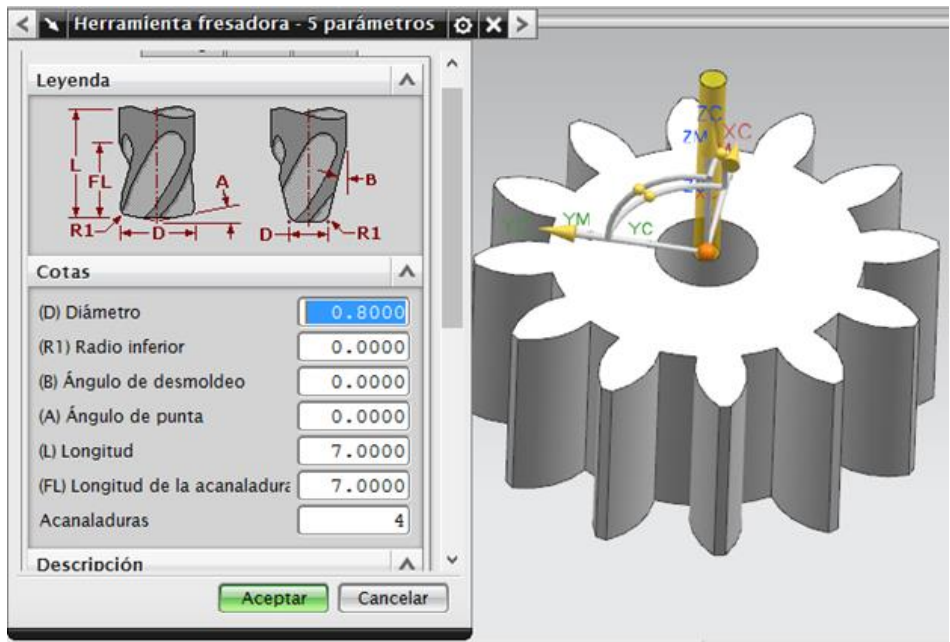

Figura 3.39. Configuración de la herramienta.

La última sección del menú es la de "ajustes de la trayectoria", aquí se especifican distancias de seguridad, avances y velocidades.

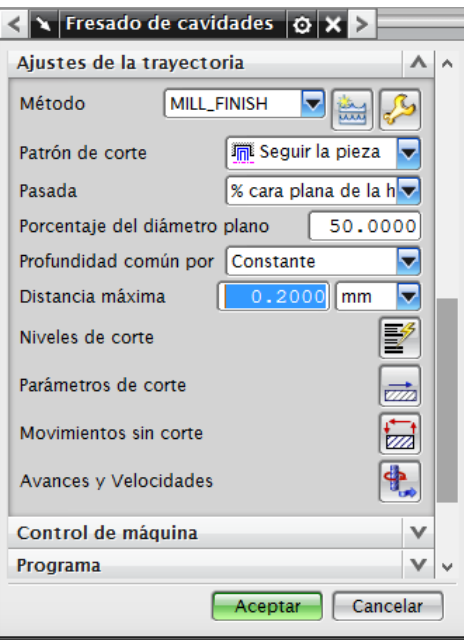

Figura 3.40. Ajuste de la distancia entre pasadas.

El patrón de corte se refiere al tipo de trayectoria que seguirá el cortador, si se elige la opción "seguir la pieza", quiere decir que la trayectoria se basará en el contorno que tenga la pieza.

La opción "pasada" se utiliza cuando se realiza una cavidad que requiere 2 o más pasadas horizontales del cortador, en ella se especifica la distancia horizontal entre cada una de ellas.

La profundidad común se refiere a la profundidad máxima de corte en cada pasada.

Los botones "niveles de corte" y "parámetros de corte" no se utilizan en este caso.

El botón "movimientos sin corte" se utiliza para configurar el movimiento del cortador cuando no esté cortando material. Al presionarlo se abre la siguiente ventana.

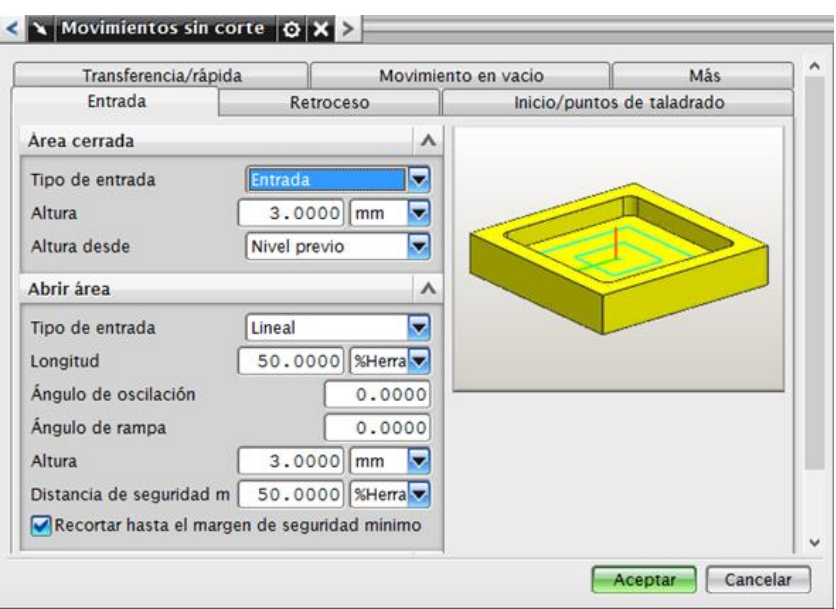

Figura 3.41. Ajuste de los movimientos sin corte.

La pestaña de "entrada", sirve para configurar cómo se acercará el cortador a la pieza.

Posteriormente se elige la pestaña "Transferencia rápida" donde se puede seleccionar el plano de seguridad después del cual es seguro que el cortador haga movimientos rápidos. Al terminar se regresa al menú y se presiona el botón de "avances y velocidades".

En esta ventana es posible configurar la velocidad de avance y giro del cortador. Puesto que en nuestro caso, la velocidad de giro se controla manualmente, solo se especificó una velocidad de avance de 30 mmpm.

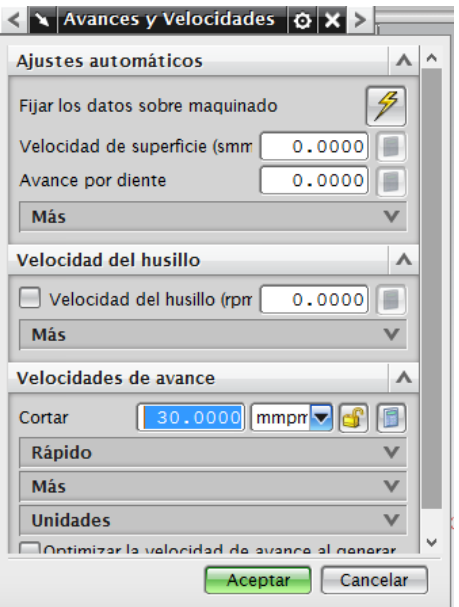

Figura 3.42. Ajuste de la velocidad de avance de la herramienta..

Una vez realizadas todas las configuraciones, en la parte baja del menú se presiona el botón "generar trayectorias", lo que nos permitirá visualizar en azul todos los movimientos del cortador. Si la trayectoria generada es correcta, se presiona el botón "aceptar" con lo que se concluye la operación.

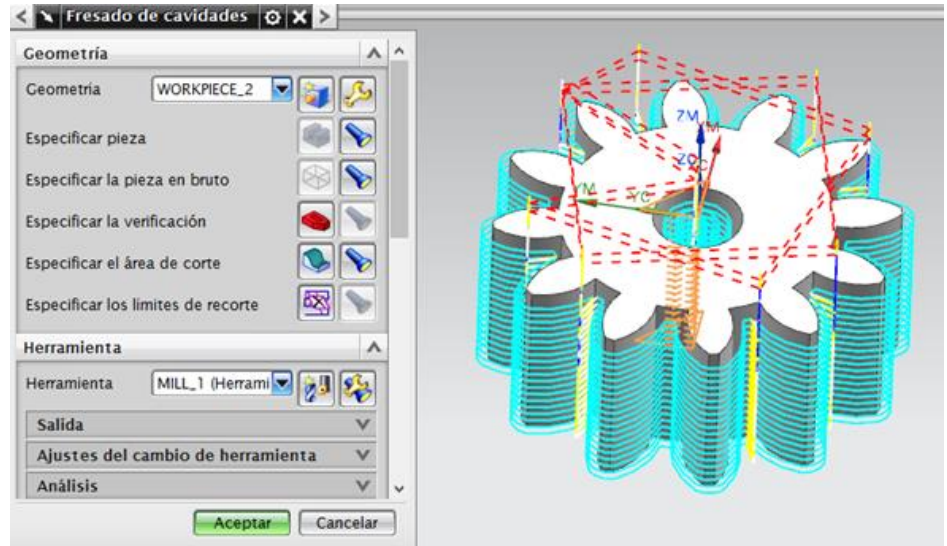

Figura 4.43. Generación de trayectorias..

Por último, se presiona el botón "Postprocesar", esta opción genera el código G. Al abrirse la ventana se debe especificar el tipo de CNC y la ubicación de salida del archivo.

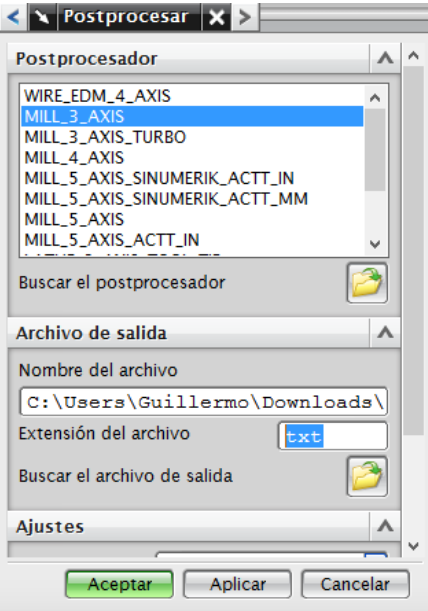

Figura 3.44. Ajustes de salida del código G.

En la figura 3.45 se muestra un ejemplo del código G generado.

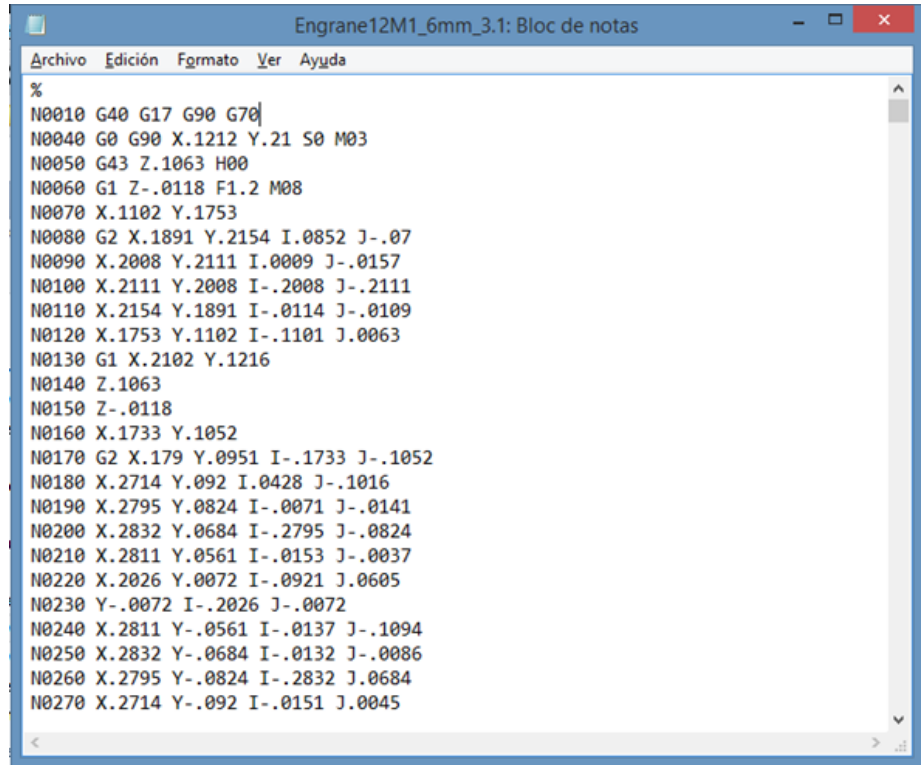

Figura 3.45. Código G para un engrane de 12 dientes.

Finalmente dichos códigos se exportaron a una máquina CNC para ser interpretadas y generar las piezas físicas o circuitos impresos.

A continuación se muestra una imagen (Figura 3.46) del programa que controla la máquina CNC, así como algunas de las características que se deben considerar para poder fabricar las piezas.

- 1. Muestra el contenido del código G y la instrucción que se esté ejecutando.
- 2. Coordenadas (X, Y, Z) de la herramienta con respecto a la área de trabajo (Figura 3.47).
- 3. Trayectoria a seguir por la máquina para poder generar la pieza.
- 4. Velocidad de avance de la herramienta.

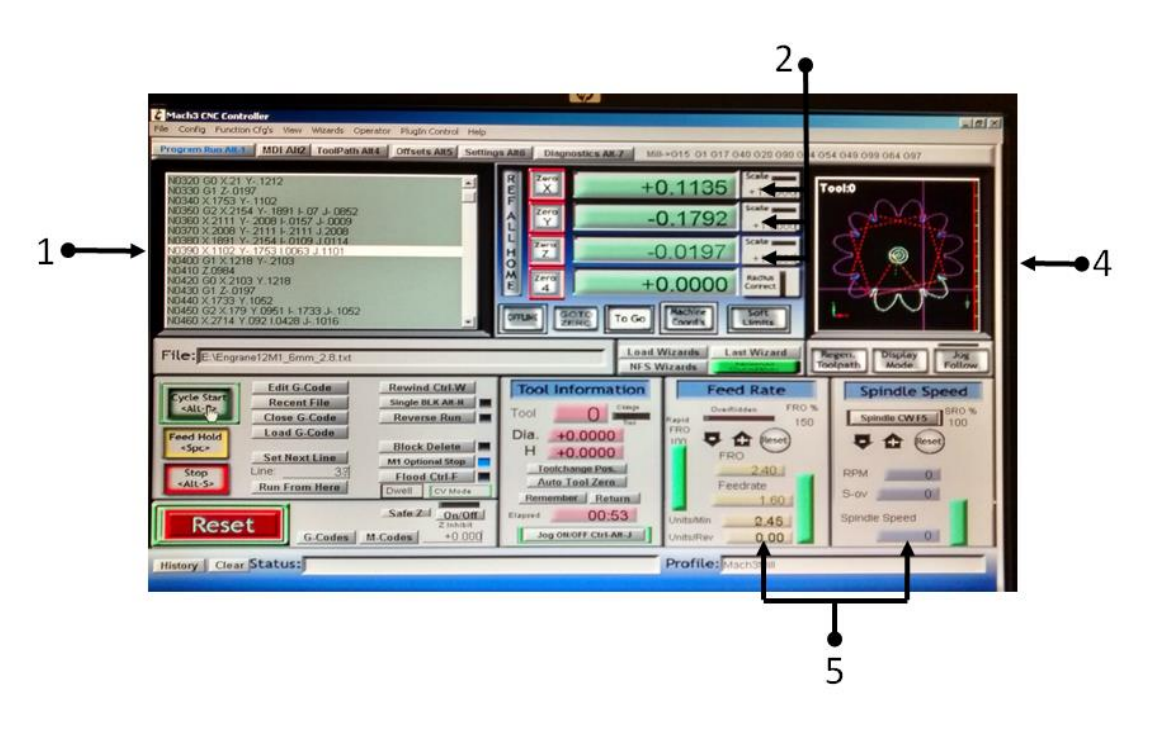

Figura 3.46. Características principales del programa.

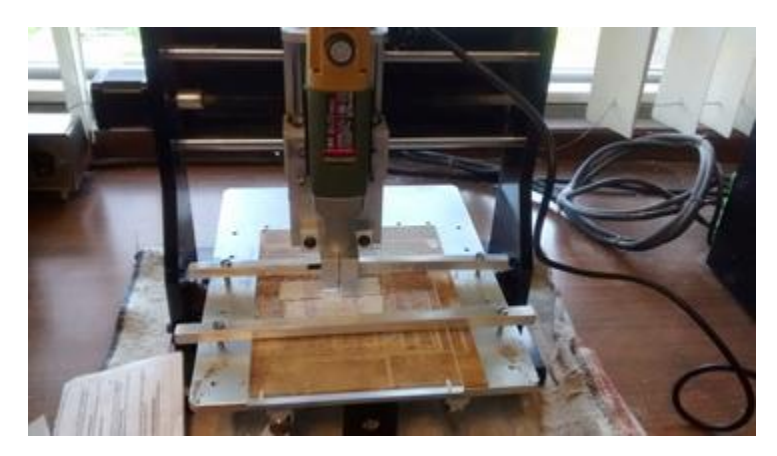

Figura 3.47. Área de trabajo y fabricación de una pieza.

En las siguientes figuras se muestran ejemplos de engranes terminados y de su ensamble.

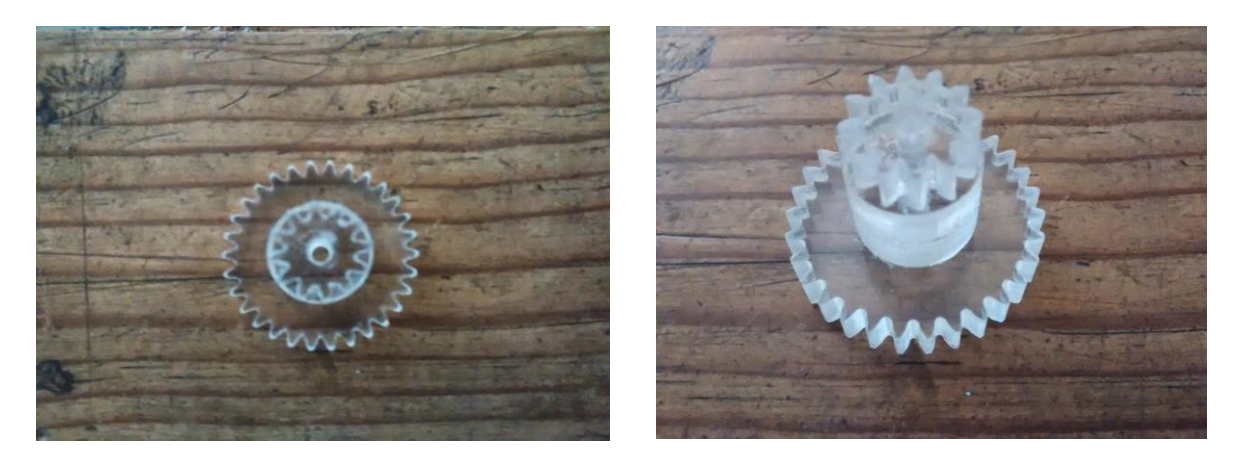

Figura 3.48. Pieza terminada.

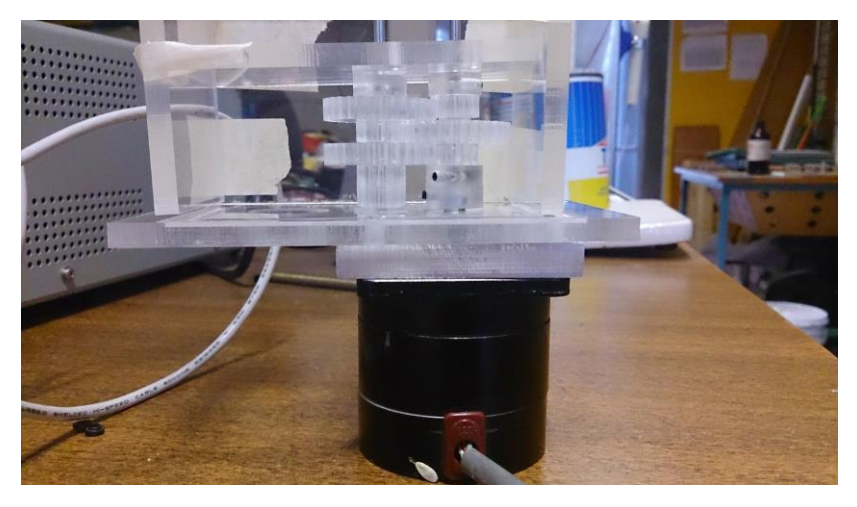

Figura 3.49. Transmisión con actuador.

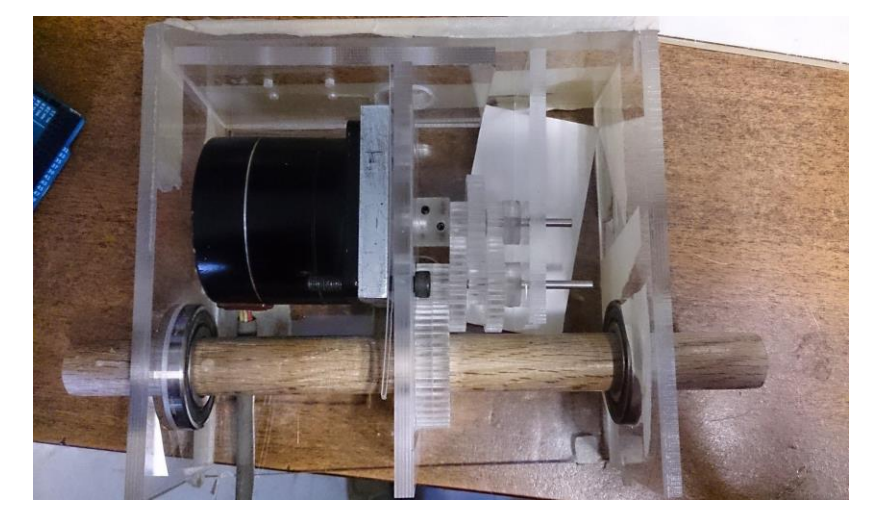

Figura 3.50. Transmisión completa.

3.3.4.- Construcción de circuitos electrónicos.

El sistema cuenta con cuatro circuitos impresos, dos para la etapa de potencia, uno para la comunicación con la LCD y el último para el sensor de luz. Para su elaboración se utilizó una máquina CNC, por ello fue necesario generar los códigos G.

A continuación se detalla el proceso para la fabricación de las tarjetas de la etapa de potencia.

En primer lugar, se utilizó el software Proteus® 8, en el módulo de ISIS para la elaboración del diagrama de conexiones de cada uno de los componentes, en la figura 3.51 se puede apreciar el diagrama final.

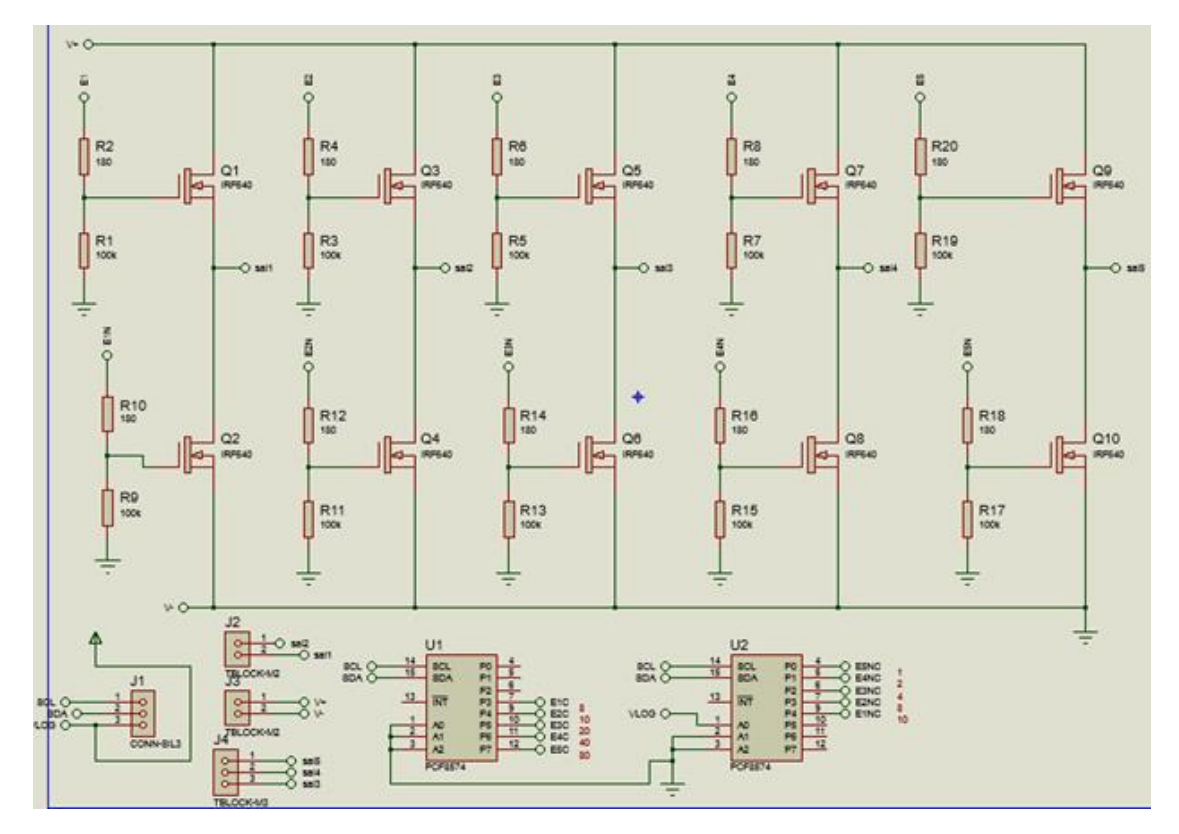

Figura 3.51. Página 1, esquemático del circuito de la etapa de potencia.

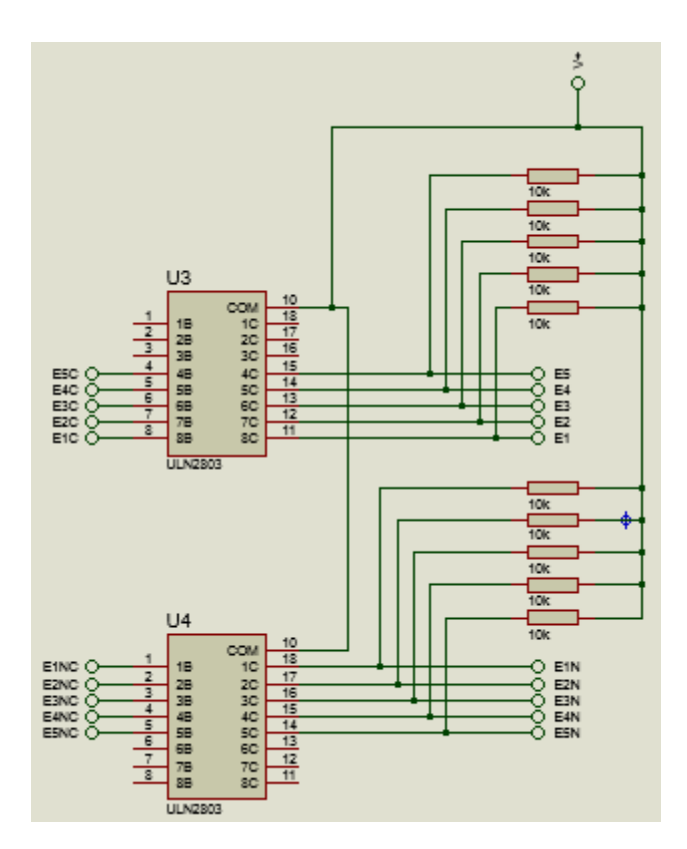

Figura 3.52. Página 2, esquemático del circuito de la etapa de potencia.

Una vez concluidos los diagramas en ISIS, se utilizó el módulo ARES, para el diseño del circuito impreso.

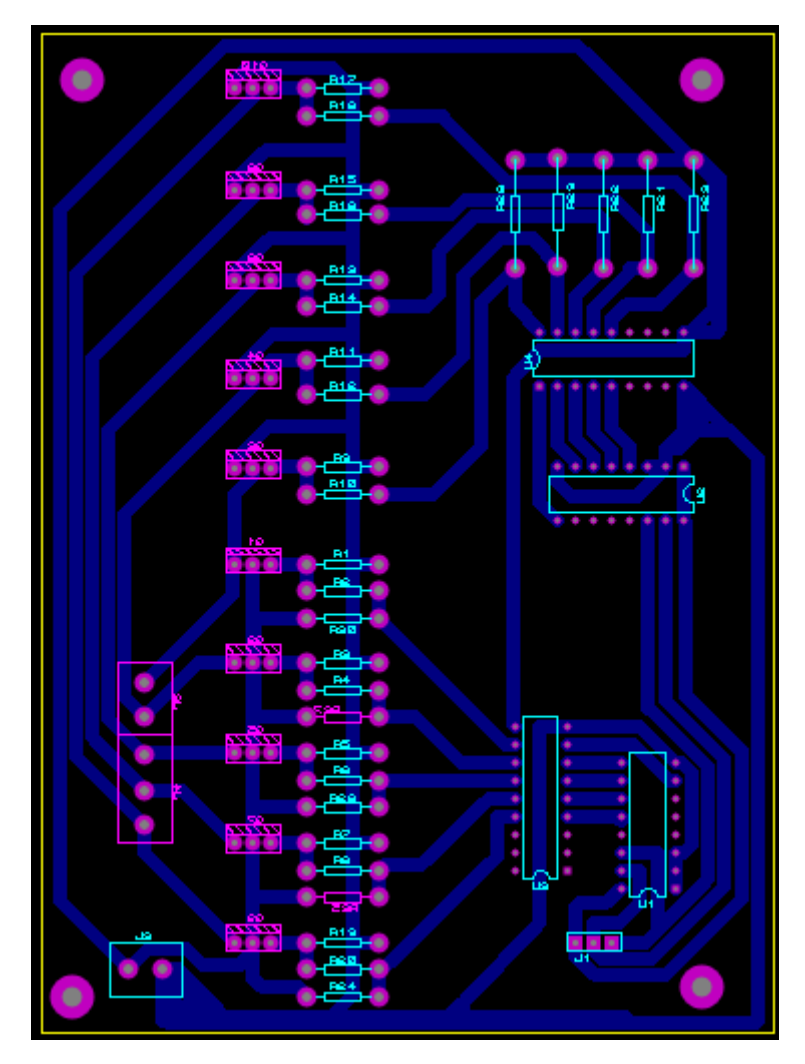

Figura 3.53. Circuito de la etapa de potencia diseñado en ARES.

Finalizado el diseño del circuito, se genera un archivo con terminación .GERBER que se utiliza para generar el código G en el software CooperCam®. Una vez generado el código G se exporta al CNC para su fabricación. En las siguientes imágenes se observa parte del proceso y el resultado final de los tres tipos de tarjetas realizadas.

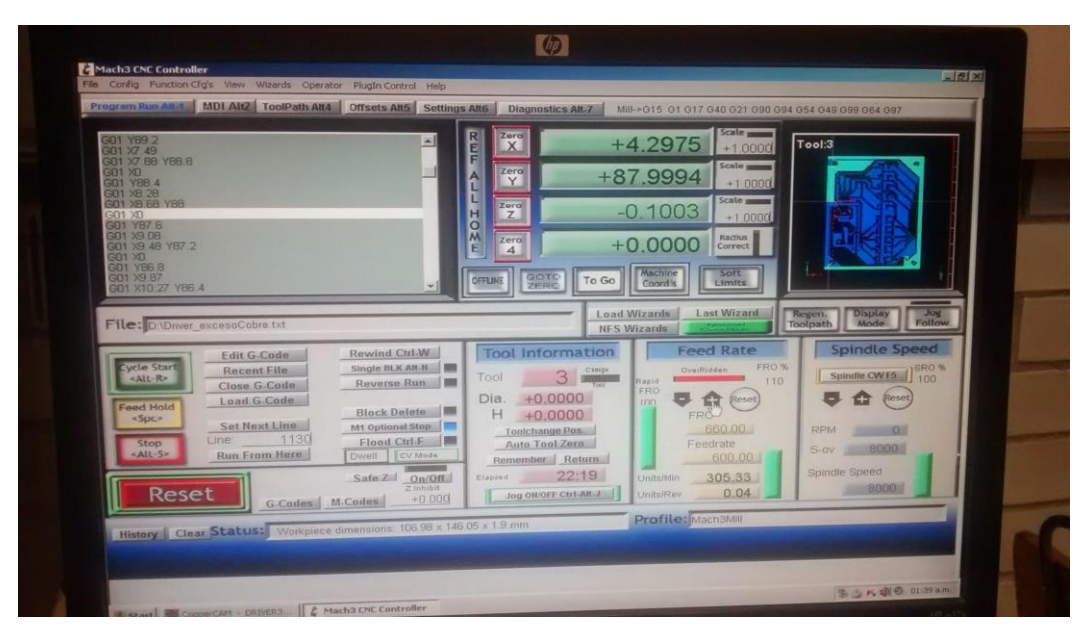

Figura 3.54. Pantalla del CNC en funcionamiento.

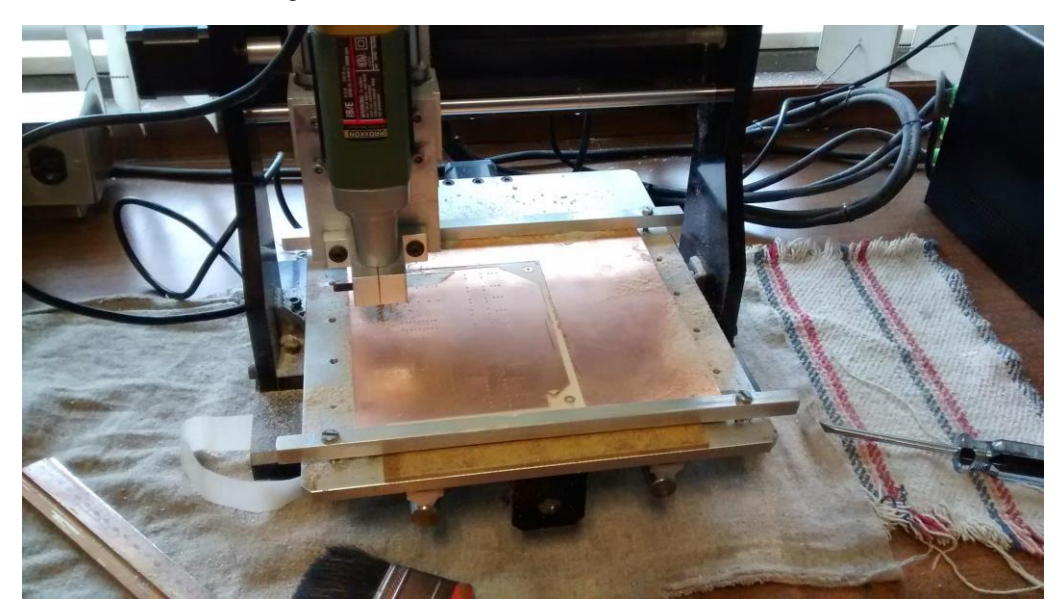

Figura 3.55. Tarjeta electrónica siendo fabricada por el CNC.

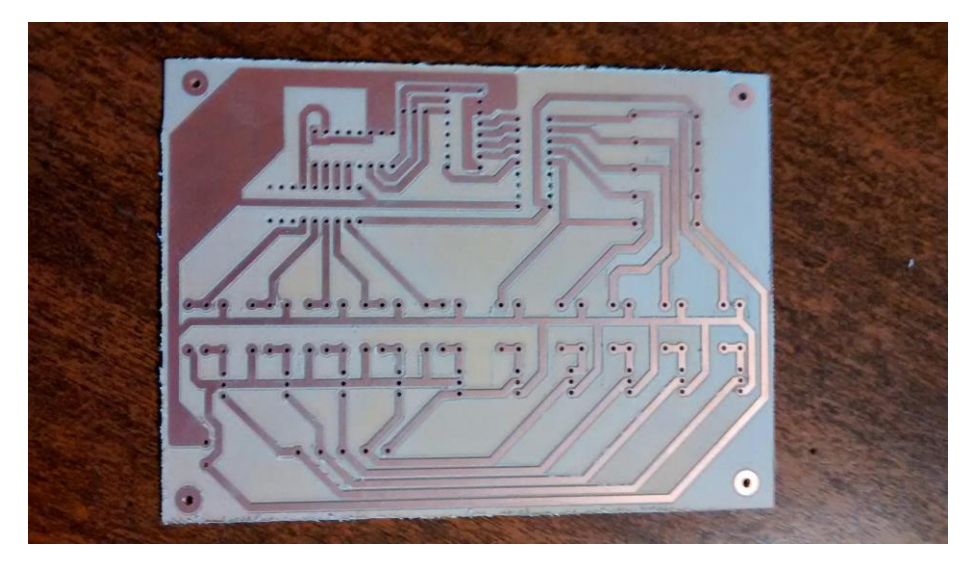

Figura 3.56. Circuito impreso para el control del motor PK546PMA.

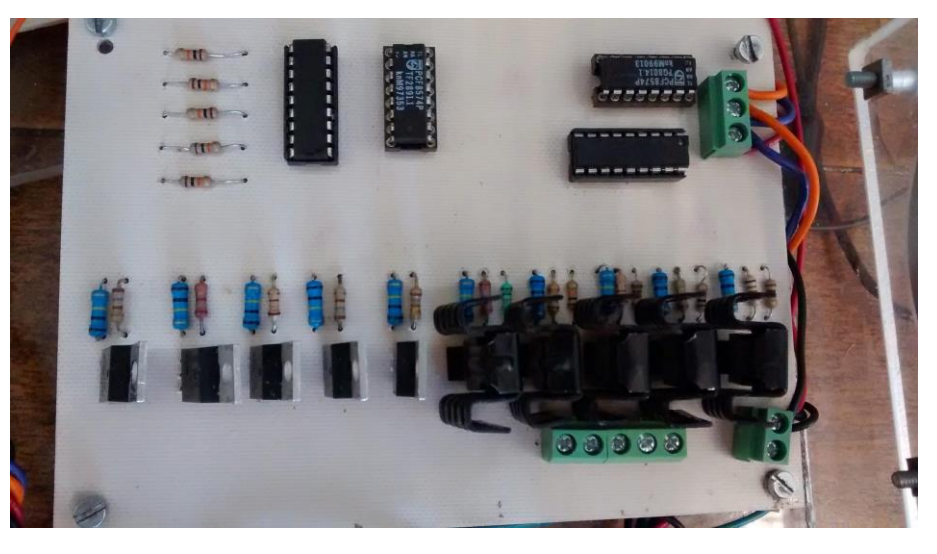

Figura 3.57. Apariencia final del driver para el motor PK546PMA.

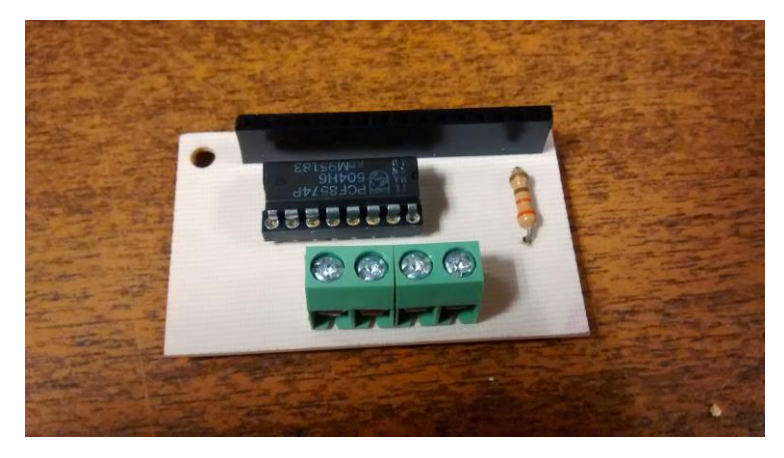

Figura 3.58. Apariencia final de la tarjeta para controlar la LCD.

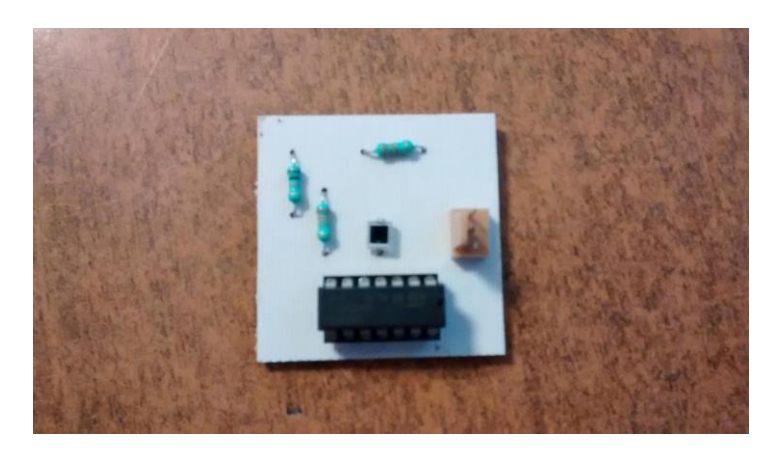

Figura 3.59. Apariencia final de la tarjeta para el sensor de luz.

3.3.4.- Fase final de construcción.

En la última fase, se fabricaron todas las partes que componen la estructura del sistema con base en el dibujo 3D realizado anteriormente. Además, todas las partes tuvieron que ser acopladas a la estructura y conectadas entre sí. En las siguientes figuras se muestra el resultado final del prototipo.

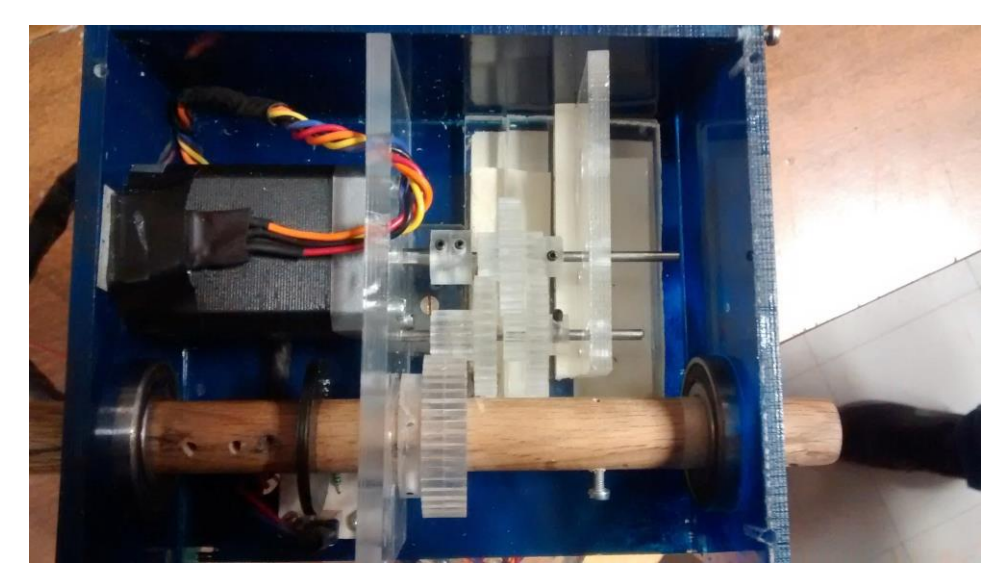

Figura 3.60. Acoplamiento de las partes en la caja superior.
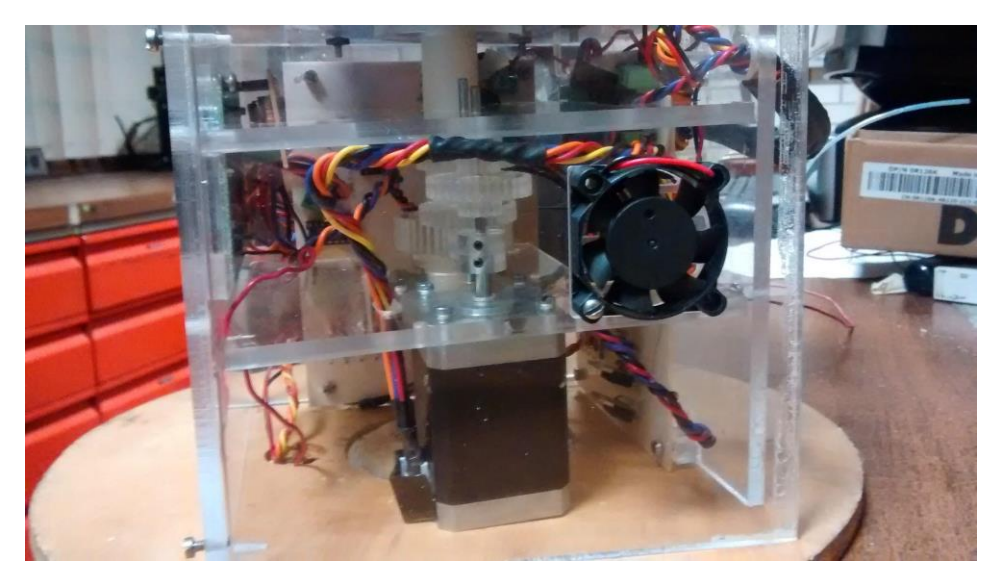

Figura 3.61. Acoplamiento de las partes en la caja inferior.

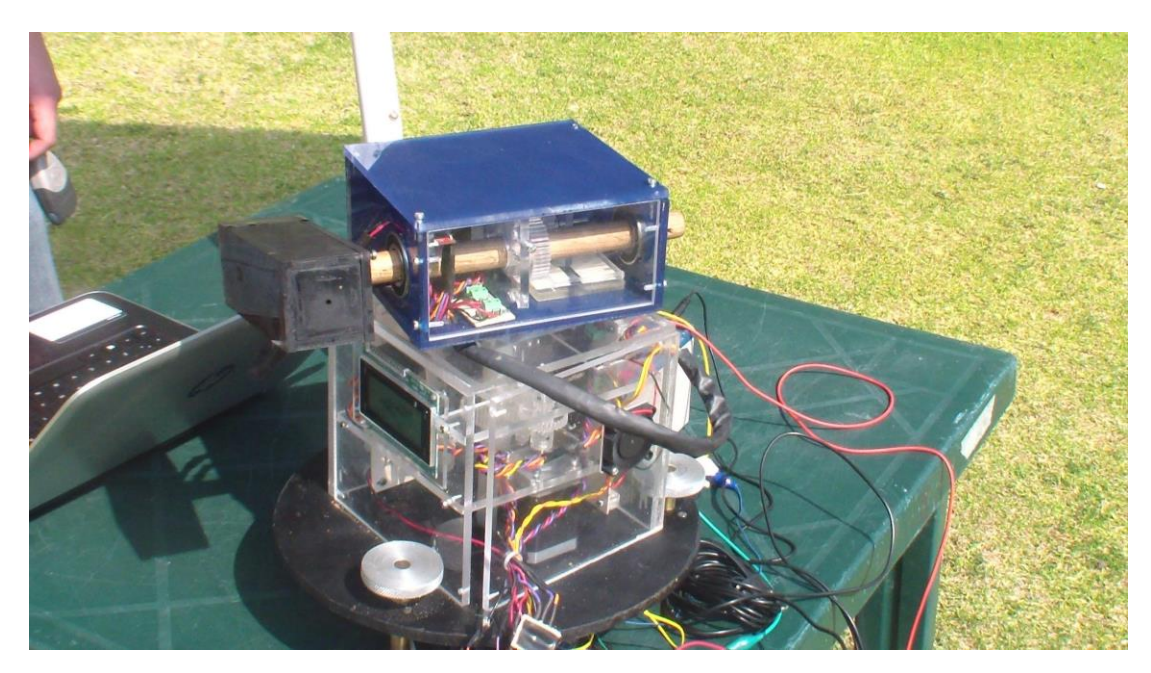

Figura 3.62. Prototipo final.

# Capítulo 4. Experimentos y Resultados

En este capítulo se muestran las pruebas realizadas y los resultados obtenidos con el prototipo terminado**.**

Para verificar el funcionamiento del sistema, realizaron dos tipos de pruebas: sin retroalimentación (seguimiento pasivo) y con retroalimentación (seguimiento pasivo y activo).

#### 4.1.- Sin retroalimentación.

Para conocer el comportamiento del algoritmo de seguimiento, la brújula y los motores, se efectuó una prueba en donde solo se contempla el seguimiento pasivo. Esta consistió en instalar el sistema en un lugar soleado, además se debe nivelar la base y calibrar la brújula digital. Durante la prueba, el sistema debe ser capaz de encontrar su posición geográfica y orientación, así como de conocer la fecha y hora. Con esta información debe calcular los ángulos de azimut y elevación correspondientes y finalmente realizar los movimientos necesarios para seguir la trayectoria solar.

Con el fin de medir y observar el error, se implementó un sistema de medición por sombreado. Este consiste en una barra metálica de 50 cm de largo unida a una pequeña base, de forma que entre ambas se forme un ángulo de 90° (Figura 4.1). El sistema se configura de tal manera que en el transcurso de una prueba, la barra apunte al Sol. Si la barra se posiciona perfectamente no se apreciará su sombra, mas si existe un error, éste se verá reflejado como una sombra sobre la base de la barra. El error en grados será el ángulo cuya tangente sea la relación entre la longitud de la sombra y la de la barra.

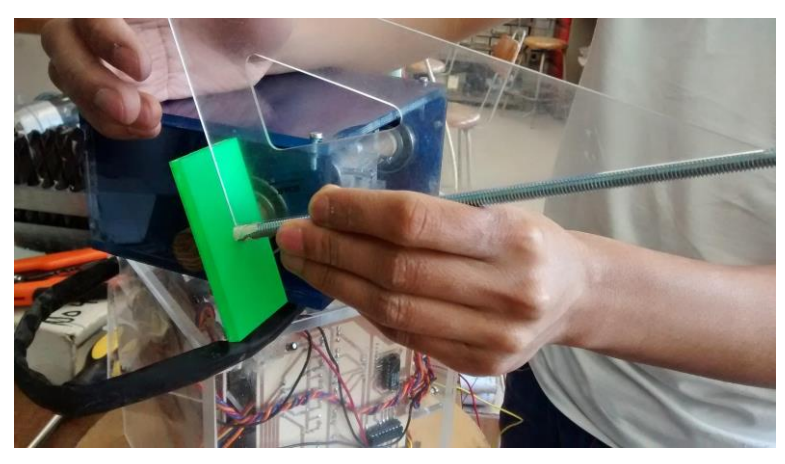

Figura 4.1. Sistema de medición por sombreado.

La prueba se realizó durante un periodo de cuatro horas continuas (tiempo de duración de la batería), en donde se realizó una medición (en centímetros) de la sombra generada cada media de la hora. Posteriormente se hizo el cálculo pertinente para tener el error en grados. Durante el desarrollo de la prueba se observó que el error fue creciendo con un comportamiento lineal (Tabla 4.1). Al final de la misma el error máximo fue de 2.51° (Figura 4.4), podría aumentar en periodos más largos, por ende el sistema requiere de una retroalimentación, para compensar el error generado a través de un tiempo prolongado. En las siguientes figuras se muestra el desarrollo de la prueba y la verificación del error.

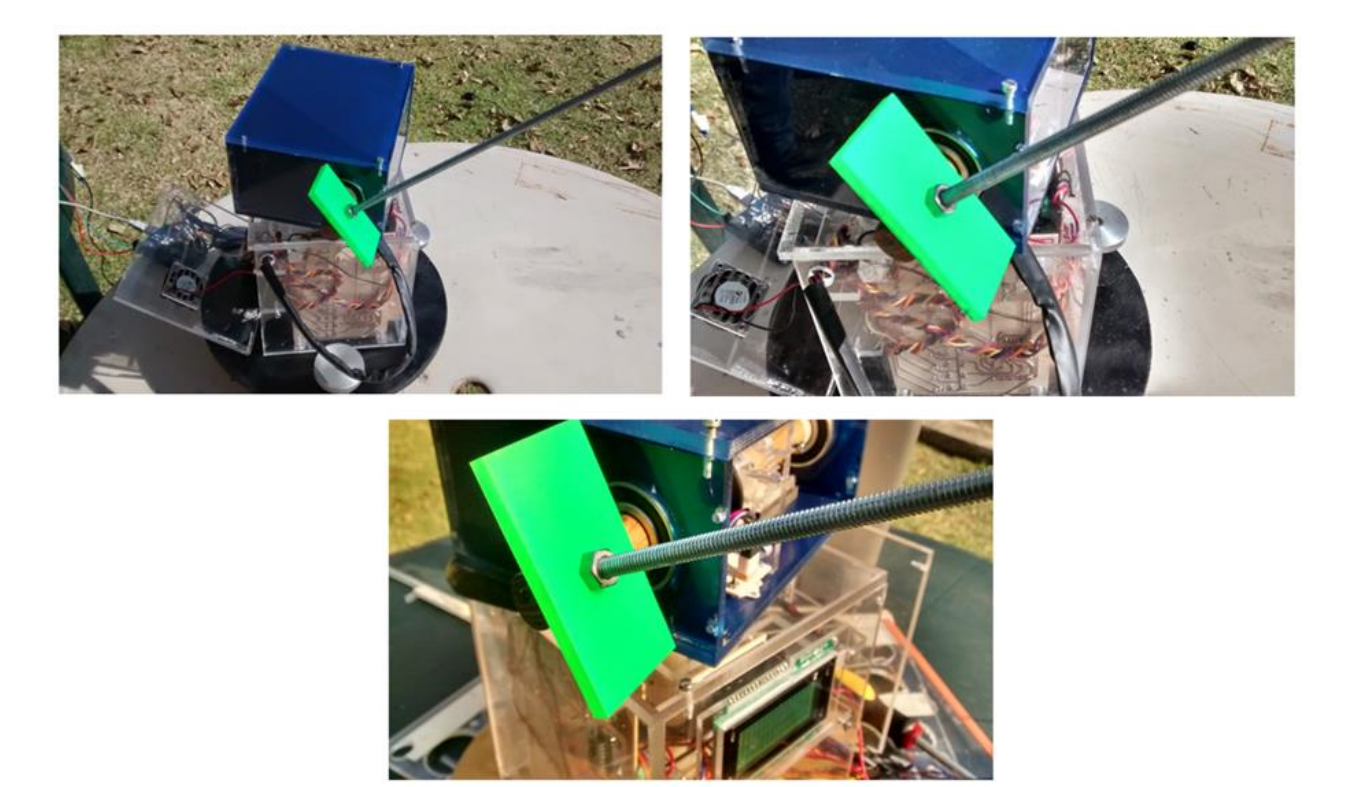

Figura 4.2. Primer posicionamiento, error inapreciable.

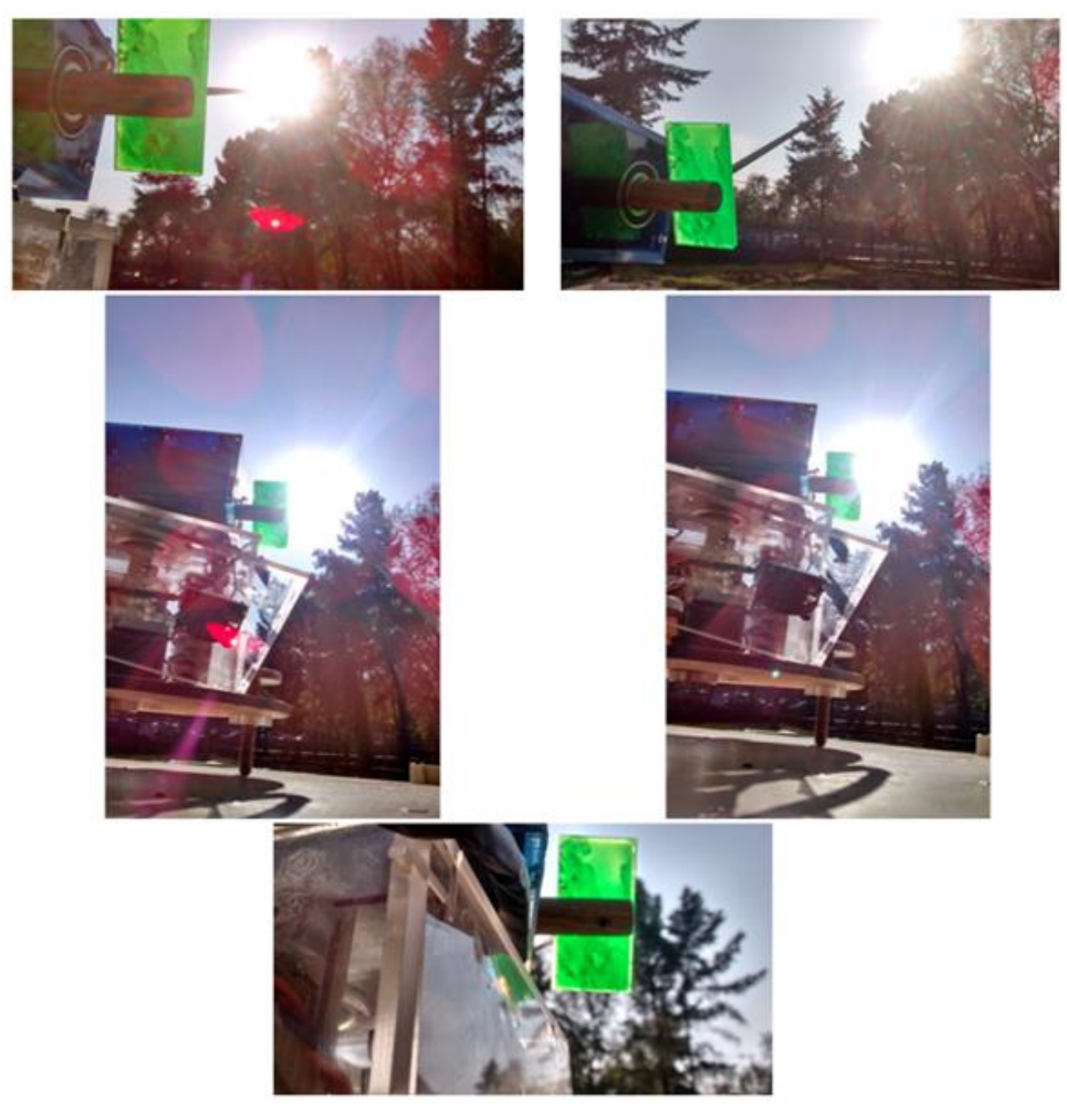

Figura 4.3. Desarrollo de la prueba sin retroalimentación.

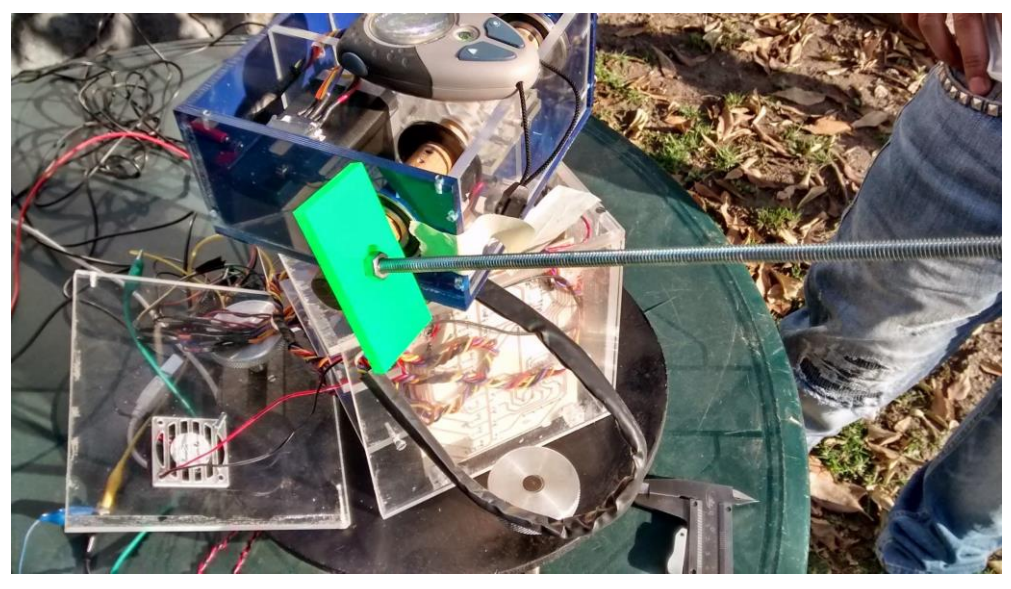

Figura 4.4. Error generado después de hora y media.

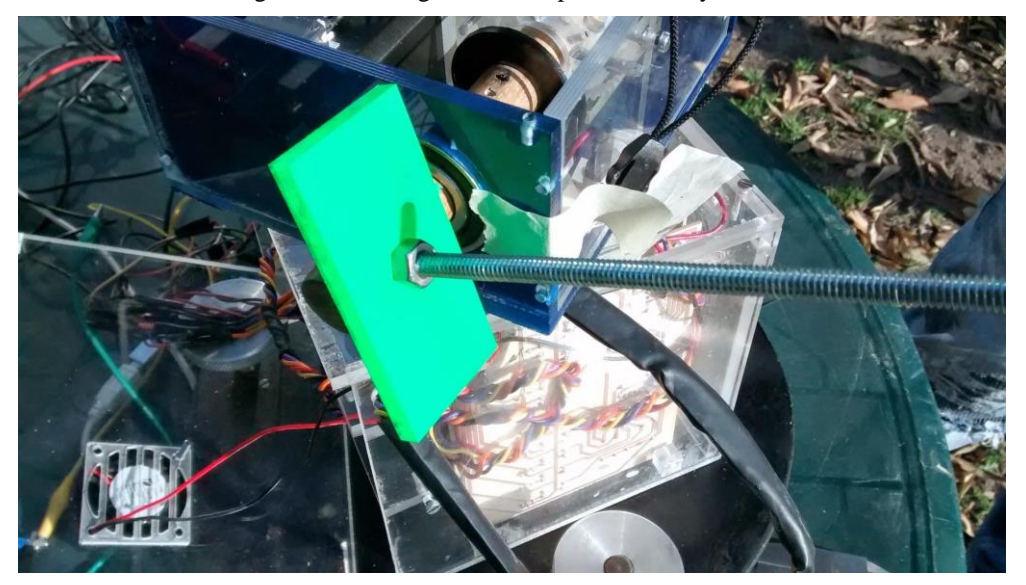

Figura 4.5. Error generado después de 4 horas.

En la tabla 4.1 se observan los resultados obtenidos a lo largo de la prueba.

| Resultados de la prueba sin retroalimentación |            |                |
|-----------------------------------------------|------------|----------------|
| Hora                                          | Error (cm) | Error (grados) |
| 12:00                                         |            | 0.0000         |
| 12:30                                         | 0.2        | 0.2292         |
| 13:00                                         | 0.5        | 0.5729         |
| 13:30                                         | 0.75       | 0.8594         |
| 14:00                                         |            | 1.1458         |
| 14:30                                         | 1.2        | 1.3748         |
| 15:00                                         | $1.5\,$    | 1.7184         |
| 15:30                                         | 1.8        | 2.0618         |
| 16:00                                         | 2.2        | 2.5194         |

Tabla 4.1. Resultados de la prueba sin retroalimentación.

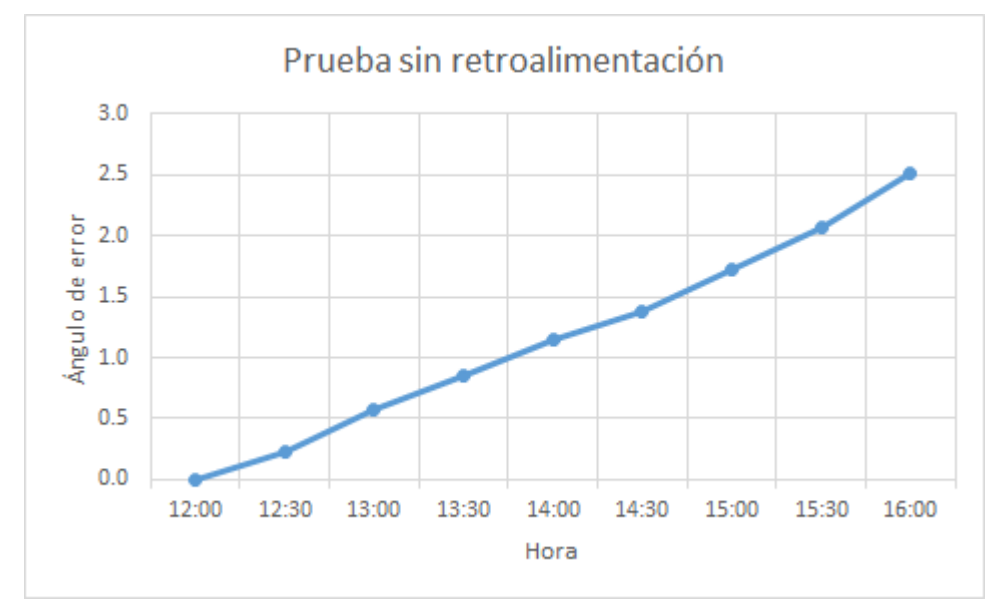

Figura 4.6. Comportamiento del error sin retroalimentación.

4.2.- Con retroalimentación.

La segunda prueba consistió en la combinación de los dos tipos de seguimiento (activo y pasivo) para intentar compensar el error de la primera prueba. La preparación y desarrollo de esta es igual al de la primera, mas en lugar de usar el sistema de medición del error con la barra, se utilizó la cámara con el sensor de luz como retroalimentación y sistema de verificación.

Para comprobar que el sistema esté correctamente posicionado, se realizó un agujero a un costado de la cámara para poder visualizar si el haz de luz incide al sensor. En este caso, la cámara solo mide 20 cm de longitud, por lo que cada centímetro en que el haz de luz se aleje del sensor contribuye de mayor forma al ángulo de error. Por otro lado, es importante mencionar que el sensor mide 4 mm por lado y que esta medida es la que se toma como referencia.

Al igual que la primera, la prueba se realizó durante un periodo de cuatro horas continuas, en donde se realizó una medición de la distancia entre la superficie de incidencia del haz de luz y el sensor. Posteriormente se hizo el cálculo pertinente para tener el error en grados. Durante el desarrollo de la prueba el error creció en un principio pero tendió a mantenerse estable después de la primera hora, el error máximo fue de 1.146°, por lo que se mejoró con respecto a la prueba sin retroalimentación. En las siguientes figuras se muestra parte del desarrollo de la prueba y la verificación del error.

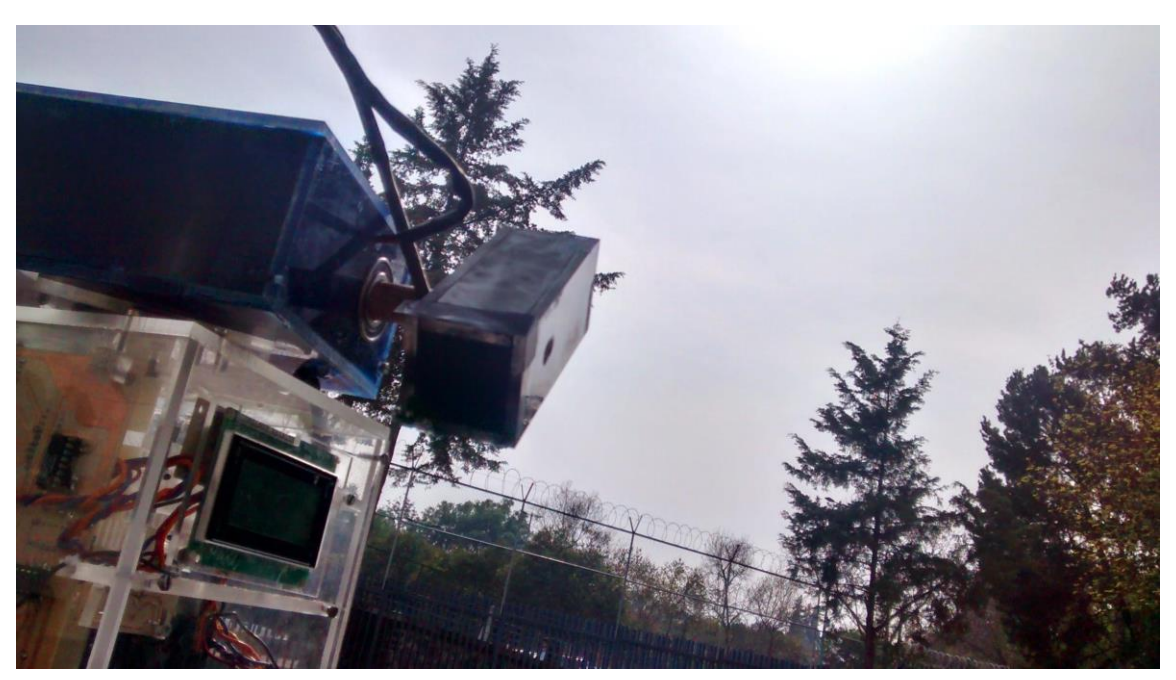

Figura 4.7.Seguidor apuntando al Sol.

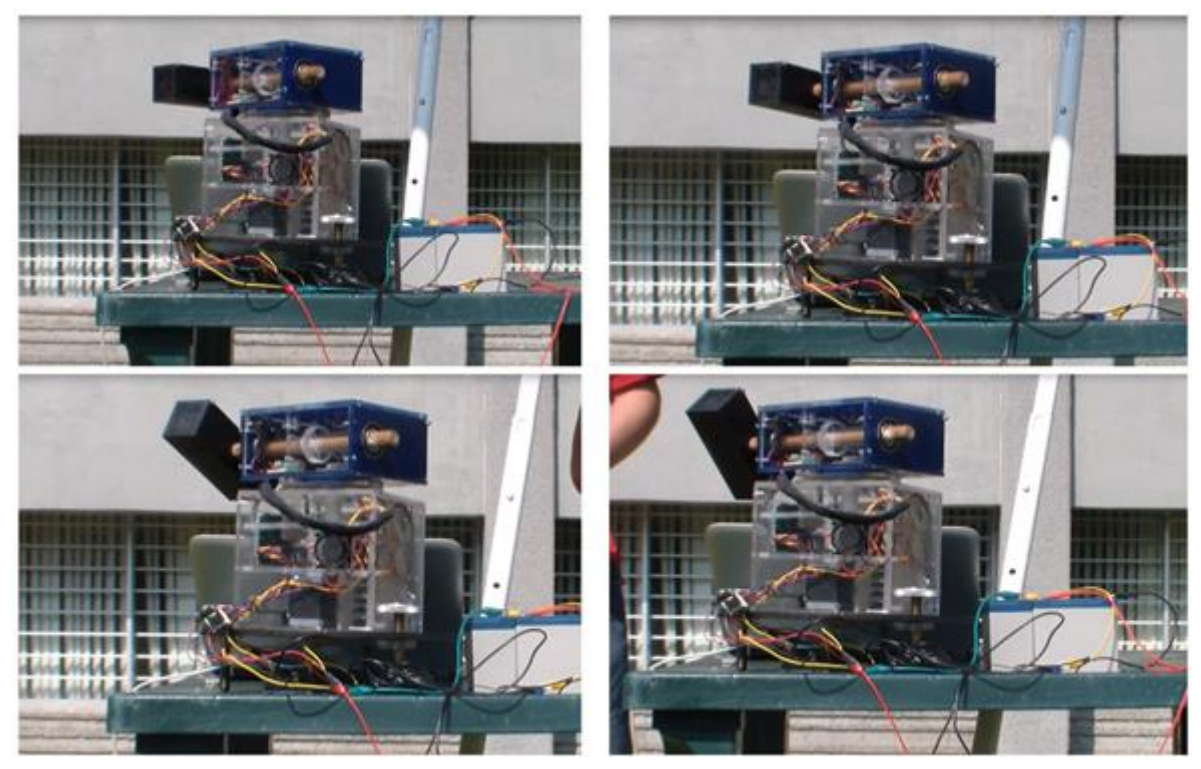

Figura 4.8. Desarrollo de la prueba con retroalimentación.

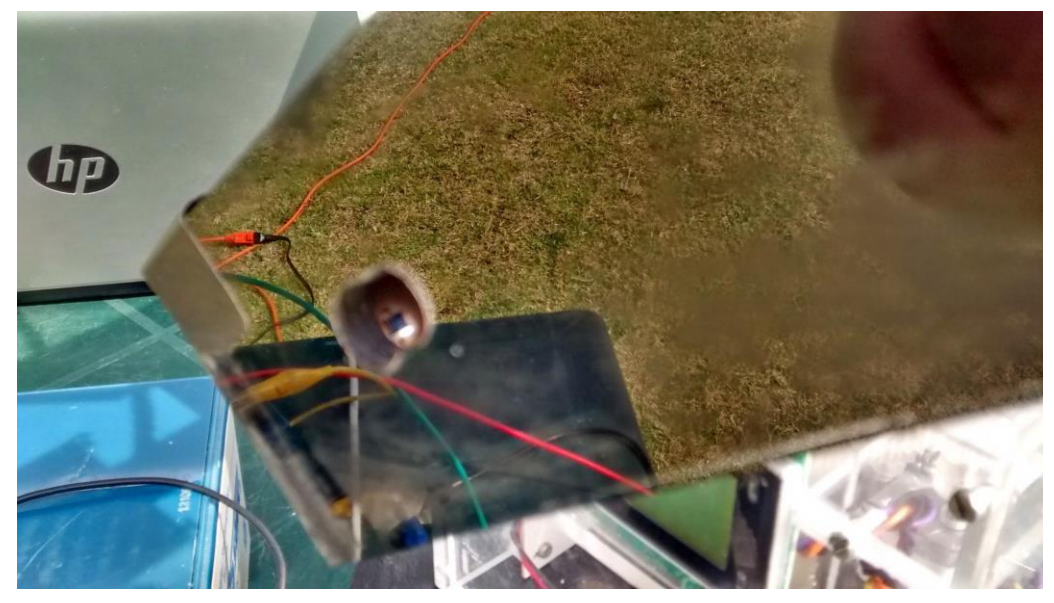

Figura 4.9. Inicio de la prueba con retroalimentación.

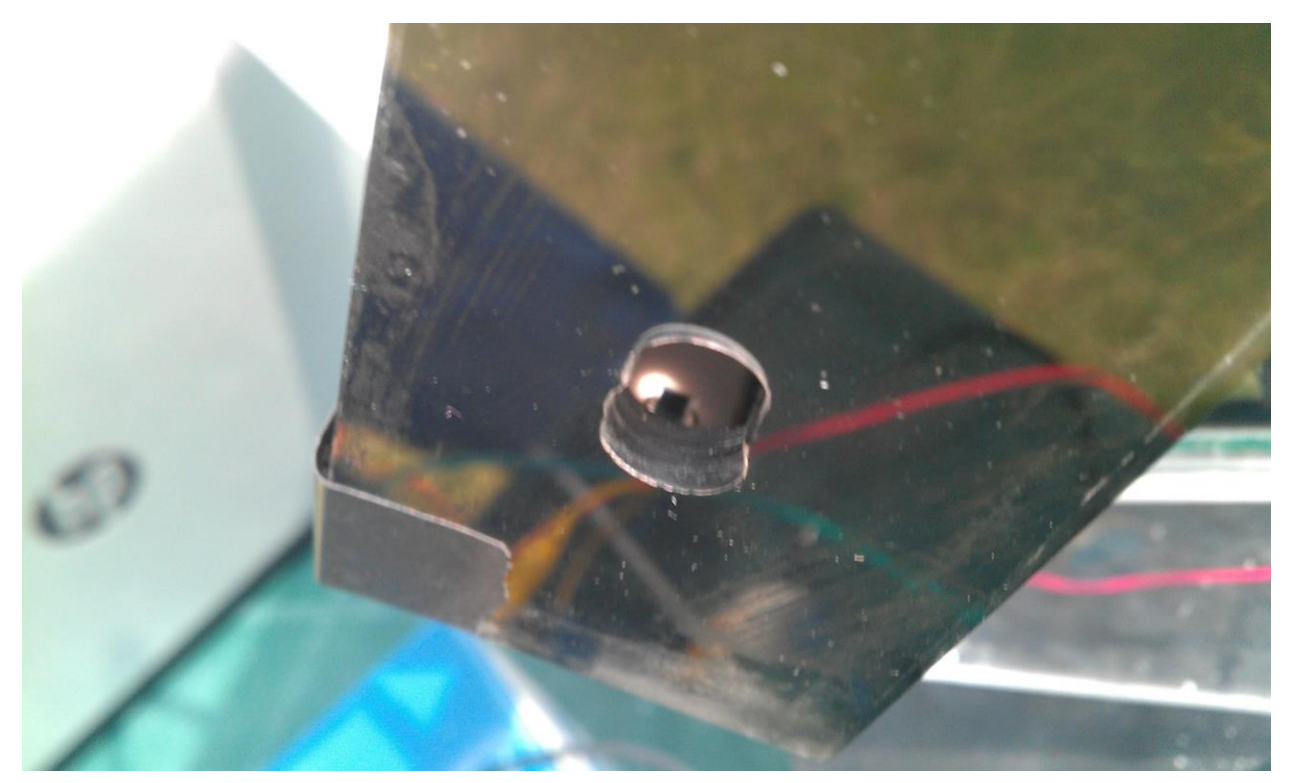

Figura 4.10. Error máximo de prueba con retroalimentación.

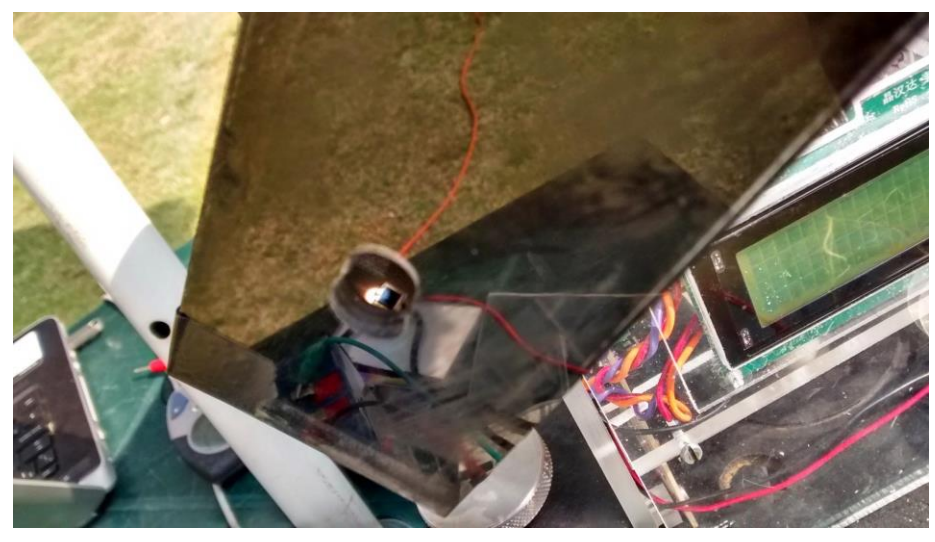

Figura 4.11. Compensación del error.

En la tabla 4.2 se muestra los resultados obtenido en el trascurso de la prueba.

| Resultados de la prueba con retroalimentación |            |                |
|-----------------------------------------------|------------|----------------|
| Hora                                          | Error (cm) | Error (grados) |
| 12:00                                         | $-0.2$     | $-0.5729$      |
| 12:30                                         |            | 0.0000         |
| 13:00                                         | 0.3        | 0.8594         |
| 13:30                                         | 0.4        | 1.1458         |
| 14:00                                         | 0.3        | 0.8594         |
| 14:30                                         | 0.3        | 0.8594         |
| 15:00                                         | 0.3        | 0.8594         |
| 15:30                                         | 0.25       | 0.7162         |
| 16:00                                         | 0.25       | 0.7162         |

Tabla 4.2. Resultados de la prueba con retroalimentación.

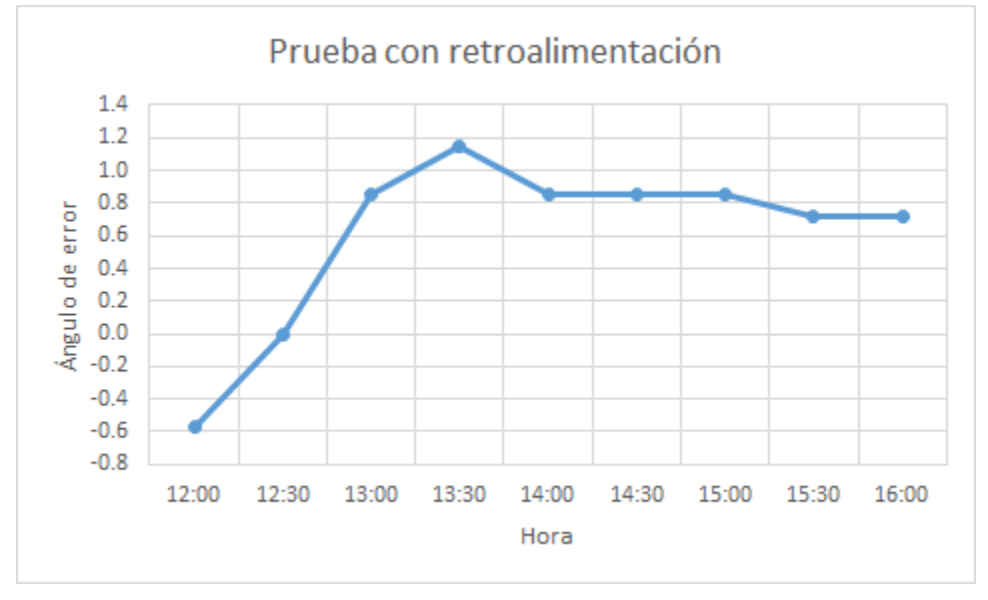

Figura 4.12. Comportamiento del error con retroalimentación.

## Conclusiones.

Se logró construir el prototipo de un seguidor solar con un error aproximado de 1° y una resolución de 0.007° por paso, lo cual es inferior a la precisión de 0.1° que ofrecen los modelos comerciales, sin embargo, el costo de fabricación fue de aproximadamente \$4,000 MN contra los \$35,000 USD que cuesta uno comercial. Por otro lado, los instrumentos que se utilizan para el estudio de la radiación solar, como los pirheliómetros, tienen un rango de visión de 5°, por lo que nuestro error está dentro del rango.

Durante el desarrollo de la primera prueba se verificó el correcto funcionamiento del GPS y el algoritmo de seguimiento para entregar los ángulos solares. A pesar de ello, se presentó un error que fue creciendo con el tiempo de forma lineal. Se piensa que puede deberse a los motores, ya que a pesar de que son capaces moverse un cierto número de pasos con total exactitud, cuando el movimiento requiere de un número tal como 10,000 pasos (para un giro aproximado de 70°) existe un pequeño desfasamiento que se va acumulando con el tiempo.

Para eliminar este desfasamiento, en la segunda prueba se implementó un sistema de retroalimentación con un sensor de luz. Los resultados mostraron que mientras el haz de luz incidió sobre una parte de la superficie del sensor, lo que ocurrió durante la primer hora, solo se presentó el error por desfasamiento, tal y como en la primer prueba. Una vez que el punto de luz salía del sensor, el sistema compensaba el error para mantenerlo dentro, por ende, durante las siguientes 3 horas de la prueba, el error se mantuvo sólo con pequeñas variaciones que tendían a reducirlo. Se piensa que este fenómeno se debe a que durante las primeras horas de la prueba la intensidad luminosa del Sol fue mayor que en las finales, debido a esto, al final de la prueba el haz de luz debía cubrir una superficie mayor del sensor para que la etapa de control considerara el estado de este como "iluminado", por ende el error se reduce.

Debido a que el movimiento del Sol a través de la bóveda celeste es de 0.00416° / segundo, la resolución del sistema (de 0.007° por paso) permitió seguir la posición del Sol aproximadamente cada 2 segundos, lo que conlleva a una buena estabilidad en la lectura de los instrumentos.

### Referencias:

P. Roth, A. Georgiev, H. Boudinov. Cheap two axis sun following device. Chile 2004.

Andrea Apac Castillo, Juan Casanova Gonzales. Sistema optimizado de adquisición de energía solar por el método de seguidores solares. Peru 2010.

Joseph J. Michalsky. The Astronomical Almanac´s algorithm for approximate solar position (1950 – 2050). USA 1988.

Ibrahim Reda, Afshin Andreas. Solar Position Algorithm for Solar Radiation Applications. USA 2008.

Philippe Blanc, Lucien Wald. The SG2 algorithm for a fast and accurate computation of the position of the Sun for multi-decadal time period. France 2011.

Manuel Blanco-Muriel, Diego C. Alarcón Padilla, Teodoro López, Moratalla, Martín Lara-Coira. Computing the solar vector. España 2001.

V.M. Faires. Diseño de elementos de Máquinas. Cuarta Edición: Editorial Montaner y Simón.

### Mesografía:

[1[\]http://www.kippzonen.es/ProductGroup/85/Instrumentos-Solares.](http://www.kippzonen.es/ProductGroup/85/Instrumentos-Solares) Consultado en Febrero de 2014.

[2[\]](http://eko-eu.com/es/productos) [http://eko-eu.com/es/productos.](http://eko-eu.com/es/productos) Consultado en Febrero de 2014.

[3[\]](http://www.brusag.ch/intra.htm) [http://www.brusag.ch/intra.htm.](http://www.brusag.ch/intra.htm) Consultado en Febrero de 2014.

[4[\]](http://rileynogo.wordpress.com/2014/05/30/brushless-dc-motor-control-techniques/) [rileynogo.wordpress.com.](http://rileynogo.wordpress.com/2014/05/30/brushless-dc-motor-control-techniques/) Consultado en Marzo de 2014.

[5[\]](https://electronicavm.wordpress.com/2011/11/18/como-trucar-servos-futaba-s3003/) [electronicavm.wordpress.com.](https://electronicavm.wordpress.com/2011/11/18/como-trucar-servos-futaba-s3003/) Consultado en Marzo de 2014.

[6[\]http://www.orientalmotor.com/technology/articles/article-new-pentagon-bipolar](http://www.orientalmotor.com/technology/articles/article-new-pentagon-bipolar-driver.html)[driver.html.](http://www.orientalmotor.com/technology/articles/article-new-pentagon-bipolar-driver.html) Consultado en Abril de 2014.

[7]catalog.orientalmotor.com/item/all-categories/pk-series-5-phase-steppingmotors/pk546pma?&plpver=11&origin=keyword&filter=&by=prod. Consultado en Abril de 2014.

[8[\]https://sites.google.com/site/mecanismosmaquinasfjb/mecanismos-de](https://sites.google.com/site/mecanismosmaquinasfjb/mecanismos-de-transmisin/tornillo-sin-fin-y-rueda)[transmisin/tornillo-sin-fin-y-rueda.](https://sites.google.com/site/mecanismosmaquinasfjb/mecanismos-de-transmisin/tornillo-sin-fin-y-rueda) Consultado en Mayo de 2014.

[9[\]http://rileynogo.wordpress.com/2014/05/30/brushless-dc-motor-control-techniques/.](http://rileynogo.wordpress.com/2014/05/30/brushless-dc-motor-control-techniques/) Consultado en Mayo de 2014.

[10][http://tecnologiapirineos.blogspot.com/2012/02/sistemas-de-transmision](http://tecnologiapirineos.blogspot.com/2012/02/sistemas-de-transmision-mediante.html)[mediante.html.](http://tecnologiapirineos.blogspot.com/2012/02/sistemas-de-transmision-mediante.html) Consultado en Mayo de 2014.

[11] [http://www.inegi.org.mx/geo/contenidos/geodesia/gps.aspx?dv=c1.](http://www.inegi.org.mx/geo/contenidos/geodesia/gps.aspx?dv=c1) Consultado en Junio de 2014.

[12[\]](http://www.globalsat.com.tw/) <http://www.globalsat.com.tw/>. Consultado en Junio de 2014.

[13[\]](https://www.sparkfun.com/datasheets/Components/HMC6352.pdf) <https://www.sparkfun.com/datasheets/Components/HMC6352.pdf>. Consultado en Octubre de 2014.

[14[\]http://arduino.cc/en/Main/arduinoBoardMega2560.](http://arduino.cc/en/Main/arduinoBoardMega2560) Consultado en Octubre de 2014.

[15] <http://pdf.datasheetcatalog.com/datasheet/philips/PCF8574P.pdf> Consultado en Octubre de 2014.

[16[\]http://pdf.datasheetcatalog.com/datasheets/105/366825\\_DS.pdf.](http://pdf.datasheetcatalog.com/datasheets/105/366825_DS.pdf) Consultado en Octubre de 2014.

[17[\]](http://www.unicrom.com/Tut_LCD.asp) [http://www.unicrom.com/Tut\\_LCD.asp](http://www.unicrom.com/Tut_LCD.asp). Consultado en Noviembre de 2014.

[18[\]http://www.aceroslevinson.com/plasticos/nylamid/.](http://www.aceroslevinson.com/plasticos/nylamid/) Consultado en Mayo de 2014.

[19[\]](http://www.famadacrilicos.com/concepto.htm) [http://www.famadacrilicos.com/concepto.htm.](http://www.famadacrilicos.com/concepto.htm) Consultado en Mayo de 2014.